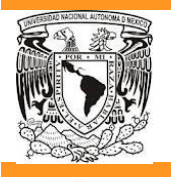

**UNIVERSIDAD NACIONAL AUTÓNOMA DE MÉXICO**

**FACULTAD DE ARQUITECTURA**

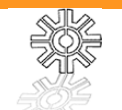

**TALLER JUAN ANTONIO GARCÍA GAYOÙ.**

# **INSTITUTO DE INVESTIGACIÓN DE TECNOLOGÍAS AMBIENTALES. IITA.**

TESIS PROFESIONAL QUE PARA OBTENER EL TÍTULO DE ARQUITECTO PRESENTAN:

**ALUMNOS MAURICIO MIGUEL MANDUJANO LUYANDO ALICIA CAROLINA REAL FERNÁNDEZ**

**JURADO** ARQ. ELODIA GÓMEZ MAQUEO ROJAS DR. EN ARQ. RAFAEL G. MARTÍNEZ ZARATE MAESTRA EN ARQ. SILVIA DECANINI TÉRAN

1

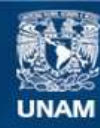

Universidad Nacional Autónoma de México

**UNAM – Dirección General de Bibliotecas Tesis Digitales Restricciones de uso**

### **DERECHOS RESERVADOS © PROHIBIDA SU REPRODUCCIÓN TOTAL O PARCIAL**

Todo el material contenido en esta tesis esta protegido por la Ley Federal del Derecho de Autor (LFDA) de los Estados Unidos Mexicanos (México).

**Biblioteca Central** 

Dirección General de Bibliotecas de la UNAM

El uso de imágenes, fragmentos de videos, y demás material que sea objeto de protección de los derechos de autor, será exclusivamente para fines educativos e informativos y deberá citar la fuente donde la obtuvo mencionando el autor o autores. Cualquier uso distinto como el lucro, reproducción, edición o modificación, será perseguido y sancionado por el respectivo titular de los Derechos de Autor.

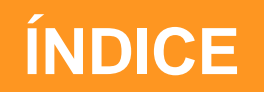

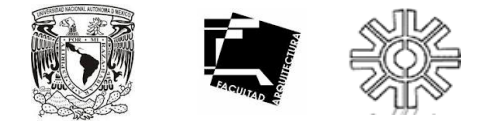

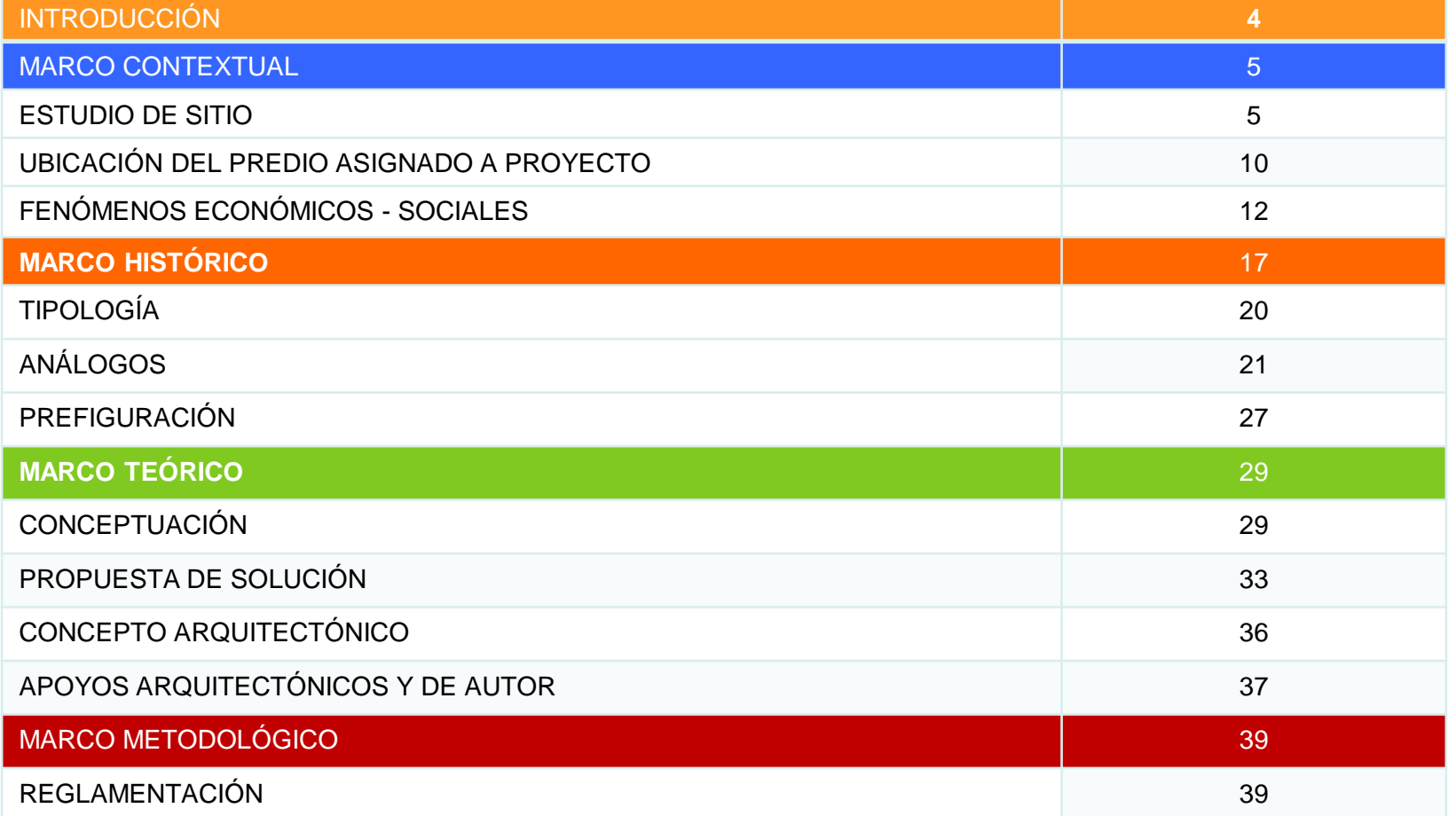

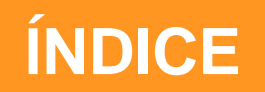

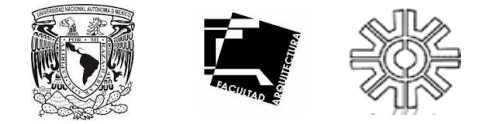

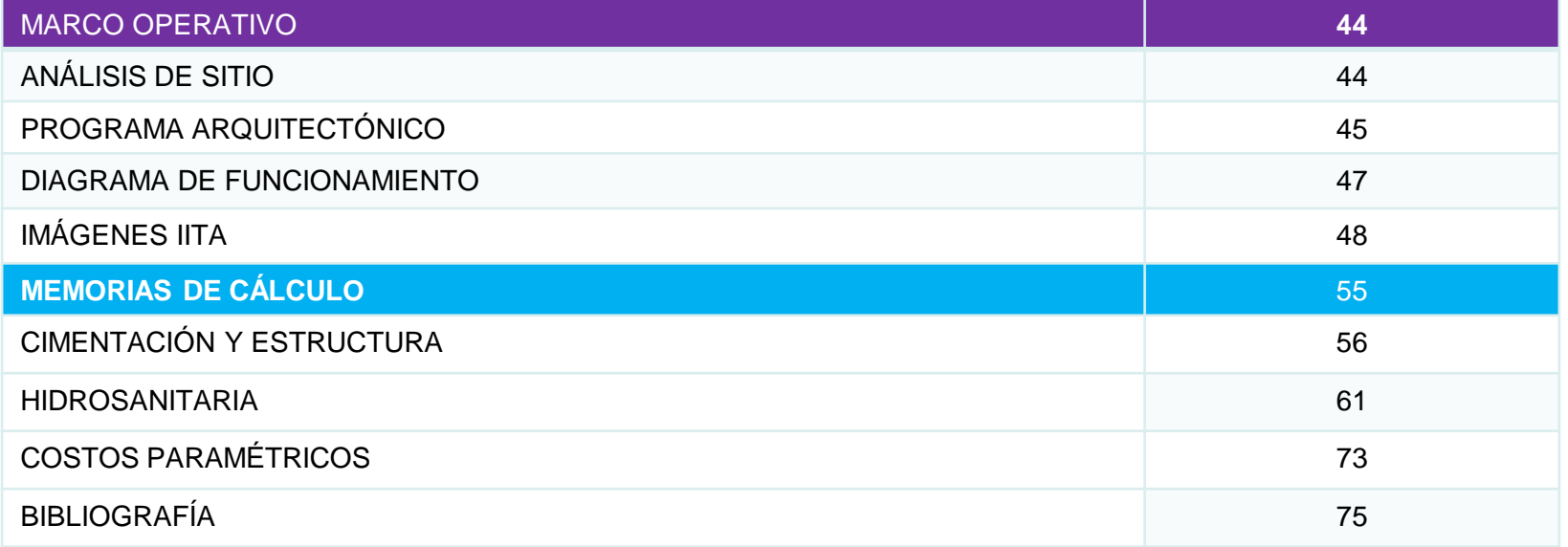

# **INTRODUCCIÓN**

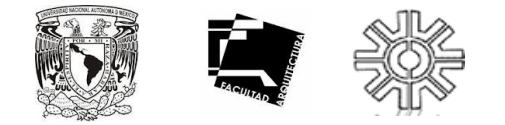

En la actualidad, el medio ambiente global manifiesta, en aumento, un mayor deterioro debido al uso indiscriminado de los recursos naturales y a la insuficiente atención que se da a la solución de los efectos negativos que esto produce sobre los seres vivos, incluidas las poblaciones humanas.

Durante la segunda mitad del siglo XX, se comenzó a manifestar con mayor incidencia la problemática sobre la protección del medio ambiente, la cuál fue surgiendo durante los siglos anteriores. En días actuales, dicha problemática se ha agudizado bruscamente ya que la revolución científico - técnica que se lleva a cabo en la mayor parte del mundo, no ha podido compatibilizar la triada: economía - producción - protección ambiental, así como también, el gran incremento demográfico y la inexistente conciencia de los seres humanos han provocado severos efectos sobre el medio ambiente.

Es necesario que la revolución científico - técnica siga avanzando para el progreso de los seres humanos, sin embrago, este avance deberá ir enfocado a la resolución de los problemas que ésta ha ido causando.

México, al contar con una de las ciudades más grandes del mundo, una de las más habitadas, por ende, una de las más contaminadas debe tomar conciencia sobre la problemática ambiental, aprendiendo formas de contaminar menos y actuando en pro de la naturaleza, con ayuda de las investigaciones de profesionales.

La información sobre la crisis medio ambiental ha crecido y ha tenido una mayor difusión, por lo tanto los habitantes de muchas ciudades en el mundo han comenzado a tomar conciencia sobre los estragos que está teniendo el medio ambiente natural, sin embargo, los sitios dedicados a la investigación sobre tecnologías alternas no son suficientes para tal demanda. Por ésta razón se requiere la creación de un instituto donde se investiguen diferentes tecnologías para el mejoramiento del ecosistema en donde nos desarrollamos.

La máxima casa de estudios del país no cuenta con un centro de investigaciones tan avanzado a nivel mundial en donde los estudiantes, académicos y personas interesadas se acerquen a aportar ideas y realizar investigaciones que puedan solucionar la problemática que estamos viviendo, es por esto, que presentamos como tesis profesional para adquirir el titulo de arquitectos, el desarrollo de un Instituto de Investigaciones de Tecnologías Ambientales para el avance de tecnologías alternas, ubicado en Juriquilla Querétaro, dentro del Centro Académico Cultural Universitario (CAC).

# **MARCO CONTEXTUAL**

Querétaro es uno de los estados que conforma las 32 entidades federativas de la República Mexicana. Limita al norte con el estado de San Luis Potosí, al este con Guanajuato e Hidalgo, al sureste con el Distrito Federal y al suroeste con Michoacán.

Se ubica en el centro de la República Mexicana, en una región conocida como "El Bajío". Su capital es la ciudad de Querétaro (ubicada a unos 200 kilómetros. al noroeste de la Ciudad de México) y posee una superficie de 11.769 kilómetros cuadrados (km<sup>2</sup>).

### **Facilidad de acceso**

Por su situación geográfica, Querétaro está bien comunicado: dispone de 1.400 Kilómetros. de carreteras pavimentadas y algo más de 476 Kilómetros. de vías férreas, así como un aeropuerto de corto alcance.

Juriquilla es una de las localidades ubicada al norte del municipio de Querétaro, encontrándose dentro de la delegación de Santa Rosa Jáuregui, a una altura de 1900 metros sobre el nivel del mar (MSNM).

La ubicación del predio es Boulevard Juriquilla 3001, Juriquilla, 76230 Querétaro de Arteaga, México. Dentro del Centro Académico Cultural (CAC) UNAM, Campus Juriquilla, Querétaro.

Mapa en donde se ubica el estado de Querétaro dentro de la República mexicana

Mapa en donde se ubica el municipio de Juriquilla dentro del estado de Querétaro.

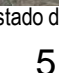

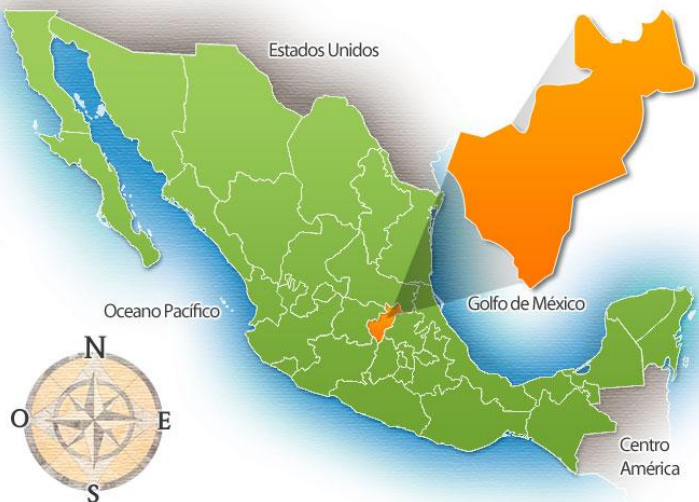

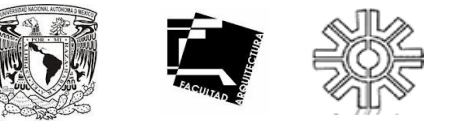

### **UBICACIÓN**

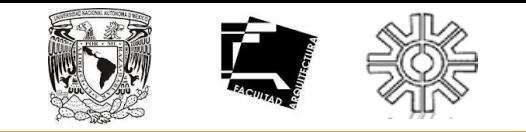

**CLIMA**

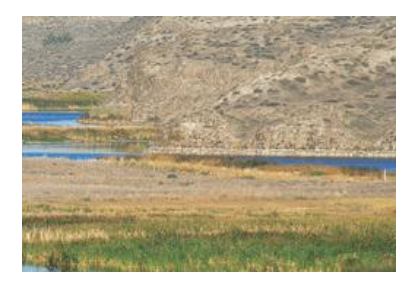

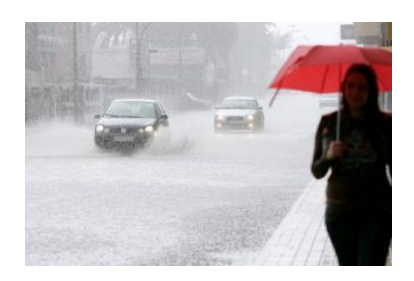

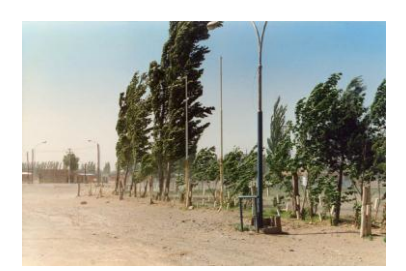

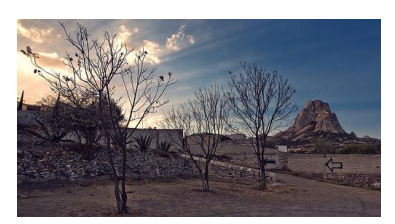

Fotografías donde se ilustra el tipo de clima en Querétaro

El municipio de Juriquilla, en Querétaro, se encuentra a una longitud: 100º26'48.81" Oeste, a una latitud: 20º42'14.87" Norte y a una Altura: 1,946 metros sobre el nivel del mar (msnm), dichas coordenadas nos determinan el tipo de clima que va a predominar en la región; en éste caso el clima preponderante en la región es **semi-árido** (expresión comúnmente utilizada para designar el clima de una región del planeta donde las lluvias anuales oscilan entre los 200 y los 400 milímetros (mm), por lo tanto podemos apreciar las siguientes características climáticas):

•Encontramos que la temperatura media anual fluctúa entre los 17.6 ºC hasta a los 19.4 ºC

•La Temperatura máxima media anual fluctúa entre los 24.5 ºC y los 28.1ºC.

•La temperatura mìnima media anual oscila entre los 9.1 ºC y los 12.0 ºC.

•La precipitación pluvial fluctúa entre los 264.40 milímetros (mm) y los 530 milímetros (mm) de agua.

•La velocidad anual del viento oscila entre los 12.2 y los 18.1 kilómetros por hora (km/h).

•La humedad máxima es del 88%, registrada a las 6:34 horas.

•La humedad mínima es del 27% y es registrada a las 15:17 horas.

•El índice de rayos ultra violeta (UV) máximos es de 14.2 index y es registrada a las 13:29 horas.

•La sensación de frió mínima es de 14.4°C y se encuentra registrada a las 7:05 horas.

•El índice de radiación solar máxima es de 1153W/m² y es registrada a las 12:08 horas.

•La Temperatura del suelo máxima es de 23.9°C y se encuentra registrada a las a 12:00 horas

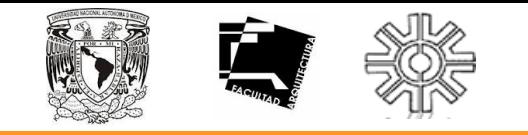

**CLIMA**

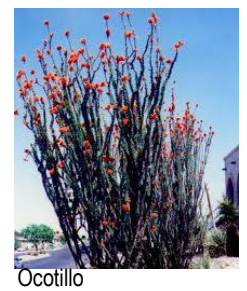

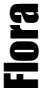

Fauna

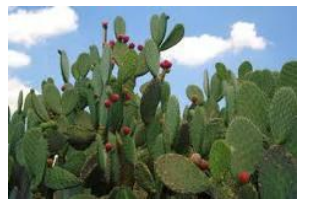

Nopal

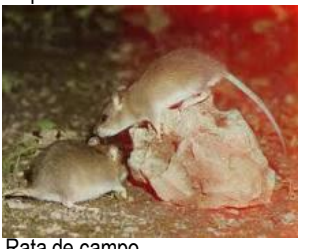

Rata de campo

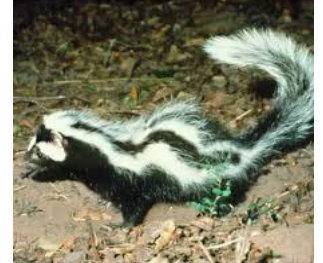

Zorrillo

•En el territorio de Juriquilla podemos encontrar diversos climas y distintos tipos de plantas:

•Seco y semiseco, con plantas espinosas y resistentes como ocotillo y lechuguilla**.**

•Cálido y subhúmedo, con plantas como son garambullo, capulincillo, anacahuitle y ocotillo que son las más representativas.

•En las partes altas, bosques de pino y encino.

•Seco o semiárido, con matorrales y plantas como palma, nopal y garambullo.

•En los valles del sur, la vegetación natural ha desaparecido para dar paso a la agricultura.

•Los principales animales que habitan en Juriquilla son:

•Venado cola blanca, mapache, halcón, comadreja, martucha y garza. Habitan en la Sierra Gorda.

•Ardilla, tuza, huilota y pájaro carpintero. Se encuentran en la sierra de Amealco.

•Zorrillos, tlacuaches, tuzas, ratas de campo, palomas y gorriones. Que viven en los llanos y valles.

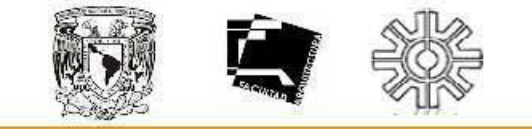

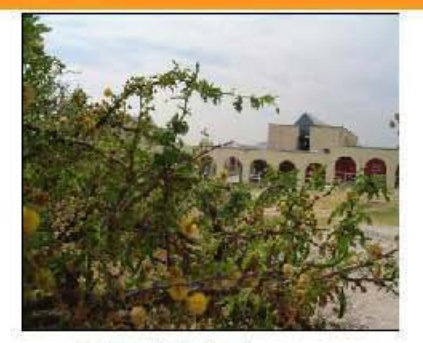

Foto I. Acacia famosiana. Especie con mayo:<br>manero de individuos en los dos muestreos.

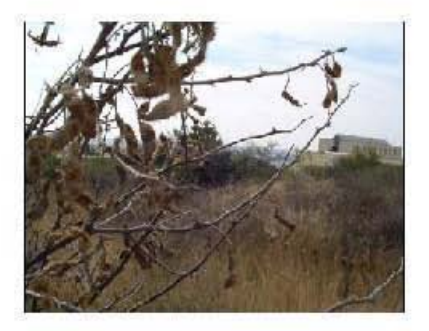

 ${\bf Foto}$ 3.  $Minasa$   $ancaisticapa.$  Especie en segundo lugar, según el mimero de individuos en los dos muestroos

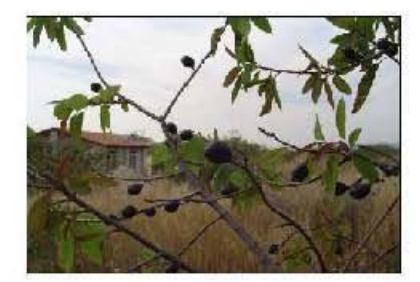

 $\begin{tabular}{l} \bf{Foto 2}.~Karsuschza humanbolarava.~Especies en segimelo higen: segim el minres a de imbviduose en los  
dox nuestense. Destaar el casiden idaciico de sins  
 (into: yaca los humanos.\\ \end{tabular}$ 

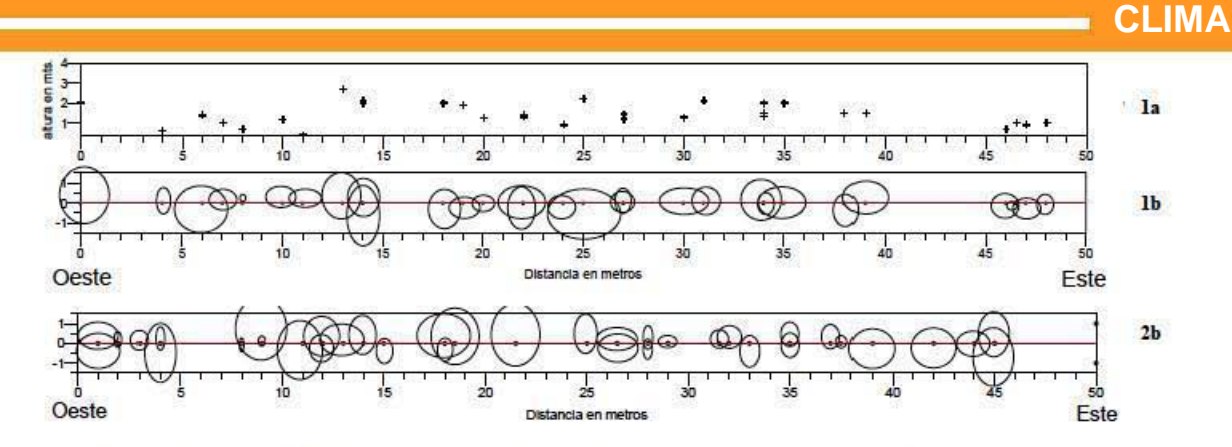

Fig. 1. Estructura Horizontal de la Vegetación (1a, 2a) y Estructura Vertical de la Vegetación (1b, 2b), de la primera línea (la v lb), v segunda línea (2a v 2b).

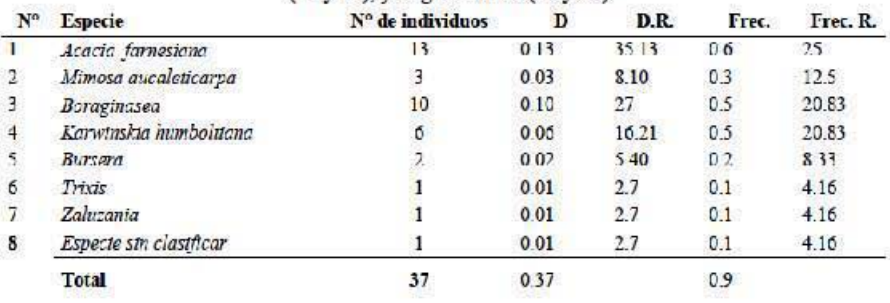

Tabla3. Nº de especies, especies, Nº de individuos por especie, dominancia (D), Densidad Relativa (D.R.), Frecuencia (Frec.), Frecuencia Relativa (Frec. R.), correspondientes a la linea 1.

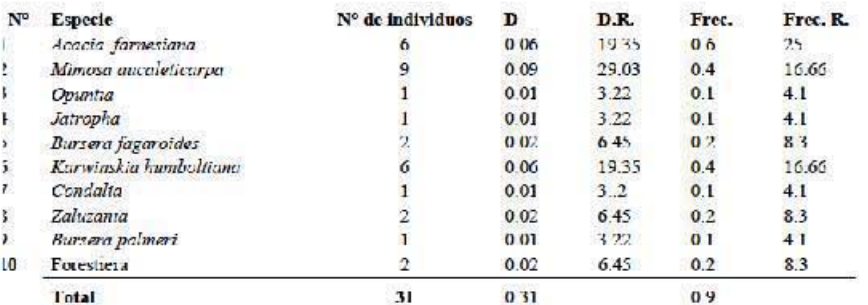

Tabla2. Nº de especies, especies, Nº de individuos por especie, donunancia (D), Densidad Relativa (D.R.), Frecuencia (Trec.), Frecuencia Relativa (Frec. R.), conespondientes a la línea 1.

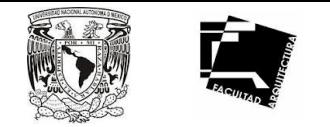

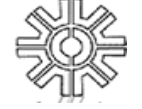

**CLIMA**

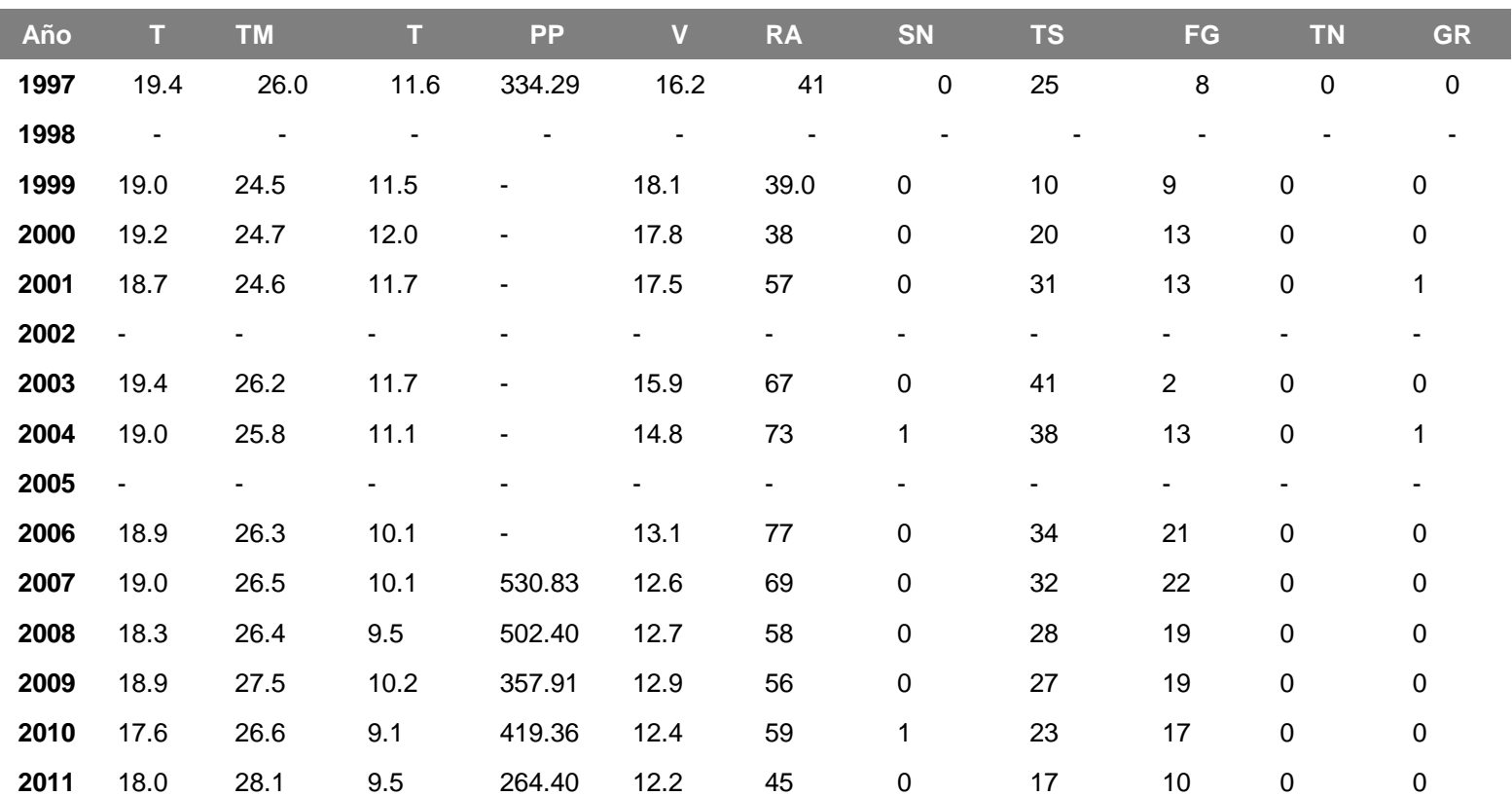

En la tabla se muestran los datos reportados por la estación meteorológica: **766250 (MMQT)** en Querétaro, en donde se realiza una media desde el año de 1997 hasta la actualidad.

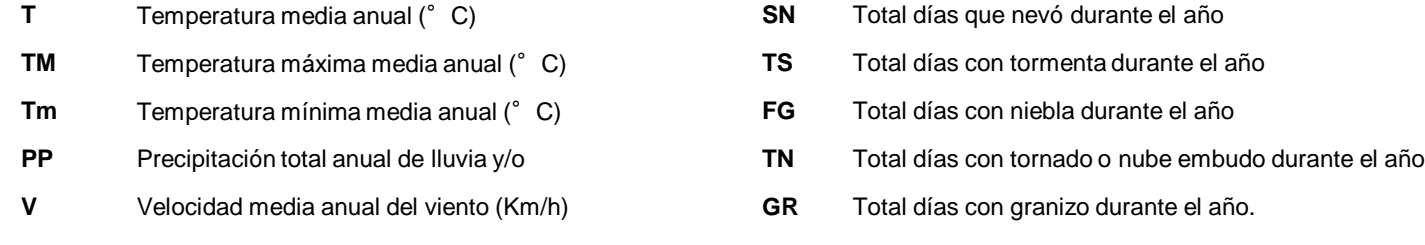

**RA** Total días que llovió durante el año

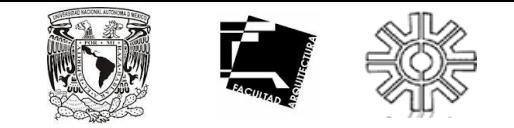

### Boulevard Juriquilla No.  $N = 2290,400$ 3001 Juriquilla, 76230 NNE NE NO NNO 画图 Querétaro<sup>x = 2</sup>392400 Arteaga, ONO ENE México. Dentro del Centro Académico Cultural (CAC) ESE oso UNAM, Campus Juriquilla, SSE **SSO** Querétaro.  $SE$ SO  $N + 2'290,200$  $N = 2'290,200$  $\mathbf{u}$ A  $N = 2'290,000$  $N + 2289,800$ **UAQ**  $N + 2'289,600$  $N = 2'289,400$

### **UBICACIÓN CENTRO ACADÉMICO CULTURAL CAMPUS JURIQUILLA**

10

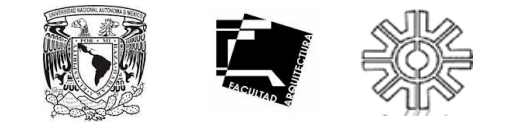

### **DEFINICIÓN DEL PROBLEMA.**

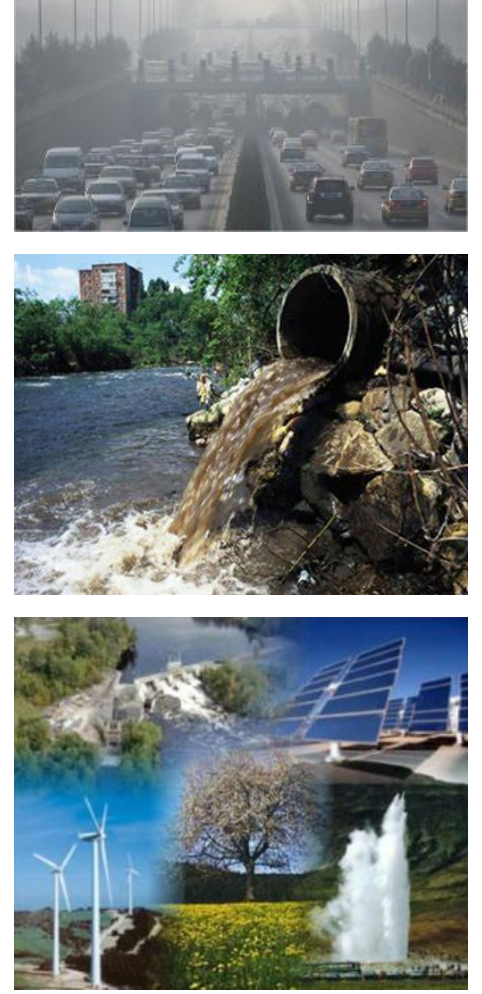

Ejemplificación de texto.

Como se mencionó anteriormente, la contaminación del medio ambiente es de gran preocupación, tanto en la Ciudad de México, la República Mexicana y en bastantes ciudades en el mundo entero.

La contaminación auditiva, visual, atmosférica, en el agua y en la tierra ha llegado ya a niveles críticos, y aunque ya existen diversos tipos de estudios y técnicas para disminuir estos tipos de contaminación, siguen siendo difíciles de adquirir por la mayoría de las personas en el orbe.

Es por ésta razón que se necesitan más y mejores investigaciones en el ramo de las tecnologías ambientales, para poder hacer accesible éstas tecnologías a la mayoría de las sociedades a nivel mundial, y de esta manera reducir la contaminación en todas sus formas y, a la vez, aumentar la calidad de vida de los habitantes.

Así es como se llegó a la idea de crear un Instituto de Investigación de Tecnologías Ambientales, el cual se enfoca en la solución de problemas ambientales básicos en la cotidianeidad de la vida de los habitantes de México, como la obtención de luz limpia, mejor calidad de agua potable, y la posibilidad de obtener alimentos de gran calidad sin tener que contaminar aire, mar y tierra para poder transportarlos a diversas poblaciones de difícil acceso.

De esta manera, los usuarios principales serán, no sólo los académicos y administradores del instituto, también las personas que quieran aportar conocimientos empíricos o situaciones para estudio en el Instituto. Además de haber comensales y espectadores en el área recreativa del mismo.

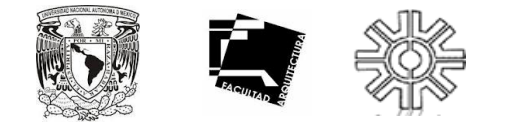

### **FENÓMENOS ECONÓMICOS – SOCIALES.**

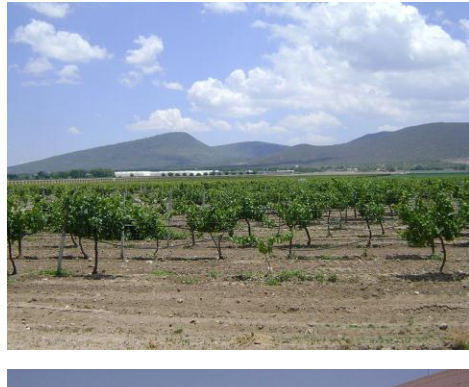

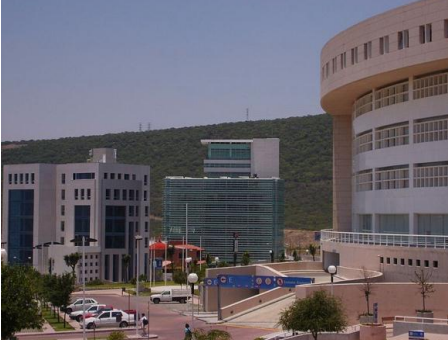

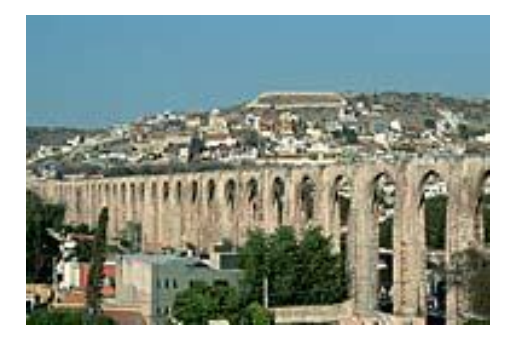

La economía del Estado de Querétaro se basa principalmente en la producción agrícola, ganadera, la explotación forestal, la minería, la industria de la transformación, la artesanía y el turismo. Sin embargo la comunidad de Juriquilla es meramente residencial, comercial y académica, por lo que la situación económica dentro del Instituto será específicamente comercial.

Debido a que el Instituto cuenta con personal académico, administradores y visitantes para exposiciones, se decidió aportar una zona comercial, la cual consta de un restaurant en el último nivel del Instituto y una zona de mirador para recreación del personal y visitantes del Centro Académico Cultural; mientras que en el nivel de acceso se optó por una zona de exposiciones de arte, venta de productos ecológicos, libros y artículos afines con el concepto del Instituto.

Originalmente Juriquilla era una hacienda dedicada a la agricultura, en la actualidad es una serie de barrios, colonias y centros culturales y deportivos.

Esta zona se caracteriza por tener varias "Colonias" o barrios de nivel socioeconómico alto así como el llamado "Pueblo de Juriquilla" el cual era el lugar donde vivían los trabajadores de la hacienda en los siglos XVII, XIX y XX. Además cuenta con un lago artificial (represa), club de yates, club de golf, hotel gran turismo, plaza de toros, tres campus universitarios (UNAM, UAQ y UVM), varias escuelas de distintos niveles, centro de exposiciones, centros comerciales, centros de investigación y el llamado *Omnicentro*, el cual es un desarrollo aun en construcción donde habrá centro cultura, comercial, hospitalario, departamentos y oficinas.

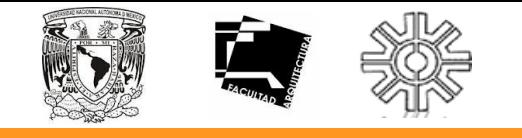

**GOBIERNO.**

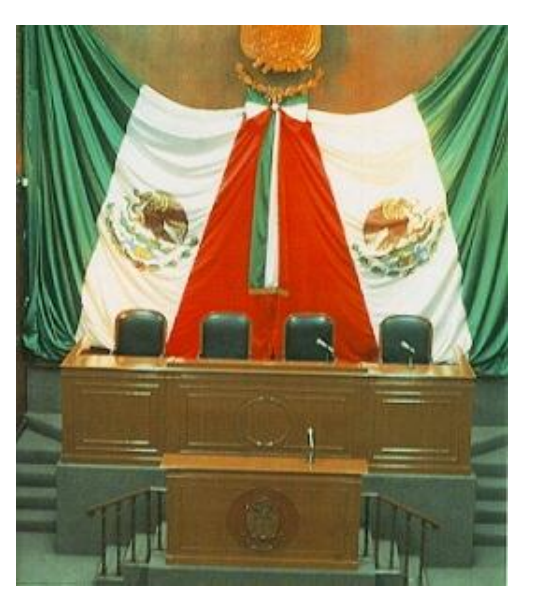

Congreso de la Unión de la República Mexicana. de Santa Rosa Jáuregui.

### **Estructura Interna de Gobierno**

El Gobierno del Estado de Querétaro, se encuentra dividido en tres poderes:

•**Ejecutivo:** Se encuentra representado por el gobernador del estado, elegido por votación por un periodo de 6 años sin posibilidad de relección.

•**Legislativo:** Está constituido por el Congreso del Estado, representado por 25 diputados de los cuales 15 son elegidos por votación y los otros 10 proporcionales.

•**Judicial:** Tribunal Superior de Justicia del Estado de Querétaro

•Para cada municipio, el poder se ejerce por medio de ayuntamientos, los cuales se encuentran conformados por el Presidente Municipal y los regidores, de cada uno de éstos.

La sede de la delegación de la localidad de Juriquilla se localiza en la colonia

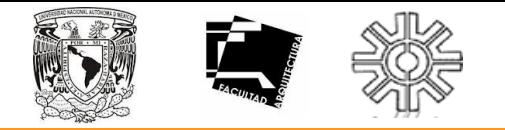

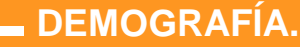

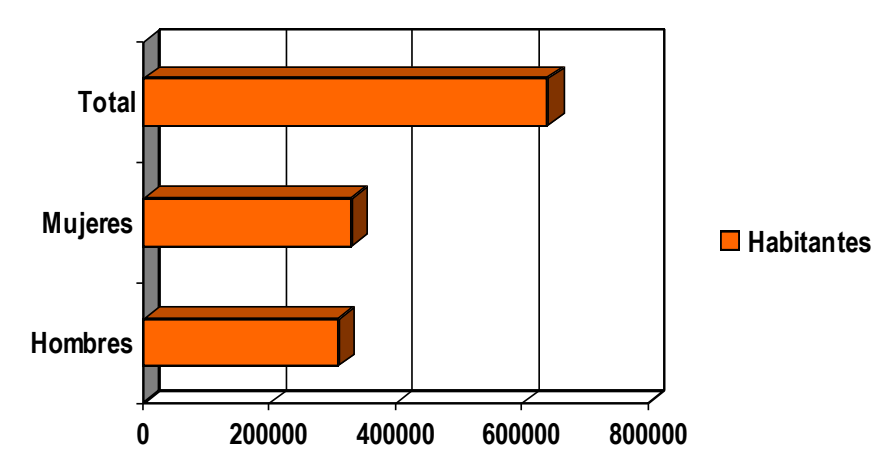

Tablas que expresan el número de hombres y de mujeres existentes en el Estado de Querétaro

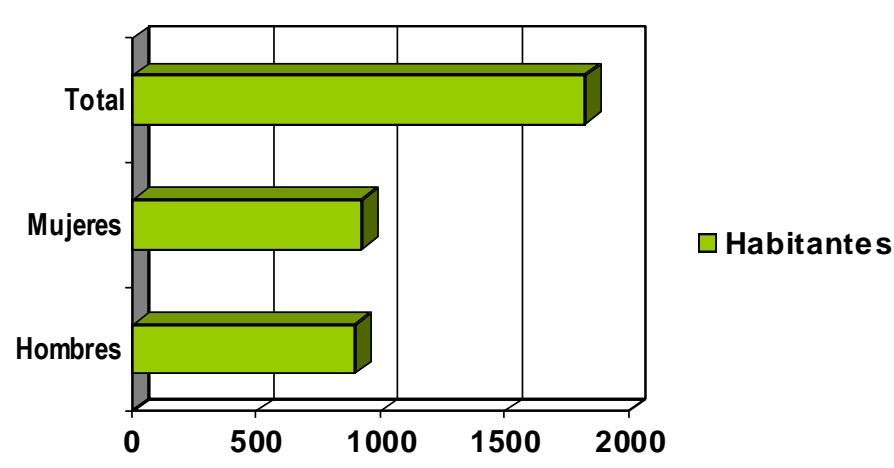

Tablas que expresan el número de hombres y de mujeres existentes en el Municipio de Juriquilla

### **Municipio de Querétaro**

Según las estadísticas del Censo de población en localidades y municipios del 2000 (INEGI)

Hombres: 310,655 habitantes

Mujeres: 330,731 habitantes

### **Total: 641,386 habitantes**

### **Localidad de Juriquilla**

Según las estadísticas del Censo de población en localidades y municipios del 2000 (INEGI)

Hombres: 900 habitantes

Mujeres: 924 habitantes

### **Total: 1,824 habitantes**

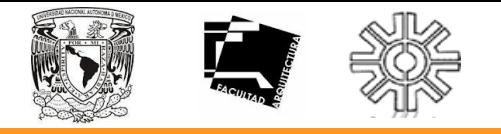

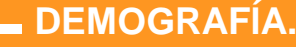

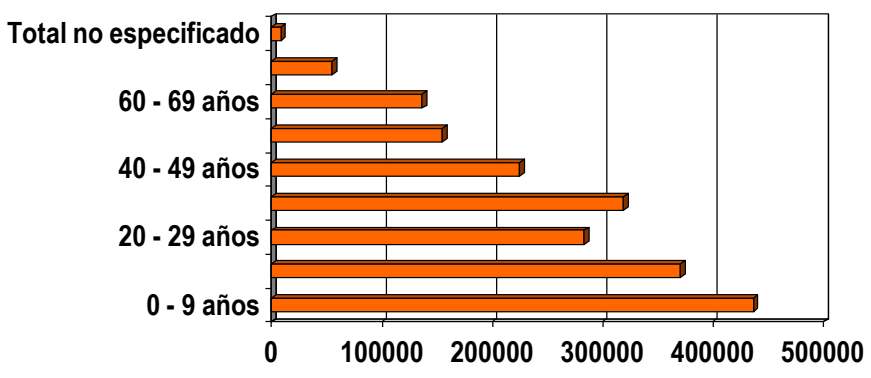

Tablas que expresan el número de habitantes por edad existentes en el Estado de Querétaro

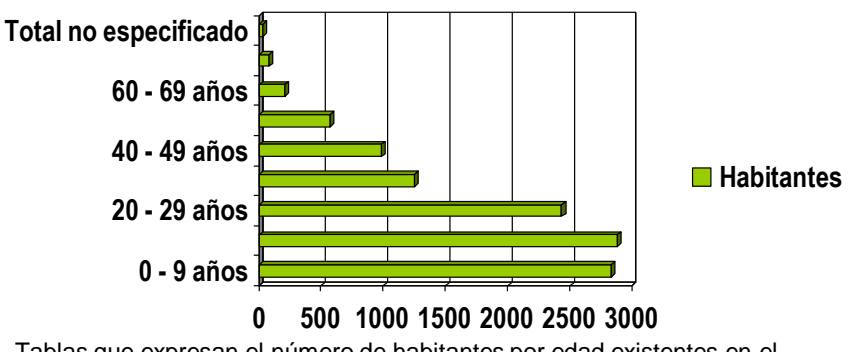

Tablas que expresan el número de habitantes por edad existentes en el Municipio de Juriquilla

### **Municipio de Querétaro**

Según las estadísticas del Censo de población en localidades y municipios del 2010 (INEGI), la mayor cantidad de habitantes son niños que oscilan entre los 0 años hasta los 9 años, posteriormente se encuentran adolescentes y adultos jóvenes.

### **Localidad de Juriquilla**

Según las estadísticas del Censo de población en localidades y municipios del 2010 (INEGI), la mayor cantidad de habitantes son niños que oscilan entre los 10 años hasta los 19 años, posteriormente se encuentran niños de 0 a 9 años.

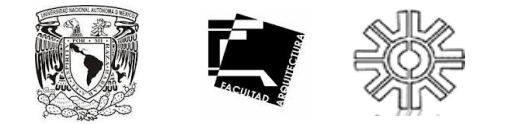

### **PLAN DE DESARROLLO URBANO DE LA LOCALIDAD DE QUERÉTARO.**

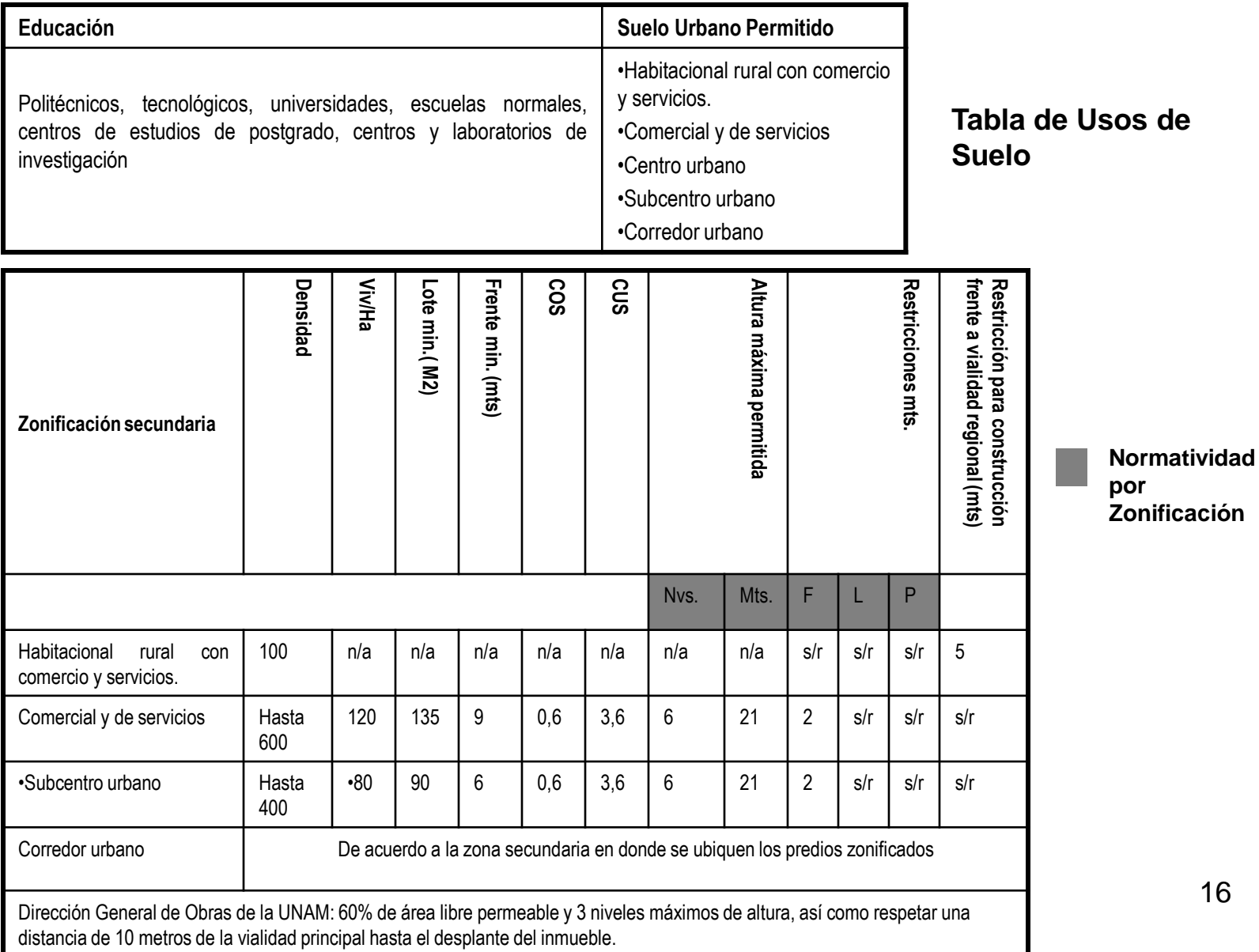

# **MARCO HISTÓRICO**

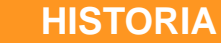

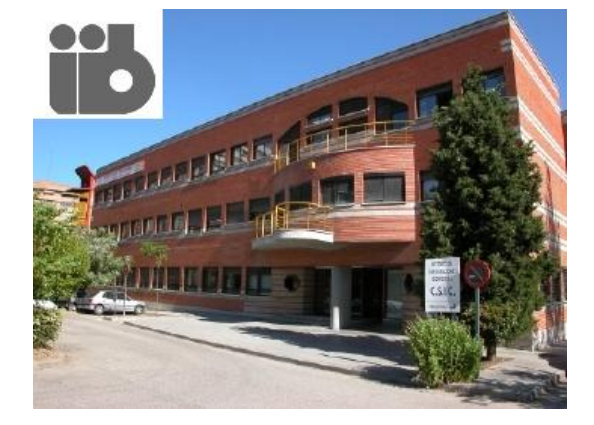

Instituto de Investigaciones Biomédicas. Madrid, España.

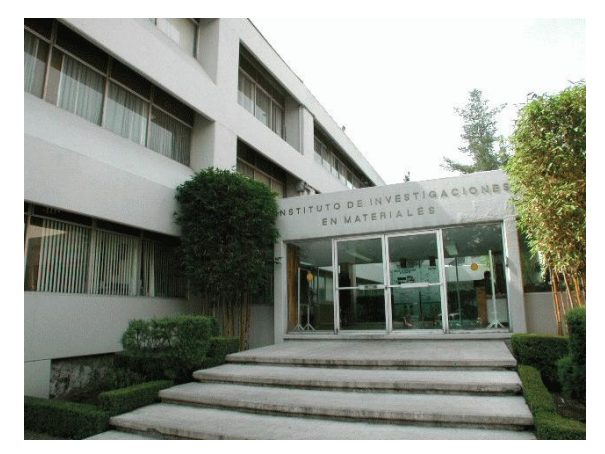

Instituto de Investigaciones en Materiales. UNAM. México.

Para poder hablar acerca de la idea de un Instituto de Investigaciones de Tecnologías Ambientales (IITA) es necesario saber el significado en conjunto de estas palabras, desde la idea de un Instituto en sí, hasta el conocimiento de lo que la palabra ambiental conlleva. Un Instituto, tomado de la definición del diccionario, es un "*Centro estatal en el que se cursan los estudios correspondientes a la enseñanza superior; Corporación científica, benéfica, cultural, etc.; organismo perteneciente a la administración de un Estado o nación".*

En este caso, el Instituto de Investigaciones de Tecnologías Ambientales tendrá la característica de ser un Centro de estudios a nivel Superior por parte de la Universidad Nacional Autónoma de México, el cual se encargará de llevar a cabo los estudios e investigaciones necesarias para la realización de diversas tecnologías y conocimientos que ayuden a conservar el medio ambiente en sus diferentes áreas de intervención.

Para comprender de mejor manera lo que el Instituto de Investigaciones de Tecnologías Ambientales (IITA) quiere significar ante la sociedad, se necesita entender los orígenes de este tipo de centros de enseñanza, sus motivos de existencia y su evolución en las diferentes épocas de la sociedad en México y el mundo.

17

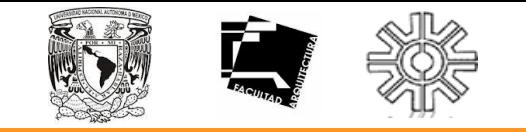

**HISTORIA.**

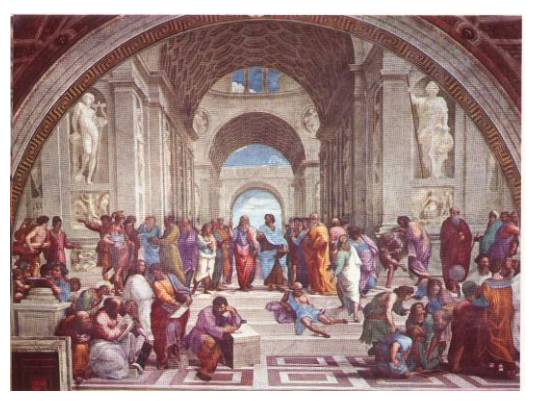

La Academia de Platón.

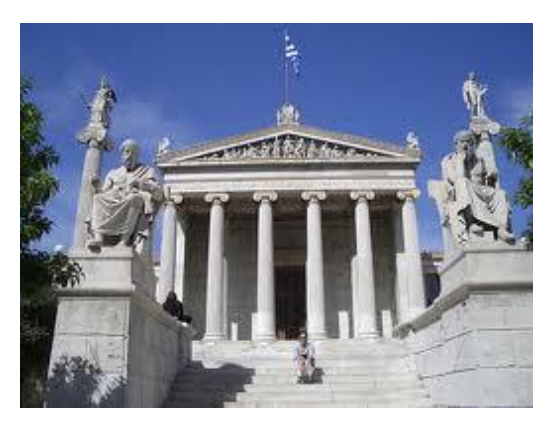

La Academia de Atenas.

Existen varios tipos de Institutos de Investigaciones, tantos como materias de estudio haya, por nombrar algunos se puede decir que hay muchos que se concentran en varias ramas de la medicina, otros que se enfocan en estudios teóricos, en la historia, y en distintas aplicaciones de las diferentes tecnologías presentes. Pero todos tienen un origen en común, un punto donde se cruzan todos estos caminos en direcciones, a veces, opuestas.

El origen de los Institutos de investigación, por deducción obvia, se remonta a varios siglos atrás, cuando la necesidad del ser humano por conocer su mundo, las leyes que lo rigen y todo lo incomprendido por el hombre, dio como resultado la Investigación como un proceso de conocimientos didácticos y empíricos, que se fueron pasando de generación en generación, hasta el momento en que las primeras civilizaciones establecieron centros de estudio, donde se enseñaba a las personas todos los conocimientos que se tenían y que se seguían obteniendo. De esta manera se creó la Academia.

Las Academias en Grecia fueron los primeros Institutos donde se compartían los conocimientos adquiridos durante siglos pasados, en este punto empieza el desarrollo de lo que hoy llamamos Institutos de Investigaciones, una estancia donde se comparten los conocimientos de temas específicos y se realizan investigaciones para conocer más sobre el mundo y sus características, y de esta forma, hacerlos del conocimiento público y utilizar esa información para el mejoramiento de la calidad de vida de la sociedad.

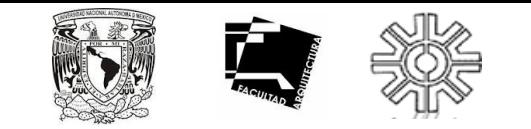

**HISTORIA.**

Con el paso del tiempo, estos Institutos fueron evolucionando conforme la sociedad lo demandaba, y conforme el mundo se iba abriendo ante los ojos de los descubridores, científicos, investigadores en sí, que mostraban a la sociedad las nuevas oportunidades que se vislumbraban lejanas, pero con la disciplina que tuvieron estos personajes de la historia y la voluntad de hacer todo esto del conocimiento de la población, se hicieron posibles muchas de las cosas que jamás se hubieran soñado. Todo gracias a la creación de Institutos que permitían acercarse a estas áreas de estudio totalmente nuevas para la gente de esas épocas.

A través de los años, la gente tenía cada vez más dudas, más preguntas en su mente, y había más áreas de estudio, totalmente nuevas, tanto que la gente las consideraba como obra de una fuerza superior, sin embargo, al adentrarse en estos Institutos de Investigación, la sociedad podía saber con certeza la respuesta a esas dudas.

"*Yo sólo sé que no sé nada"* (Sócrates, 470 a.C.- 399 a.C.), una frase totalmente congruente con lo que sucede en el mundo de los científicos, investigadores y estudiosos, mientras más saben, se dan cuenta de la total ignorancia que los rodea en sus conocimientos, que cada vez encuentran mas preguntas, mas dudas, y mas cosas que los hacen querer investigar más y más nuestro mundo. Un apoyo importante para el beneficio de toda la sociedad son estos Institutos donde se llevan a cabo las investigaciones y prácticas más elaboradas que el hombre pueda imaginar, sin embargo no son suficientes para abarcar todos los temas y materias que se desean saber para satisfacer las necesidades de las personas en el mundo.

En la época actual, un factor muy importante es la tecnología. Mucha de esta tecnología se obtuvo de investigaciones controversiales y muchas veces sin la intención de querer obtenerla como resultado. Sin embargo, estas tecnologías nos permiten tener mucho mas avances en los resultados de las investigaciones y prácticas de diferentes áreas de estudio. Hoy en día, los Institutos de Investigación cuentan con gran número de avances tecnológicos para la obtención de datos precisos que permitirán el avance del conocimiento y mejor calidad de vida de las personas, como ha sido el objetivo desde sus inicios.

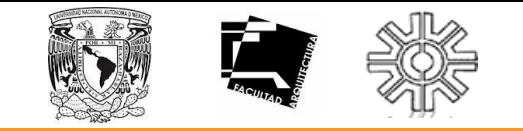

**TIPOLOGÍA.**

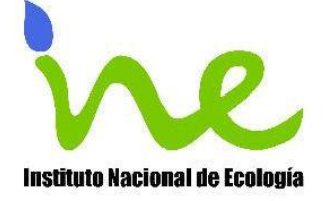

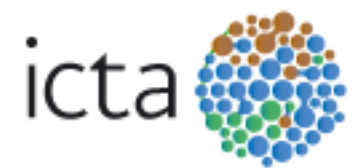

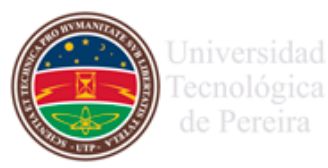

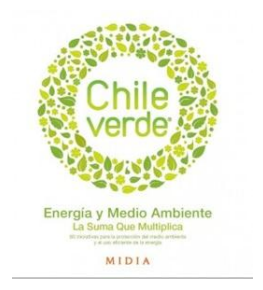

Como ya se mencionó, existen diferentes tipos de Institutos de investigaciones. Hay Institutos de Investigaciones Médicas, como el de la Universidad de Guanajuato, el cual tiene la misión de contribuir a resolver los problemas de salud de la región y del país a través de la investigación científica, de la formación de recursos humanos en investigación, del desarrollo social a través de la divulgación de los conocimientos científicos, de la prestación de servicios y la vinculación con el entorno en los campos de las diferentes especialidades que se desarrollan en este Instituto.

Hay otros tipo de Institutos, de Geociencias, de Investigaciones Sociales, de Investigaciones Jurídicas, de Investigaciones Históricas, Pedagógicas, Antropológicas, etc. También hay Institutos que se enfocan a la materia Ambiental, ecológica y tecnológica, como es el tema de este trabajo. Un ejemplo podría ser el Instituto Nacional de Ecología (INE) en México, el cual se fundó para promover y realizar investigaciones sobre problemas ambientales que permitan aportar datos, ideas, propuestas e insumos técnicos para que la administración ambiental del gobierno federal mexicano tome decisiones en la materia. Su misión es "generar, integrar y difundir conocimiento e información a través de investigación científica aplicada y el fortalecimiento de capacidades, para apoyar la formulación de política ambiental y la toma de decisiones que promuevan el desarrollo sustentable."

Así como este Instituto Nacional de Ecología, hay muchos más en todo el mundo que se dedican a la preservación del medio ambiente y a la elaboración de productos y tecnologías nuevas para evitar contaminar en mayor cantidad nuestro planeta.

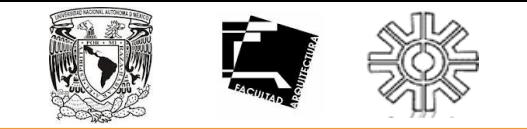

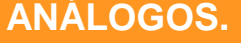

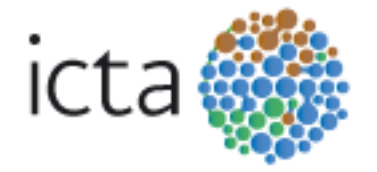

El Instituto de Ciencia y Tecnologías Ambientales (ICTA), surge en 1996, en la Universidad Autónoma de Barcelona. Es un centro abierto a estudiantes y profesores, creado con el fin de formar un medio de comunicación entre la universidad, las empresas y la sociedad en general.

Se encarga de promover, llevar a término y difundir la investigación así como formar investigadores que contribuyan a la comprensión del medio ambiente y la resolución de los retos que surgen de su interacción con la sociedad.

El objetivo del ICTA consiste en :

•Ser un lugar de intercambio y debate entre investigadores de diferentes disciplinas.

•Impulsar y promover la investigación interdisciplinaria, en ciencias ambientales conjuntamente con los diferentes departamentos y grupos de investigación implicados.

•Potenciar programas de investigación sobre diferentes aspectos del medio ambiente y temas relacionados con éste.

•Colaborar en tareas de formación en ciencias ambientales coordinando e impulsando los estudios de maestría y doctorado.

•Crear n puente entre la universidad y la sociedad para favorecer y promover el diálogo social y la reflexión sobre el medio ambiente y el territorio.

•Ofrecer una estructura de investigación y asesoramiento científico y técnico, y herramientas metodológicas para afrontar la gestión socio ambiental en las diferentes escalas.

El ICTA enfoca sus estudios principalmente en:

- 
- 
- 
- •Responsabilidad Social corporativa Ecodiseño
- 

•Biodiversidad Cambio climático y global •Riesgos Biológicos Geociencias marinas •Agroecología Ecología Industrial •Contaminación Sociología Ambiental

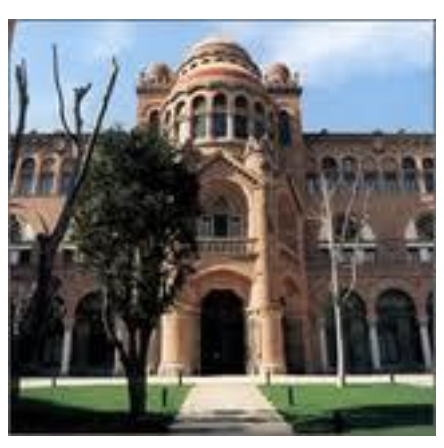

Universidad de Barcelona.

21

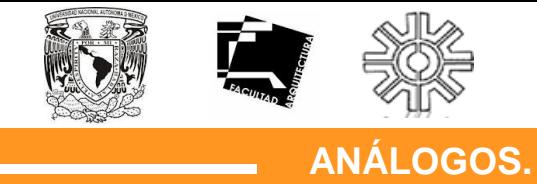

El instituto alberga cerca de 175 habitadores permanentes, entre los que se encuentran:

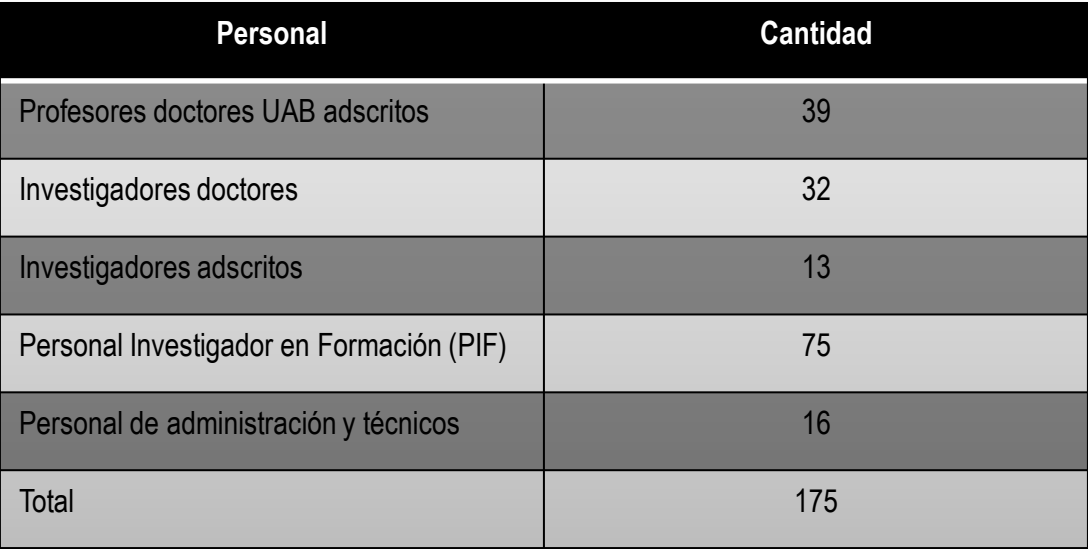

Tabla en la que se muestra la cantidad y el tipo de personal que albrega el ICTA..

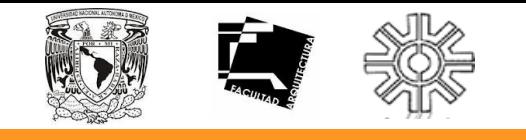

**ANÁLOGOS.**

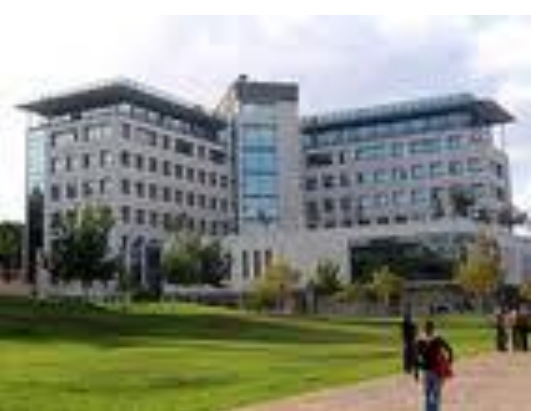

Instituto tecnológico Téjnion - Israel

Como es bien sabido Israel es uno de los países cuyos recursos naturales son limitados. Con el fin de absorber y alimentar una población en rápido crecimiento y al mismo tiempo desarrollar industrias avanzadas, Israel debió encontrar maneras de aprovechar cada metro cuadrado, rayo de sol y gota de agua a su disposición, sin afectar al medio ambiente que los rodea.

Es por esta razón que surge el Instituto Tejnión- Israel de Tecnología, el cual comprende un centro de investigaciones de ingeniería ambiental y recursos hídricos, el cual se enfoca principalmente a la investigación e innovación de formas alternativas de aprovechamiento de los recursos naturales.

Enfoca las investigaciones en:

- •Administración de recursos hídricos
- •Energía solar
- •Control Biológico
- •Biotecnología y el medio ambiente.

•Apoyo gubernamental a la investigación ambiental en busca de soluciones a los problemas globales.

- •Tendencias futuras.
- •Investigación académica.

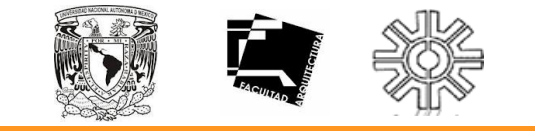

**ANÁLOGOS.**

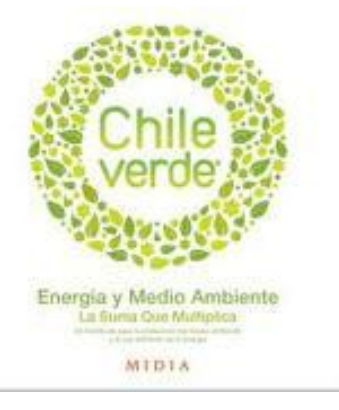

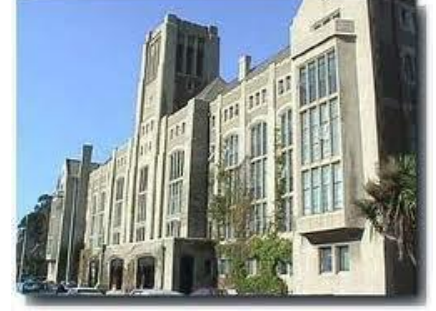

Universidad Técnica Federico Santa María de santiago de Chile.

El Centro de Tecnologías Ambientales CETAM se encuentra ubicado en la Universidad Técnica Federico Santa María de Santiago de chile.

El CETAM busca desarrollar y potenciar la capacidad de investigación en las áreas del medio ambiente y tecnologías ambientales, vinculando a la institución con el mundo científico, político, gubernamental y empresarial.

Se enfoca principalmente al desarrollo de tecnologías ambientales orientadas a dar soluciones innovadores y creativas a la problemática de medir en forma confiable la calidad química y toxicológica del aire, tanto en ambientes exteriores como en interiores.

El objetivo del CETAM consiste en:

Potenciar la capacidad de investigación pura y/o aplicada en las áreas del medio ambiente en general y as tecnologías ambientales en particular.

Generar espacios físicos aptos para el desarrollo de actividad del CETAM, a modo de potenciar el uso de instalaciones comunes con equipos de última generación y espacios de trabajo que faciliten una interacción sinérgica e interdisciplinarias.

Garantizar una adecuada gestión de las actividades del centro para optimizar la obtención de recursos externos, basado en el trabajo interdisciplinario e interdepartamental en el ámbito de acción del CETAM.

Principales áreas de acción:

- Química Ambiental
- Física Ambiental
- Diseño
- Electrónica
- Ciclo de vida de los materiales.
- Arquitectura.

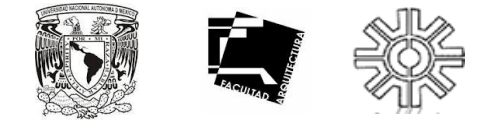

# **TABLA SÍNTESIS DE ANÁLOGOS Y PROPUESTA.**

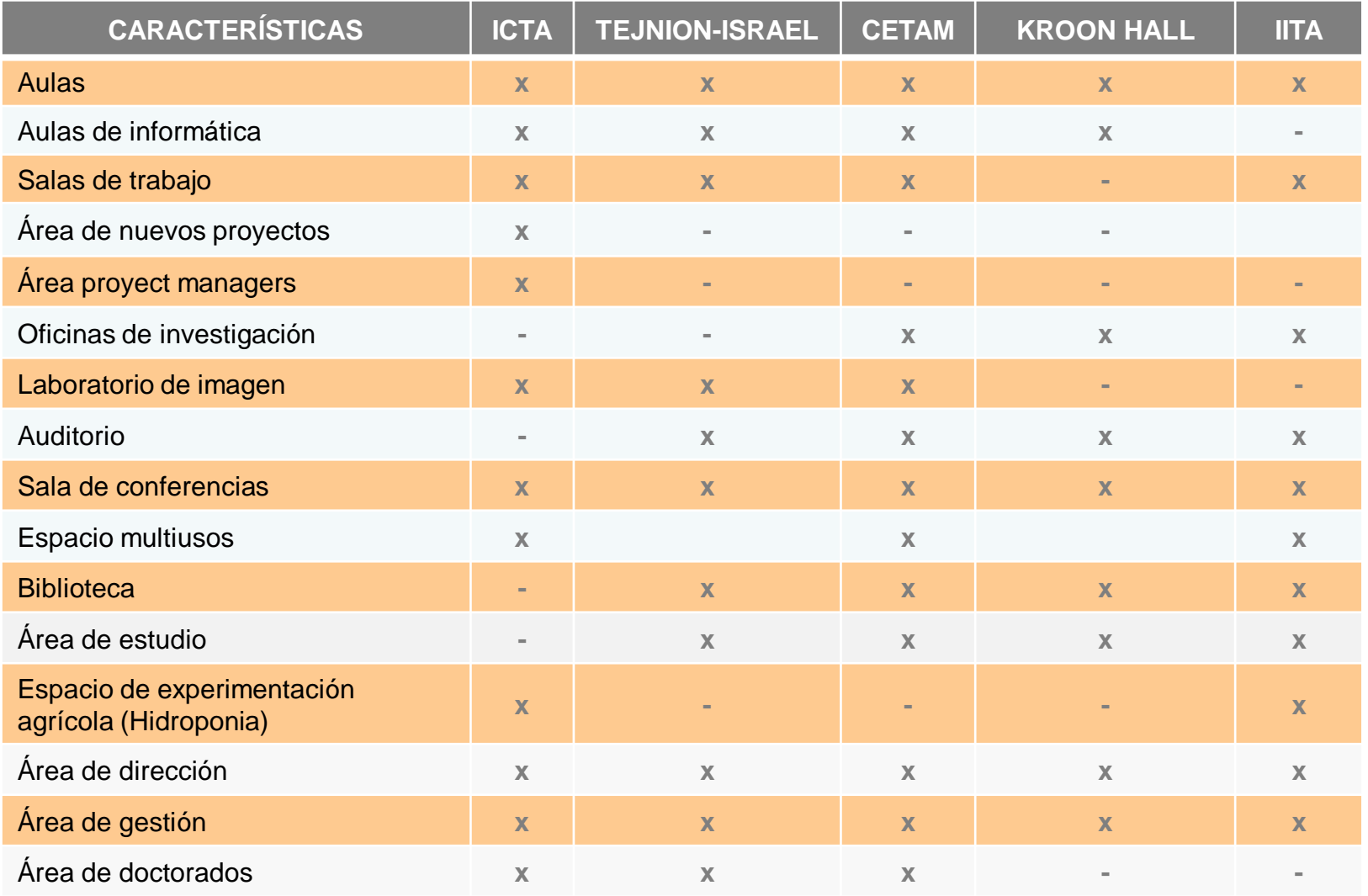

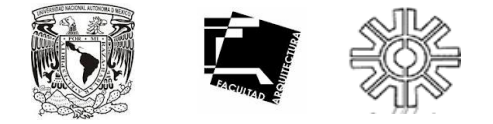

# **TABLA SÍNTESIS DE ANÁLOGOS Y PROPUESTA.**

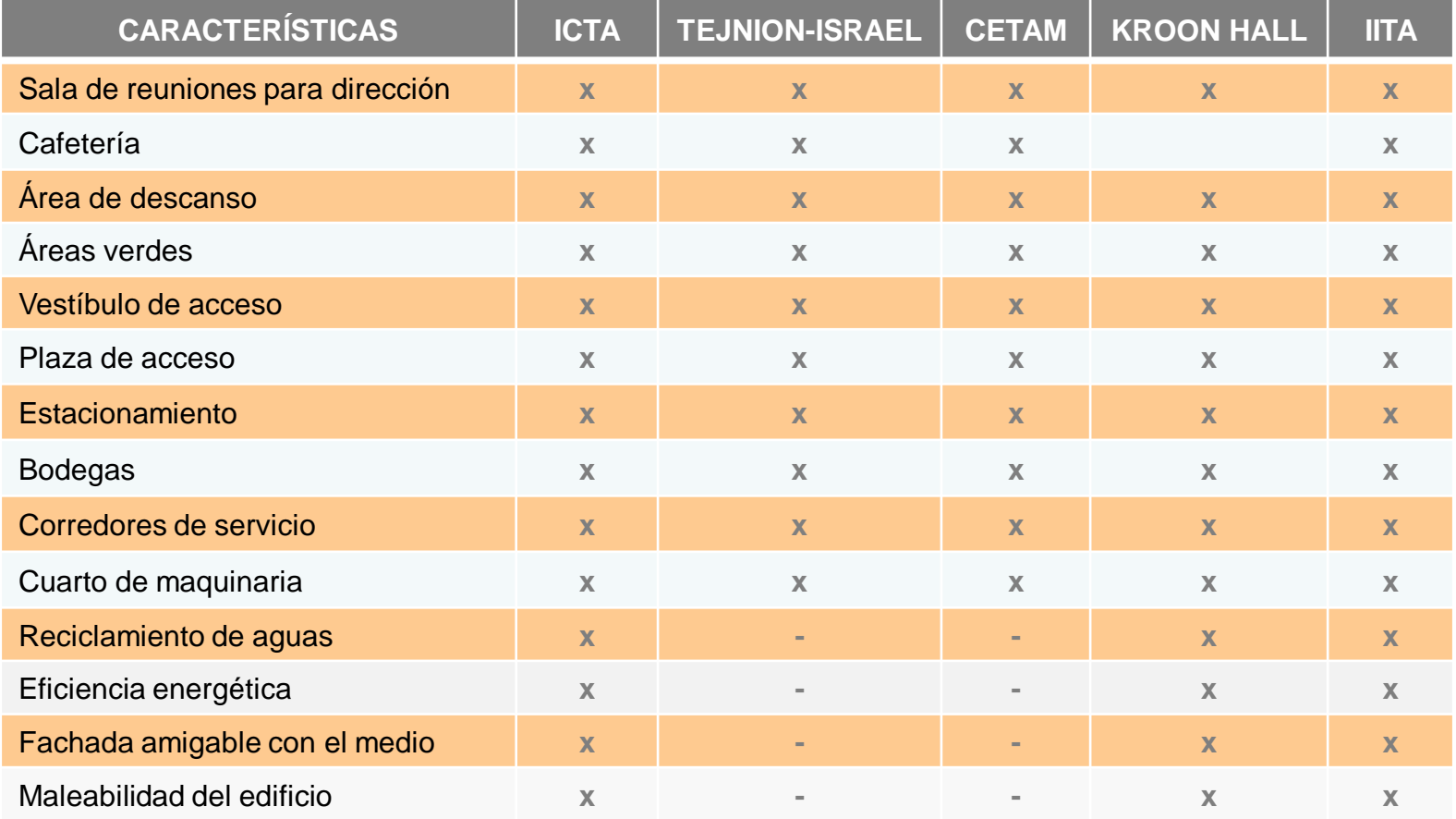

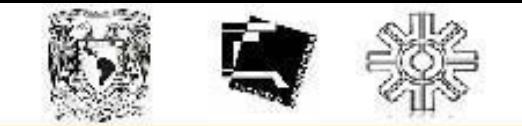

## **PREFIGURACIÓN.**

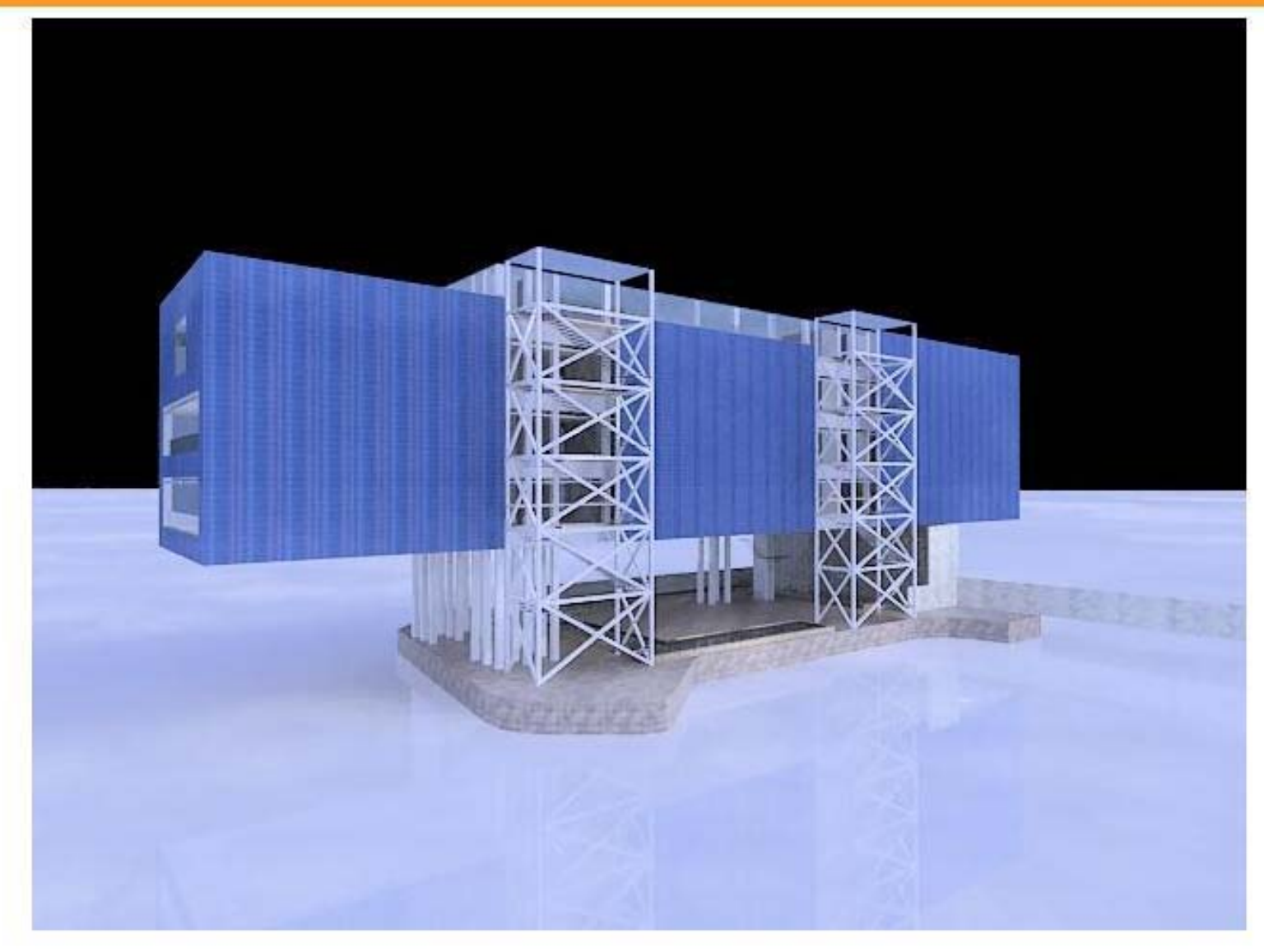

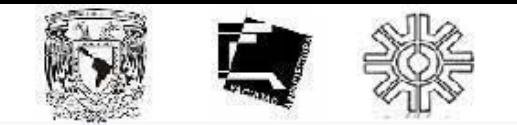

## **PREFIGURACIÓN.**

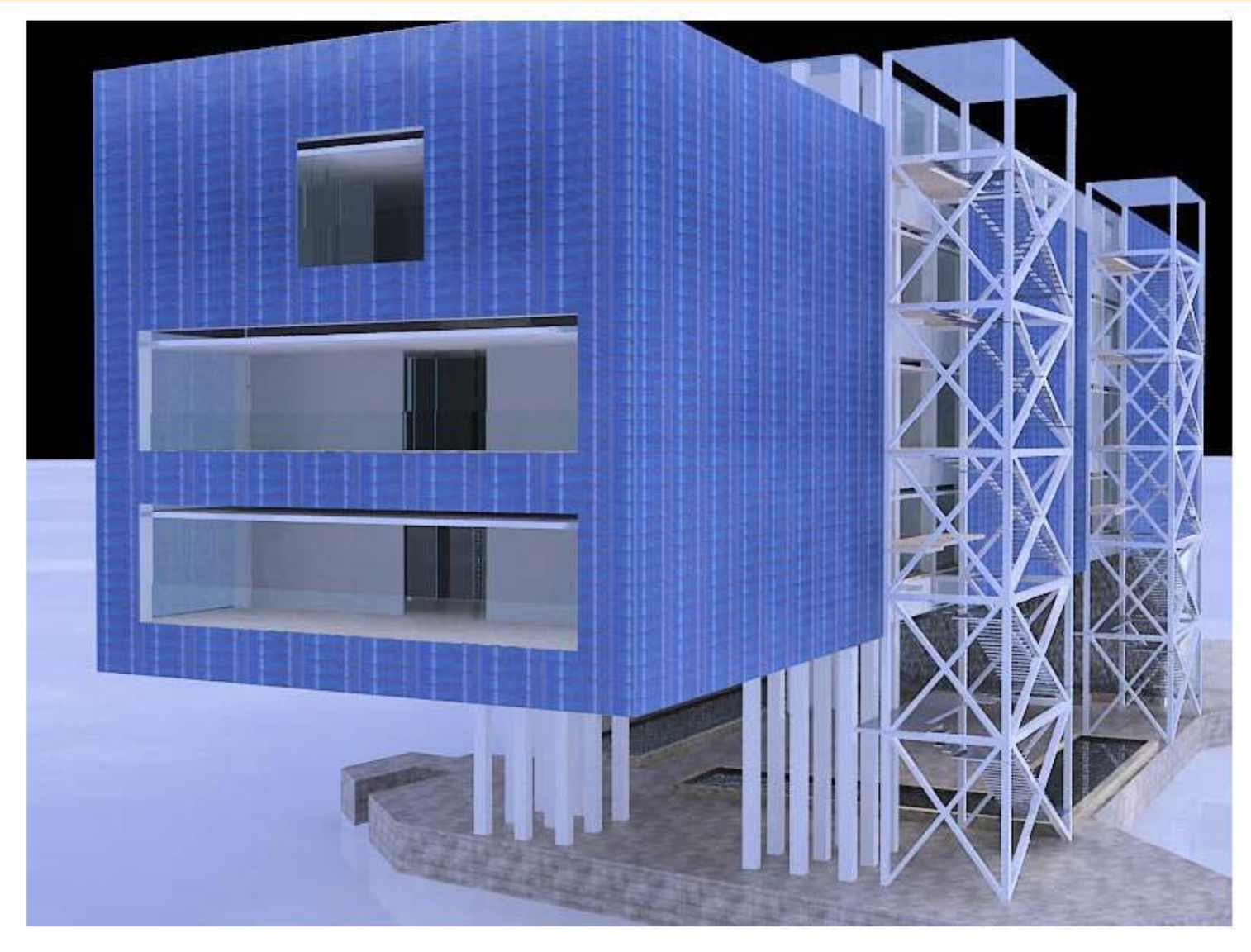

# **MARCO TEÓRICO**

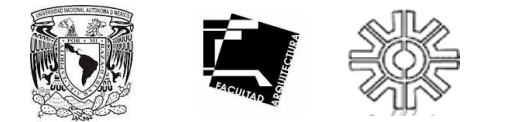

### **CONCEPTUACIÓN DE LA PROBLEMÁTICA**

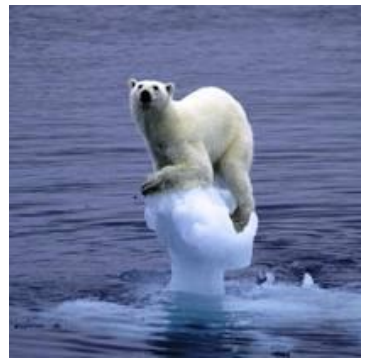

Derretimiento de los glaciares.

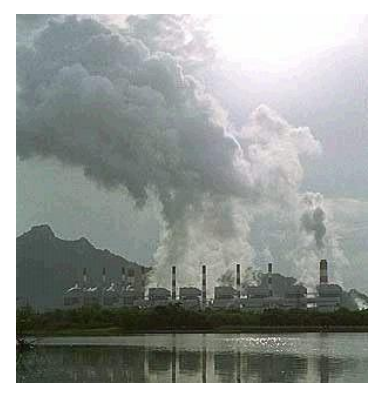

Contaminación atmosférica..

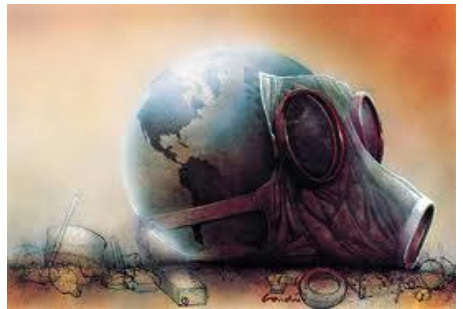

**1.** El cambio climático, es uno de los principales problemas en el tema ecológico a nivel mundial y es generado fundamentalmente por la acumulación de gases de efecto invernadero (GIV) en la atmósfera, éste tipo de gases ha sido resultado de actividades tales como el uso de combustibles fósiles, la deforestación a gran escala y la rápida expansión de la agricultura de riego. Dentro de los gases de efecto invernadero que se encuentran en mayor cantidad dentro de la atmósfera, encontramos el dióxido de carbono, el óxido nitroso, el ozono y los clorofluorocarbonos , cuyas concentraciones se están elevando progresivamente desde mediados del siglo XVIII (McMichael et al., 1996).

#### **Principales efectos**

- Uno de los efectos mas importantes del cambio climático, es el incremento de los episodios de contaminación atmosférica ya que su efecto en los movimientos circulatorios de la atmósfera influye en la dispersión de los principales contaminantes.
- El aumento de las temperaturas está provocando la elevación del nivel del mar, sobre todo a causa de la expansión térmica de los océanos y del derretimiento de los glaciares.
- Sin embargo, el principal efecto del cambio climático es en salud, ya que aumentan los índices de mortalidad en ancianos, niños y personas con procesos crónicos de enfermedades cardiovasculares o respiratorias durante las "olas de calor ".

Salud mundial

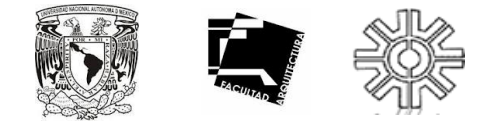

### **CONCEPTUACIÓN DE LA PROBLEMÁTICA**

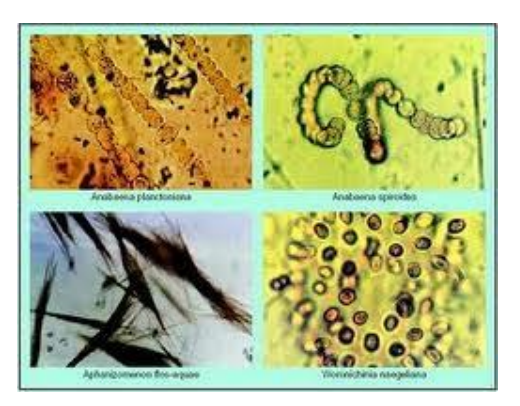

Mutaciones de virus y bacterias

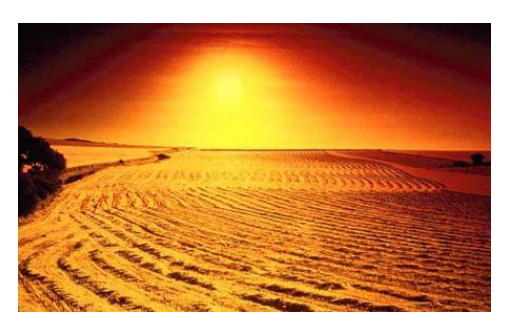

Debilitamiento de la capa de ozono

#### **Problemática mundial**

**2**. Muchos de los organismos y procesos biológicos asociados a la difusión de las enfermedades infecciosas dependen especialmente de las variables climáticas, sobre todo de la temperatura, de las precipitaciones pluviales y del porcentaje de humedad, al encontrarse desequilibrados éstos factores, se generará con mayor facilidad la transmisión y mutación de enfermedades.

 Otro de los principales problemas ecológicos en el mundo, es el debilitamiento de la capa de ozono, ya que se han registrado en las latitudes medias y altas existe una notable reducción de capa de ozono estratosférico, catalizada por los residuos de hidrógeno, nitrógeno y radicales libres de halógenos.

 Estas sustancias químicas son de origen natural pero sus concentraciones en la atmósfera han aumentado mucho durante los últimos años, a causa de la actividad industrial.

Aunque el agotamiento de la capa de ozono estratosférico y el cambio climático son fenómenos independientes, ambos dependen de varios procesos comunes. Los mayores grados de reducción se producen en las regiones polares, al final del invierno y comienzos de la primavera. En la Antártida, tiene lugar sobre todo en septiembre y octubre. Asimismo desde principios del decenio de 1990 ha comenzado a comprobarse una notable disminución de la capa de ozono de la región del Polo Norte (Bojkov et al, 1997).

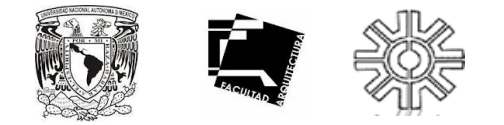

### **CONCEPTUACIÓN DE LA PROBLEMÁTICA**

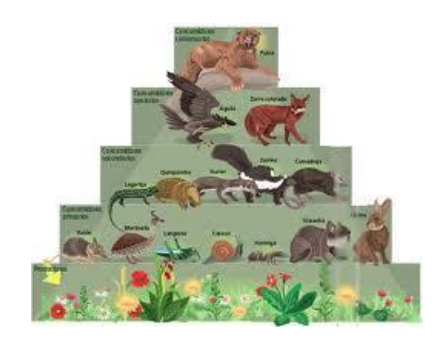

Cadena alimenticia

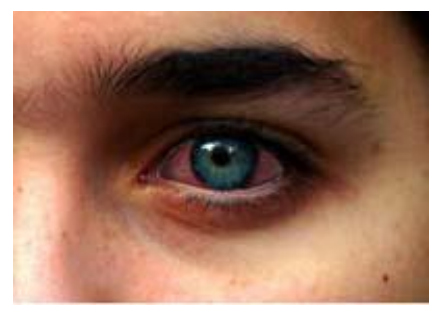

Problemas oculares.

### **Principales efectos**

- 1. La consecuencia más importante es el aumento de la proporción de radiación ultravioleta solar (UV) que llega a la superficie de la Tierra. Se prevé que a mayor exposición del hombre a la radiación ultravioleta tendrá un impacto directo en su salud con incremento de la incidencia de cáncer en la piel en las poblaciones de piel clara.
- 2. También podrá aumentar la incidencia de lesiones oculares, como las cataratas.
- 3. Se cree que la exposición a los rayos ultravioleta también produce la supresión del sistema inmunitario. Esto, podría tener un impacto desfavorable en los programas de inmunización contra las enfermedades transmisibles, particularmente en las zonas donde la intensidad de esta radiación es mayor.
- 4. A nivel de suelo podría influir indirectamente en la salud humana, a través de sus efectos nocivos para la biología vegetal y animal y, en especial, a través de la alteración de las cadenas alimentarias acuáticas y terrestres, lo que provocaría el colapso de las economías de subsistencia o causaría mayor inseguridad alimentaria (SCOPE, 1993).

### **Problemática nacional**

 En México se han desarrollado diversos problemas ambientales, causados principalmente por el paso de los años, el crecimiento demográfico y educación de las personas que residen ahí.

 La una de las problemáticas principales detectadas en el país es el mal uso que se le da al agua.

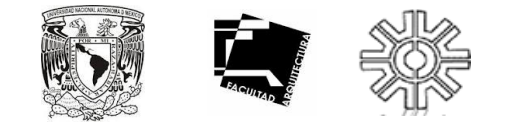

### **CONCEPTUACIÓN DE LA PROBLEMÁTICA**

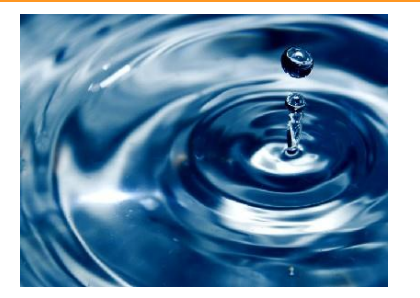

Agua

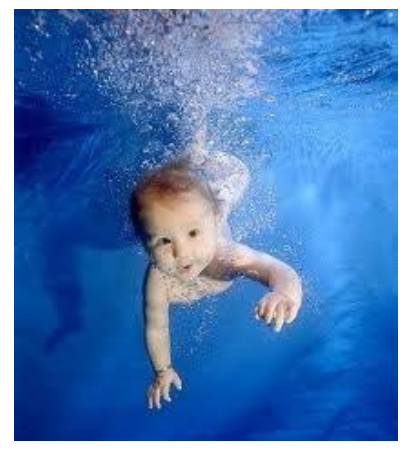

Agua = Vida saludable.

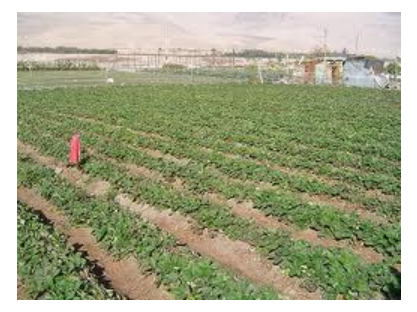

Actividad agropecuaría.

El agua es uno de los requisitos indispensables para una vida saludable. Y es que la demanda del agua está aumentando en distintos sectores: agua para beber (sector doméstico), para la producción de alimentos (sector agricultura) y para la fabricación de productos (sector industrial). Si bien es cierto que la distribución y La disponibilidad de agua en México presenta una desigual distribución regional y estacional que dificulta su aprovechamiento sustentable. En el norte del país, la disponibilidad de agua por habitante alcanza niveles de escasez críticos, mientras que en el centro y en el sur es abundante. Entre los años 2000 y 2005, la disponibilidad por habitante disminuyó de 4,841 m3/año a 4,573 m3/año, y los escenarios estudiados por la Comisión Nacional del Agua (CONAGUA), así como las proyecciones de población del Consejo Nacional de Población (CONAPO), indican que, para el año 2030, la disponibilidad media de agua por habitante se reducirá a 3,705 m3/año, siendo esto un gran problema, ya que la demanda se incrementará debido al crecimiento económico, principalmente en zonas en las que los acuíferos tienen baja o nula disponibilidad de agua.

De la extracción total de agua en el país, 77% se destina a la actividad agropecuaria, 14% al abastecimiento público y 9% a la industria autoabastecida, agroindustria, servicios, comercio y termoeléctricas.

El uso del agua para la agricultura es muy poco eficiente, alcanzando solamente el 46% si se consideran los procesos de conducción y asignación, así como su forma de uso.

Del agua dedicada al abastecimiento público, el 64% proviene del subsuelo. Los acuíferos abastecen a 72 millones de personas, 80% de las cuales viven en ciudades. En 2005, la cobertura nacional de agua potable fue de 89.2%, mientras que la de alcantarillado fue de 85.6%. La cobertura de estos servicios en el medio rural es menor. Para el año 2005 alcanzó 71.5% en agua potable y 58.1% en alcantarillado. Adicionalmente, las fugas de la red de agua potable oscilan a nivel nacional entre 30 y 50%. 32

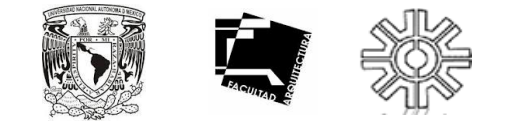

### **PROPUESTA DE SOLUCIÓN.**

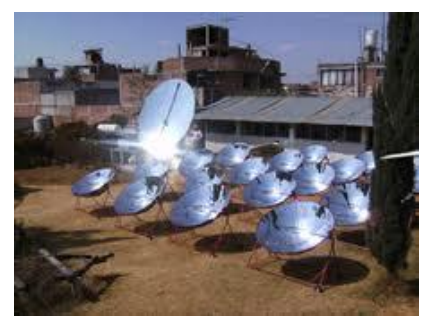

Aprovechamiento de energía solar

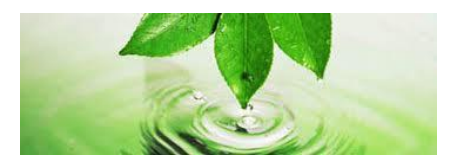

Agua = Vida.

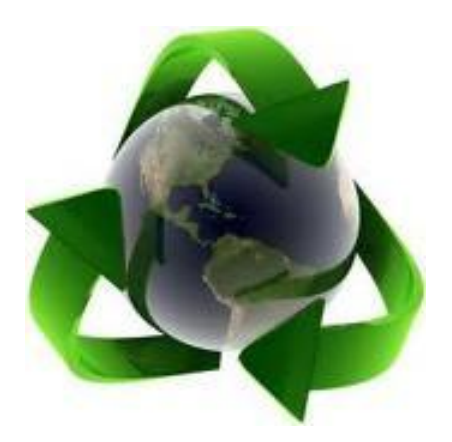

Un mundo mejor.

Se propone la construcción de un Instituto de Investigación que se dedique al impulso de la investigación, innovación y desarrollo de tecnologías ambientales, en respuesta a encontrar soluciones económicas y funcionales, para la disminución de los problemas que identificamos como principales dentro del territorio mexicano y el mundo.

Es por ésta razón que el Instituto de Investigación de Tecnologías Ambientales (IITA) se dividirá en tres grandes ramas para su investigación y desarrollo, las cuales responden a la problemática mundial y nacional:

En respuesta al calentamiento global y ruptura de la capa de ozono surge:

El Área de aprovechamiento de Energía Solar; ya que como se mencionó con anterioridad, la característica principal del calentamiento global y del deterioro de la capa de ozono, es el incremento de temperatura y rayos ultra violeta en la tierra.

Es bien sabido que el uso indiscriminado de energía eléctrica, contribuye significativamente en el aumento de temperatura sobre la tierra, por lo tanto en ésta área del instituto, se desarrollarán investigaciones y tecnología en la que se aproveche y almacene ese incremento de calor y rayos ultra violeta, para posteriormente utilizarlos como energía para el ser humano.

Área de Hidroponía; dentro de las causantes del calentamiento global se encuentra la rápida expansión de la agricultura de regadíos, así como el uso indiscriminado del agua, por lo tanto en esta área del instituto se realizarán investigaciones botánicas y desarrollo de cultivos y técnicas de mejora en hidroponía, con el objetivo de introducirla en cualquier ámbito agropecuario.

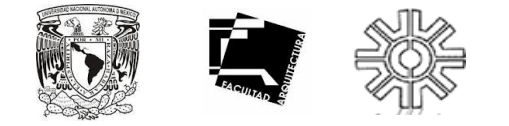

Algunas de la ventajas que nos ofrece el cultivo a base de hidroponía son:

- Reducción de costos de producción en forma considerable.
- No se depende de los fenómenos meteorológicos.
- Permite producir cosechas fuera de estación (temporada).
- Se requiere menor espacio y capital para una mayor producción.
- Increíble ahorro de agua, pues se recicla.
- Ahorro de fertilizantes e insecticidas.
- No se usa maquinaria agrícola (tractores, rastras, etc.).
- Mayor limpieza e higiene en el manejo del cultivo, desde la siembra hasta la cosecha.
- Cultivo libre de parásitos, bacterias, hongos y contaminación.
- Rápida recuperación de la inversión.
- Mayor precocidad de los cultivos.
- Posibilidad de automatización casi completa.
- Ayuda a eliminar parte de la contaminación al evitar el transporte a largas distancias.
- No provoca los riesgos de erosión que se presentan en la tierra.
- Soluciona el problema de producción en zonas áridas o frías.
- Se puede cultivar en áreas urbanas.
- Se obtiene uniformidad en los cultivos.
- Permite ofrecer mejores precios en el mercado.
- Nos faculta para contribuir a la solución del problema de la conservación de los recursos.
- Es una técnica adaptable a los conocimientos, espacios y recursos de las personas que lo apliquen.
- No se abona con materia orgánica.
- Se utilizan nutrientes naturales y limpios.
- Se puede cultivar en aquellos lugares donde la agricultura normal es difícil o casi imposible.

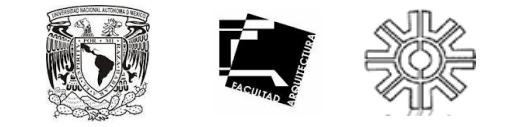

### **PROPUESTA DE SOLUCIÓN.**

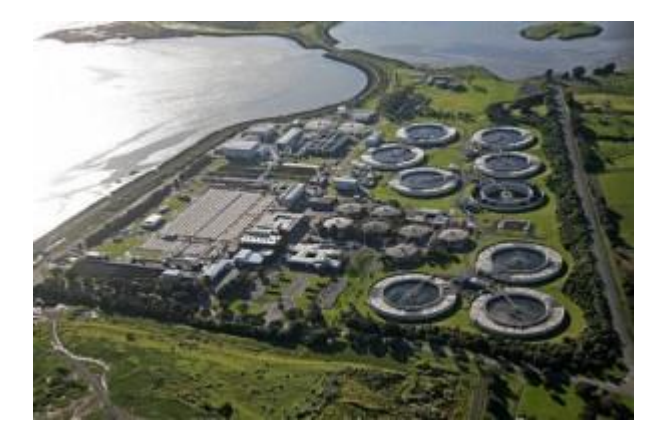

Planta de tratamiento de aguas residuales en Atotonilco..

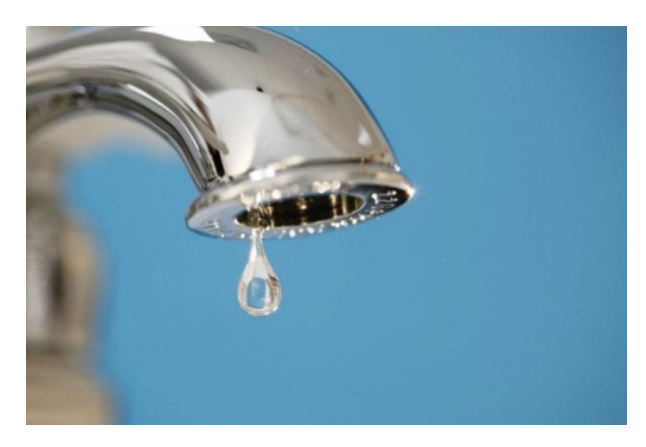

Ejemplificación de agua limpia.

Área de tratamiento y aprovechamiento de agua; como ya fue mencionado con anterioridad, es evidente que el abatimiento del rezago existente en materia de infraestructura para el suministro de agua potable, el establecimiento de los servicios de drenaje y alcantarillado, y el tratamiento de aguas residuales, constituyen uno de los grandes problemas que enfrenta México. "*Es imprescindible invertir en tecnologías que permitan hacer un mejor uso de este recurso, incluyendo el uso de plantas desaladoras, tecnologías avanzadas para riego y reciclaje de aguas residuales".1*

Es por esta razón que el área de tratamiento y aprovechamiento de aguas, forma parte clave del Instituto de Investigaciones de Tecnologías Ambientales (IITA), ya que se invertirá tiempo y capital a la investigación sobre la problemática del agua, al desarrollo de tecnologías que beneficien su reciclamiento y máximo aprovechamiento, así como también la difusión de ésta al país, para poder generar conciencia sobre la magnitud del problema que se esta viviendo en México.

1.- Citado en el informe de gobierno presidencial 2010
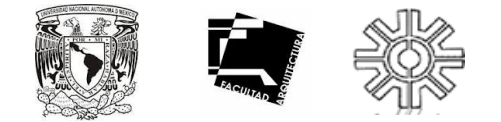

#### **CONCEPTO ARQUITECTÓNICO E INTENCIONES DE DISEÑO.**

El concepto fundamental del edificio es un mirador en sí, que cuenta con la posibilidad de las magníficas vistas que otorga el paisaje de Juriquilla, un mirador para relajarse, para reflexionar, para distraerse y para admirar, tanto de día como de noche, la magnificencia del Bajío.

Es un edificio de forma ortogonal que evoca los parques industriales llenos de contenedores y fabricas con formas totalmente funcionales, aristas bien definidas, sin un sólo centímetro desperdiciado. Es un hito de la Ciudad de Querétaro, del país, que con su tecnología vanguardista es la punta de lanza que abre nuevos horizontes y posibilidades arquitectónicas a nuevas necesidades.

El edificio contará con una doble fachada, en donde la fachada exterior se compondrá por paneles solares creando corrientes de aire fresco, al ser uno de los estados caracterizados por poseer un buen asoleamiento todas las épocas del año, el edificio se orienta dirección Nor Este – Sur Oeste para poder aprovechar la energía solar durante todo el día, mientras que la fachada interior se compondrá de cristal; la localidad de Juriquilla también cuenta con fuertes vientos provenientes del Noreste del país, es por esto que se crearán grandes ventanales, con el fin de generar una columna de aire entre una fachada y otra para que el edificio se encuentre fresco la mayor parte del año.

Contará con pozos de absorción de agua pluvial para la filtración a los mantos acuíferos, así como recolección de aguas pluviales para el reciclado de ésta dentro y fuera del edificio.

Se emplazarán varias fuentes que servirán para mantener el agua de las cisternas oxigenada, así como crear paralelamente un microclima húmedo y fresco en la plaza del Instituto.

Se pretende la existencia de vegetación nativa en el sitio, ya que ésta se encuentra adaptada a las condiciones extremas del sitio, por lo tanto no se invertirá mayor cantidad de agua en el cuidado de otro tipo de vegetación.

Al interior del edificio se tendrá tecnología de punta en donde se esté monitoreando el ahorro ambiental y económico que el edificio va teniendo, con el fin de que los datos sean difundidos para generar conciencia entre las personas. 36

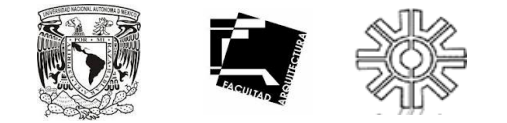

#### **CONCEPTO ARQUITECTÓNICO E INTENCIONES DE DISEÑO.**

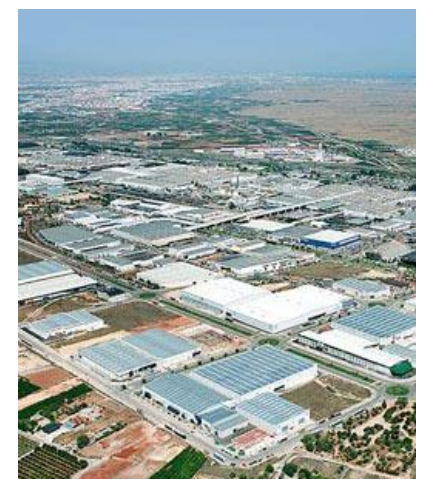

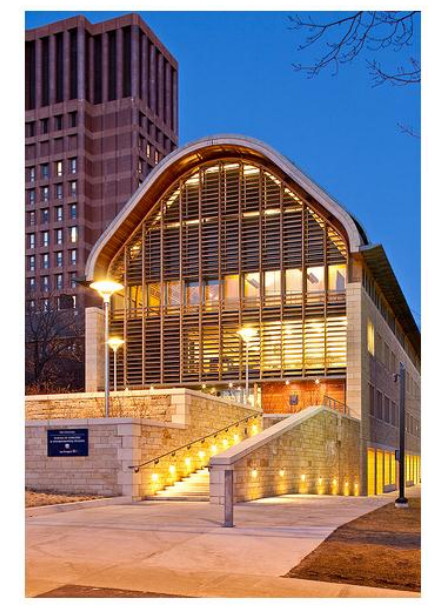

La localidad de Juriquilla se caracteriza por tener un gran desarrollo económico ya que concentra una gran cantidad de industrias, por lo tanto posee arquitectura muy rígida y funcional, es por ésta razón que nos basamos en éste tipo de arquitectura para crear el Instituto de Investigaciones para Tecnologías Ambientales (IITA).

El cuidado por el medio ambiente ha tenido un gran auge en los últimos años, al tratarse de un tema contemporáneo.

La idea es que el IITA se integre perfectamente al contexto urbano, adoptando la forma rígida y funcionalidad de las industrias en Querétaro, reflejando al mismo tiempo la contemporaneidad y cuidado ambiental que se esta viviendo en la actualidad.

#### Parque Industrial Querétaro. **APOYOS ARQUITECTÓNICOS Y DE AUTOR.**

#### **Kroon Hall:**

Es el instituto de tecnologías ambientales de la Universidad de Yale (E.U.A.), el cual surge del trabajo interdisciplinario de Hopkins Architecs, recibió el certificado LEED Platinium.

Es un edificio completamente sustentable, ya que se caracteriza por el ahorro significativo de agua (81% de agua) y electricidad, (58% de energía), se caracteriza por ser un edificio autosustentable, al estar construido principalmente de madera (Reserva ecológica de Yale se caracteriza por la gran producción de madera controlada), por lo tanto, los materiales con los que se construyó son totalmente orgánicos. Utiliza gran tecnología de punta para la circulación de aire dentro del edificio.

Se dedica a la investigación y desarrollo de tecnología innovadora para hacer la vida del ser humano mas cómoda sin acabar con el medio ambiente. Instituto Kroon Hall & Foresty (Universidad de Yale). del ser humano mas cómoda sin acabar con el medio ambiente. 37

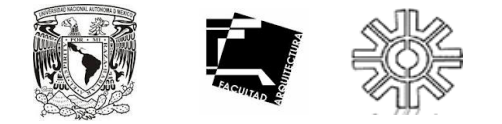

#### **APOYOS ARQUITECTÓNICOS Y DE AUTOR.**

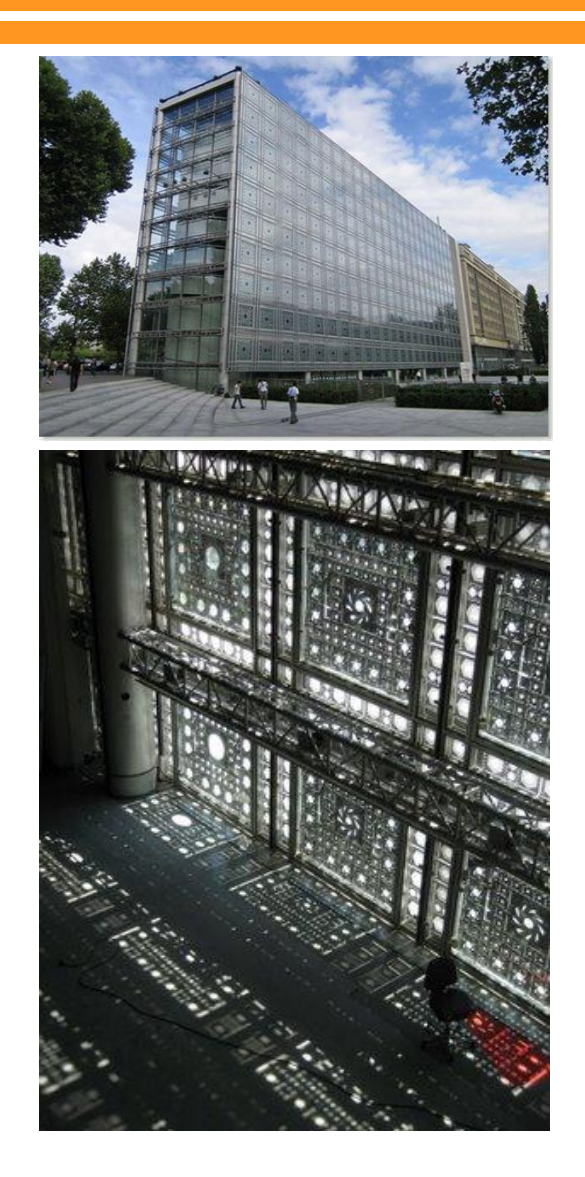

#### **Instituto del Mundo Árabe:**

El edificio es creado por el arquitecto y diseñador Jean Nouvel, es un centro dedicado a la cultura árabe, situado en el quinto distrito de París. Se dedica a dar a conocer y difundir la cultura de los países árabes y a estrechar lazos entre Francia, Europa y el mundo Árabe.

Tomamos como referencia este análogo por tener características parecidas a nuestro diseño de proyecto, ya que contiene una doble fachada, la cual, en su parte exterior se forma una celosía metálica y en la interior se encuentran ventanales de gran altura, generando al mismo tiempo una gran plaza que entra al edificio.

Como se había mencionado con anterioridad, el IITA se conformará por una doble fachada formada por paneles solares y cristales con los cuales se tratará de aprovechar al máximo la energía solar, la iluminación y la ventilación natural del sitio, creando al mismo tiempo un juego de luces y sombras que se verán reflejados al interior del edificio.

Se trata de aprovechar al máximo las hermosas vista que el terreno posee para generar con esto un ambiente de trabajo cómodo e inspirador.

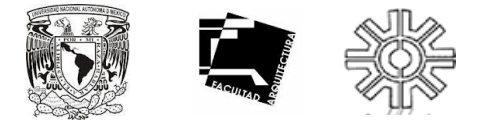

Debido a que el Instituto se encuentra en un Centro Académico, la normatividad que se aplica es la misma que para los otros Institutos:

#### *Artículo 10.- Parámetros máximos de intensidad de uso de suelo*

Intensidad en el uso del suelo en relación con las densidades propuestas en los planes y programas de desarrollo urbano; para tal efecto se establecen los coeficientes de ocupación del suelo (c.O.S.) Y de utilización del suelo (c.U.S.)

> •*-El coeficiente de ocupación del suelo (c.O.S.) Es la superficie del lote que puede ser ocupada con construcciones, manteniendo libre de construcción, como mínimo los siguientes porcentajes promedio:*

- •*-uso habitacional; 20.0%*
- •*-en vivienda popular; 25.0%*
- •*-en residencial; 40.0%*
- •*-en campestre. En uso comercial el 25.0%*
- •*-en uso industrial el 35.0%*
- •*-El coeficiente de utilización del suelo (c.U.S) no exceda de 1.*

En ambos casos los coeficientes varían de acuerdo a las características especificas de cada centro de población, *considerando su topología y densidad.*

> •*-Para determinar la superficie máxima que se puede construir en un terreno y el numero mínimo de niveles en que se logra, se aplicaran las siguientes formulas:*

*Cos=so/st cus=sc/st*

*Sc=cus x st n=sc/so*

*En donde:*

*Cos = coeficiente de ocupación del suelo*

*Cus = coeficiente de utilizacion del suelo*

*So = superficie máxima de ocupación del suelo o terreno*

*Sc = superficie máxima de construcción en m2.*

*St= superficie de terreno*

*N= numero de niveles (promedio)*

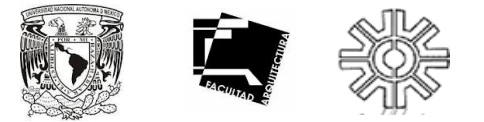

#### *Capítulo III.- Tipología de las construcciones*

#### *Artículo 6.- Universo de edificaciones*

*Para efectos de este reglamento, las edificaciones en el estado de Querétaro Se clasifican en los siguientes géneros y rangos de magnitud.*

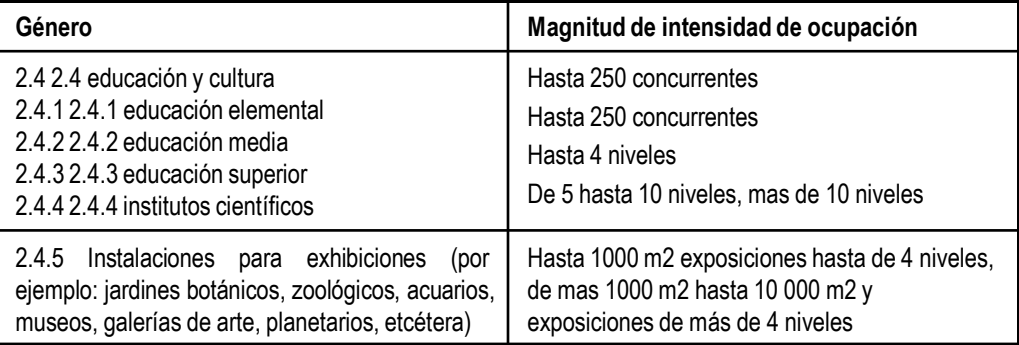

#### *Artículo 12.- Autorizaciones especiales*

*Aquellos usos que por sus características de funcionamiento, especialidad o frecuencia con que se presentan, no* llegan a conformar una zona, o bien no se ajusten a la tipificación de los usos y destinos establecidos por los planes y programas de desarrollo urbano y que no sea posible determinar su compatibilidad, estos usos deberán sujetarse *a una licencia especial.*

*Para su autorización deberán presentarse los estudios y garantías necesarias demostrando que no perjudicaran el correcto funcionamiento del área en que se ubiquen.*

Tal es el caso de los espacios destinados a instalaciones para infraestructura como depósitos de aqua potable y *sistemas de bombeo, centrales de teléfonos, subestaciones eléctricas, clubes sociales, y deportivos, para energéticos y explosivos, rastros y centros de abastos, terminales de transporte, centros*

*De espectáculos recreativos y deportivos, bancos de material, reclusorios, entre los más importantes.*

*Las principales variables para analizar las compatibilidades entre los usos del suelo son los siguientes:*

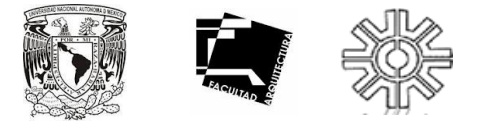

•*Tipo de actividad o actividades complementarias que generan normalmente; habitacional, comercial, de servicios, recreativa e industrial.*

•*Intensidad de uso de suelo: intensivo y extensivo*

•*Requerimientos de servicios básicos de infraestructura para su funcionamiento: consumo de agua potable y energía eléctrica*

•*Tipo y cantidad de deshechos que genere: humos, polvos, gases,*

•*Líquidos y sólidos.*

- •*Niveles de ruido que genera y tolera.*
- *Tipo de frecuencia de transporte que genera: de carga de pasajeros permanente, diario, eventual.*
- •*Necesidades de estacionamientos y áreas para maniobras.*

•*Características arquitectónicas.*

Cuando alguno de estos factores no sea resuelto satisfactoriamente por el uso que se pretenda localizar en una zona *determinada y represente un conflicto y obstáculo para su correcto funcionamiento, será incompatible.*

#### *III. Salientes, balcones, marquesinas, cortinas y toldos.*

*Ningún elemento estructural o arquitectónico situado a una altura menor de 2.50 metros podrá sobresalir del alineamiento. Los que se encuentren a mayor altura se sujetaran a las siguientes disposiciones:*

*A) los elementos arquitectónicos que constituyen el perfil de una fachada*

*Como pilastras, sardineles, marcos de puertas y ventanas, repisones, cornisas y cejas, podrán sobresalir del alineamiento hasta quince centímetros.*

B) Los balcones abiertos podrán sobresalir del alineamiento hasta un metro, siempre que ninguno de sus elementos estén a menos de dos metros de una línea de transmisión eléctrica. Cuando la acera tenga una anchura menor de *1.50 metros la secretaria fijara las dimensiones del balcón.*

*C) Las marquesinas podrán sobresalir del alineamiento, el ancho de la acera disminuido en un metro. Las marquesinas no deberán usarse como piso cuando en cada caso, estén construidas sobre la vía publica.*

*D) Las rejas en ventanas podrán sobresalir del alineamiento hasta quince centímetros.*

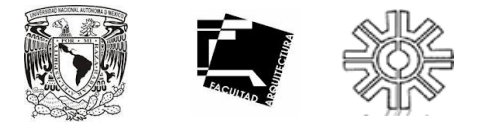

E) las hojas de las ventanas podrán abrirse al exterior siempre que ninguno de sus elementos este a una distancia *menor de dos metros de una línea de transmisión eléctrica.*

*F) Las cortinas parasol serán enrollables o plegadizas, cuando estén desplegadas se sujetaran a los lineamientos* para las marguesinas y ninguno de sus elementos estructurales se instalara a menos de dos metros de altura a *partir del nivel de la banqueta.*

G) Los toldos de protección frente a la entrada a los edificios, se colocaran sobre estructuras desmontables, *pudiendo sobresalir del alineamiento en ancho de la acera, disminuido en cincuenta centímetros.*

Los propietarios de las marguesinas, cortinas del sol y toldos de protección están obligados a conservarlos en buen estado y presentación decorosa. Las licencias que se expidan para los elementos señalados en este inciso, tendrán *siempre el carácter de irrevocables.*

#### *Artículo 22.- Dosificación de tipos de cajones.*

*I. I. Capacidad para estacionamiento dependiendo del uso a que se destine cada predio, la capacidad para estacionamiento, deberá regirse bajo los siguientes índices mínimos: Uso del predio concepto capacidad*

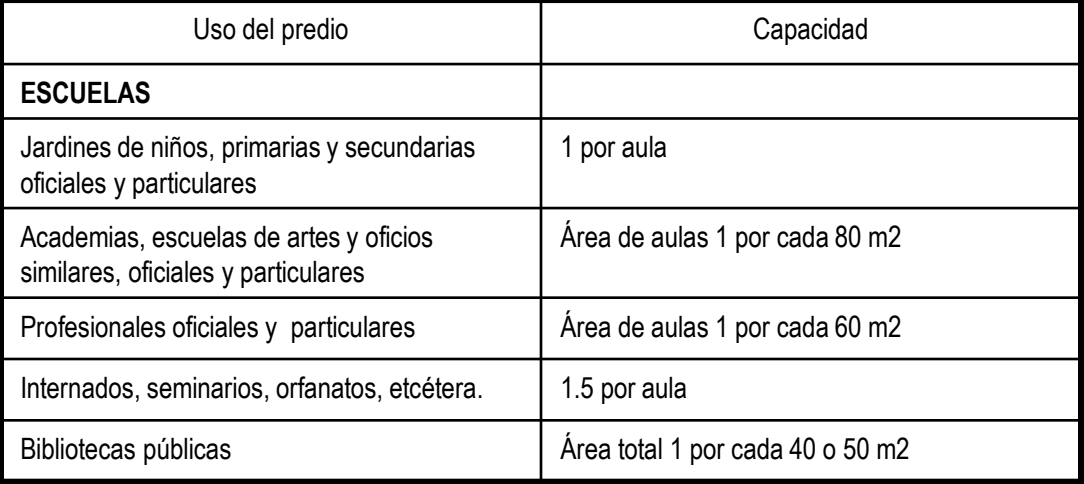

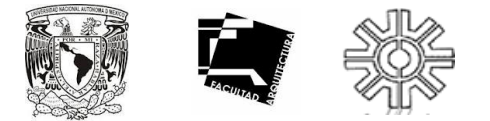

*Cualesquiera otras edificaciones no comprendidas en esta relación, se sujetaran a estudio y resolución por la secretaria.*

III. La demanda total para los casos en que en un mismo predio se encuentren establecidos diferentes giros y usos, *será la suma de las demandas señaladas*

*Para cada uno de ellos, menos en el caso que se señala en la fracción siguiente:*

C) Los requerimientos resultantes se podrán reducir a un 5% en el caso de edificios o conjuntos de usos mixtos *complementarios con demanda horaria de espacio para estacionamiento no simultanea que incluyan dos o más usos de habitación múltiple, conjuntos de habitación, administración,*

*Comercio, servicios para la recreación o alojamiento;*

D) Las medidas de los cajones de estacionamiento para coches serán de 5.00 x 2.40 metros, se podrá permitir hasta *el 0% de los cajones para coches chicos de 4.20 x 2.20 m.*

E) Se podrá aceptar el estacionamiento en cordón en cuyo caso el espacio para el acomodo de vehículos será de 6.00 m. para coches grandes, pudiendo en un 50% ser de 4.80 x 2.00 m. para coches chicos. Estas medidas no *comprenden las áreas de circulación necesarias;*

F) Los estacionamientos públicos y privados señalados en la fracción I deberán destinar por lo menos un cajón de cada 25 o fracciones a partir de 12, para uso exclusivo de personas impedidas, ubicado lo mas cerca posible de la *entrada a la edificación. En estos casos las medidas del cajón serán de 5.00 x 3.80 m.*

G) En los estacionamientos públicos o privados que no sean de autoservicio, podrán permitirse que los espacios se *dispongan de tal manera que para sacar un vehículo se mueva un máximo de dos;*

H) Las edificaciones que no cumplan con los espacios de estacionamiento establecidos en la fracción i dentro de sus predios, podrán usar para tal efecto otros predios, siempre y cuando no se encuentren a una distancia mayor de 250.00 m., no se atraviesen vialidades primarias y los propietarios de dichas edificaciones comprueben su titulo de propiedad, inscrito en el registro publico de la propiedad de los predios mencionados en estos casos se deberán *colocar letreros en los predios Señalando la edificación a la que dan servicio, y*

*I) La secretaria determinara los casos en que se deberá cubrir una demanda adicional de espacios para* estacionamiento de visitantes, así como la reducción porcentual de dicha demanda en los casos de acciones de mejoramiento de vivienda o vivienda de menos de 60 m2. En la función de su ubicación y relación con la estructura *urbana, siempre que su tipo no rebase 2.5. El salario mínimo.*

# **MARCO OPERATIVO**

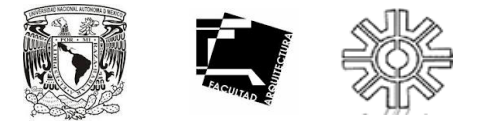

#### **ANÁLISIS DEL SITIO.**

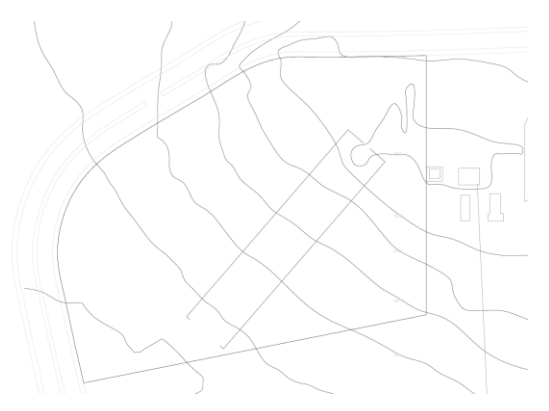

Topografía del terreno.

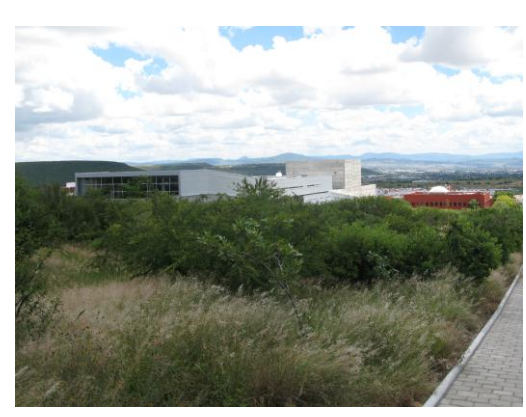

Flora y fauna del terreno.

#### **Medio físico natural:**

El terreno es una superficie accidentada, pues es la parte más alta de un cerro. Cuenta con una superficie de 11,903 metros cuadrados y una diferencia de altura de 17.5 metros desde la parte mas baja del terreno hasta la plataforma más alta, la cual funciona como acceso principal al IITA.

La temperatura varía de los 9º C a los 35ºC. La precipitación pluvial es intensa en los meses correspondientes. La flora es básicamente de clima semiárido como matorrales y ocotillo. La fauna en su mayoría son roedores y serpientes y algunos tipos de grillos.

#### **Medio físico artificial:**

Afortunadamente el terreno cuenta con la infraestructura necesaria para abastecer de todos los servicios al IITA, ya que siendo un Centro Académico debe tener redes de agua potable y drenaje para todos los Centros de Investigación e Institutos varios que ahí se concentran.

A pesar que el IITA se abastecerá de energía eléctrica mediante las celdas solares instaladas como piel del edificio, es obligatorio conectarse a la red eléctrica de CFE, ya sea para consumo de emergencia o para abastecimiento de energía para la comunidad de Juriquilla.

Ciertamente éste predio es un punto estratégico, tanto para diseño arquitectónico como para el aprovechamiento de la infraestructura existente.

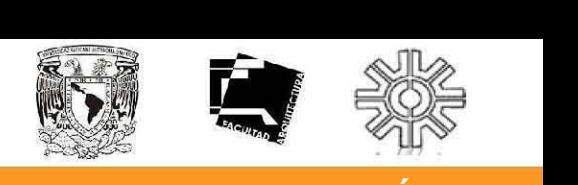

### **PROGRAMA ARQUITECTÓNICO CON ENFOQUE SISTÉMICO.**

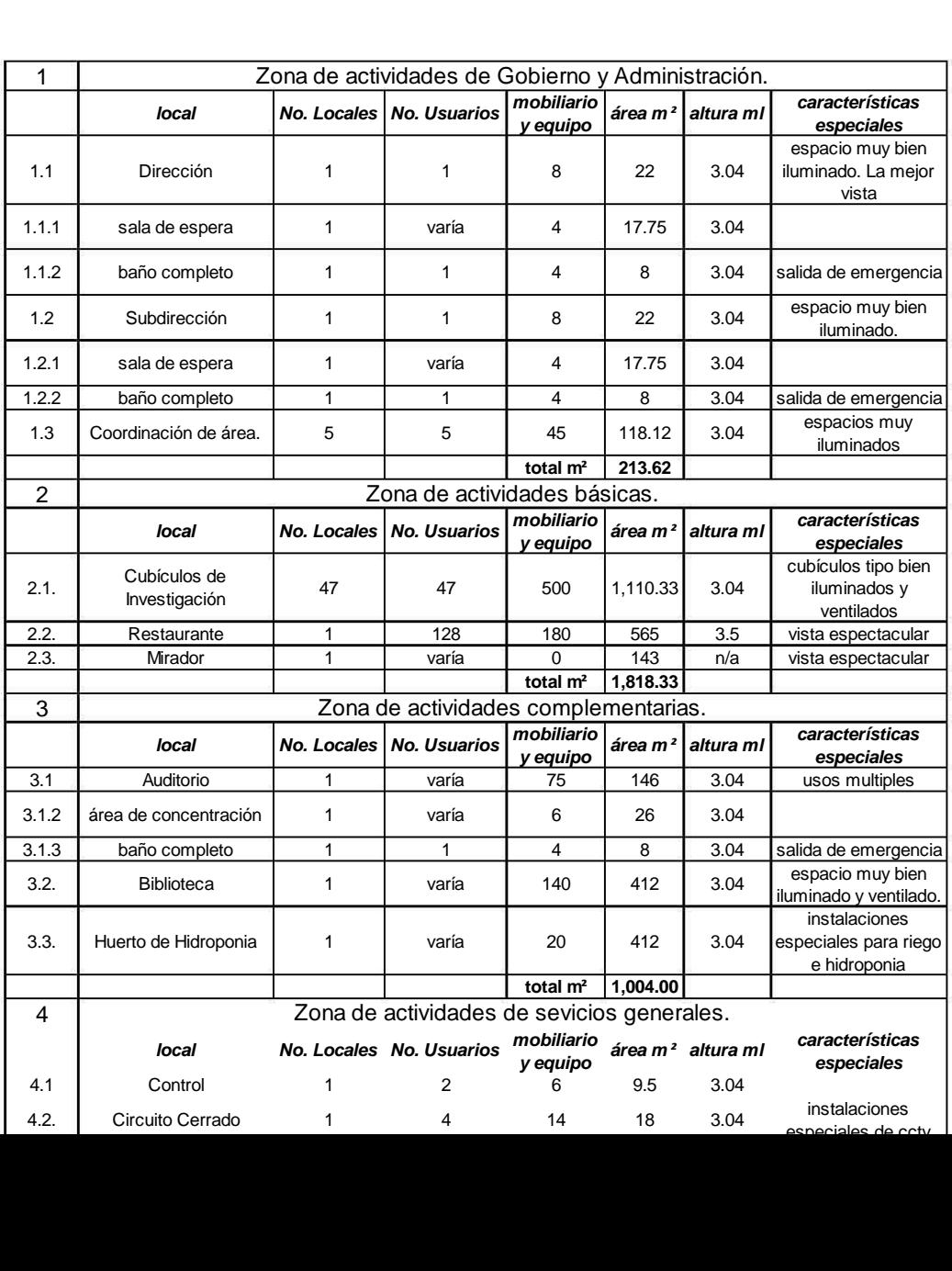

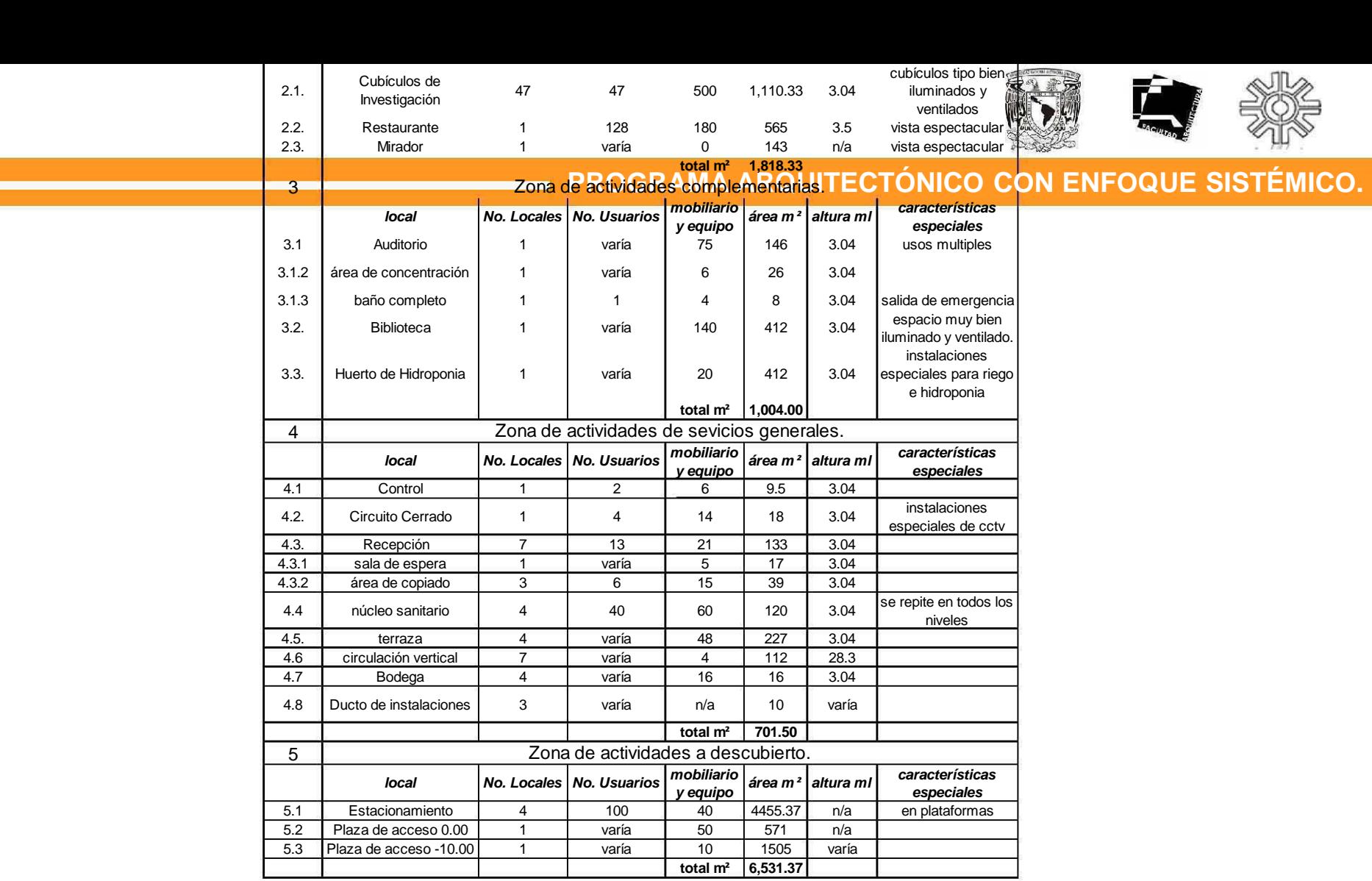

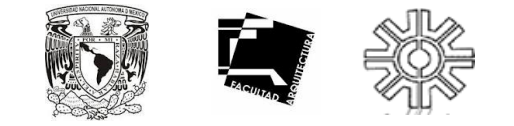

**DIAGRAMA DE FUNCIONAMIENTO.**

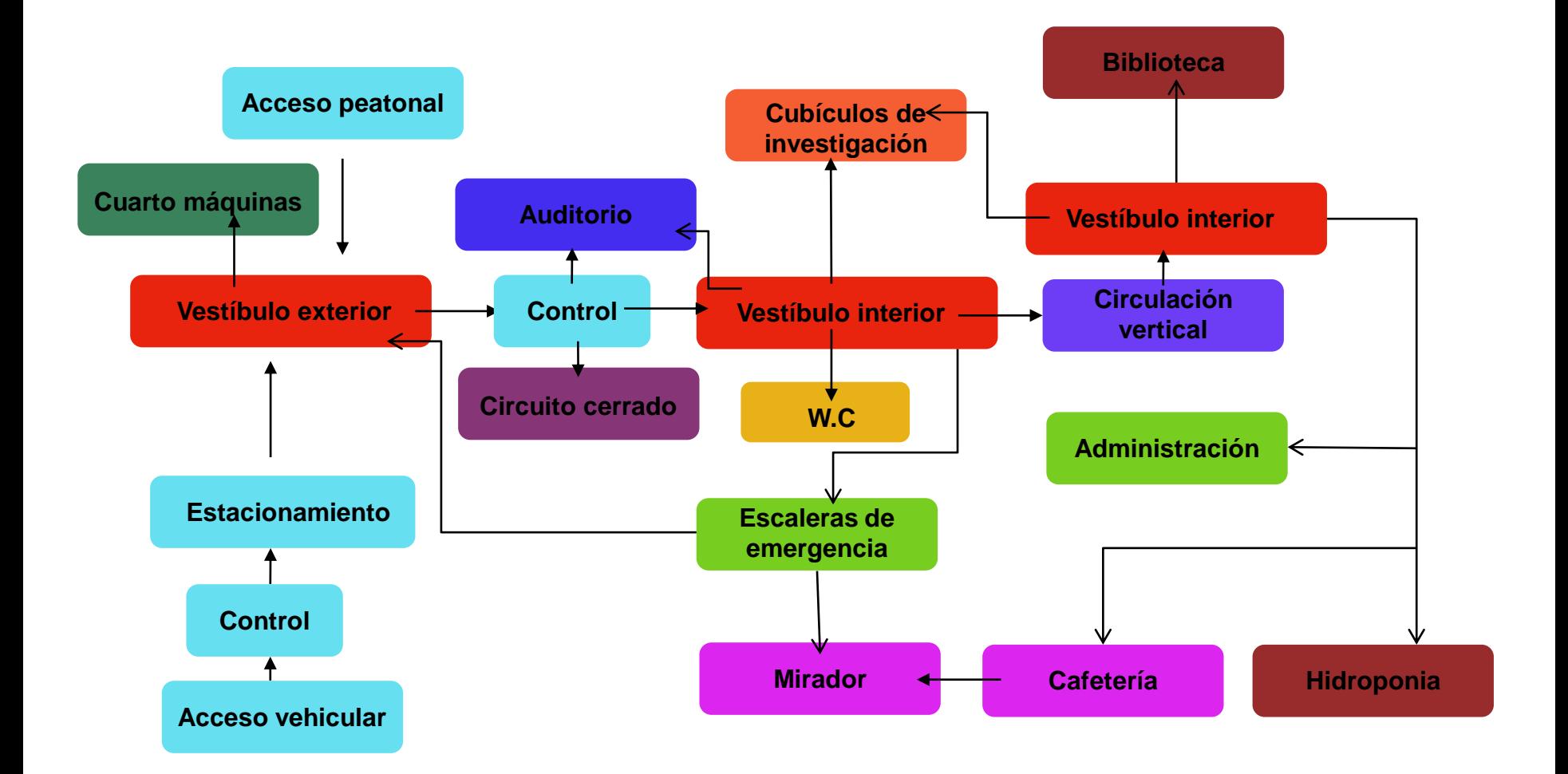

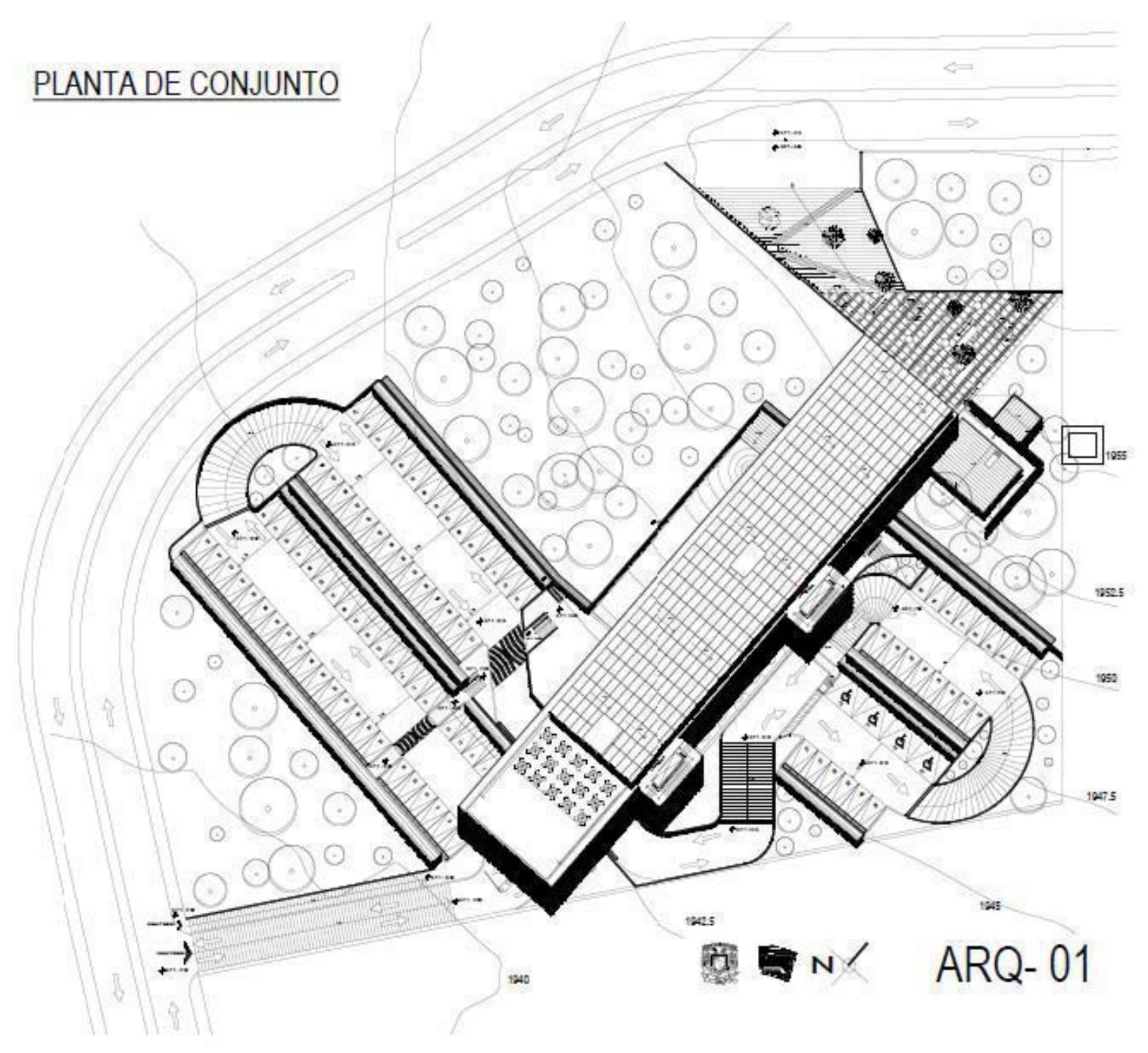

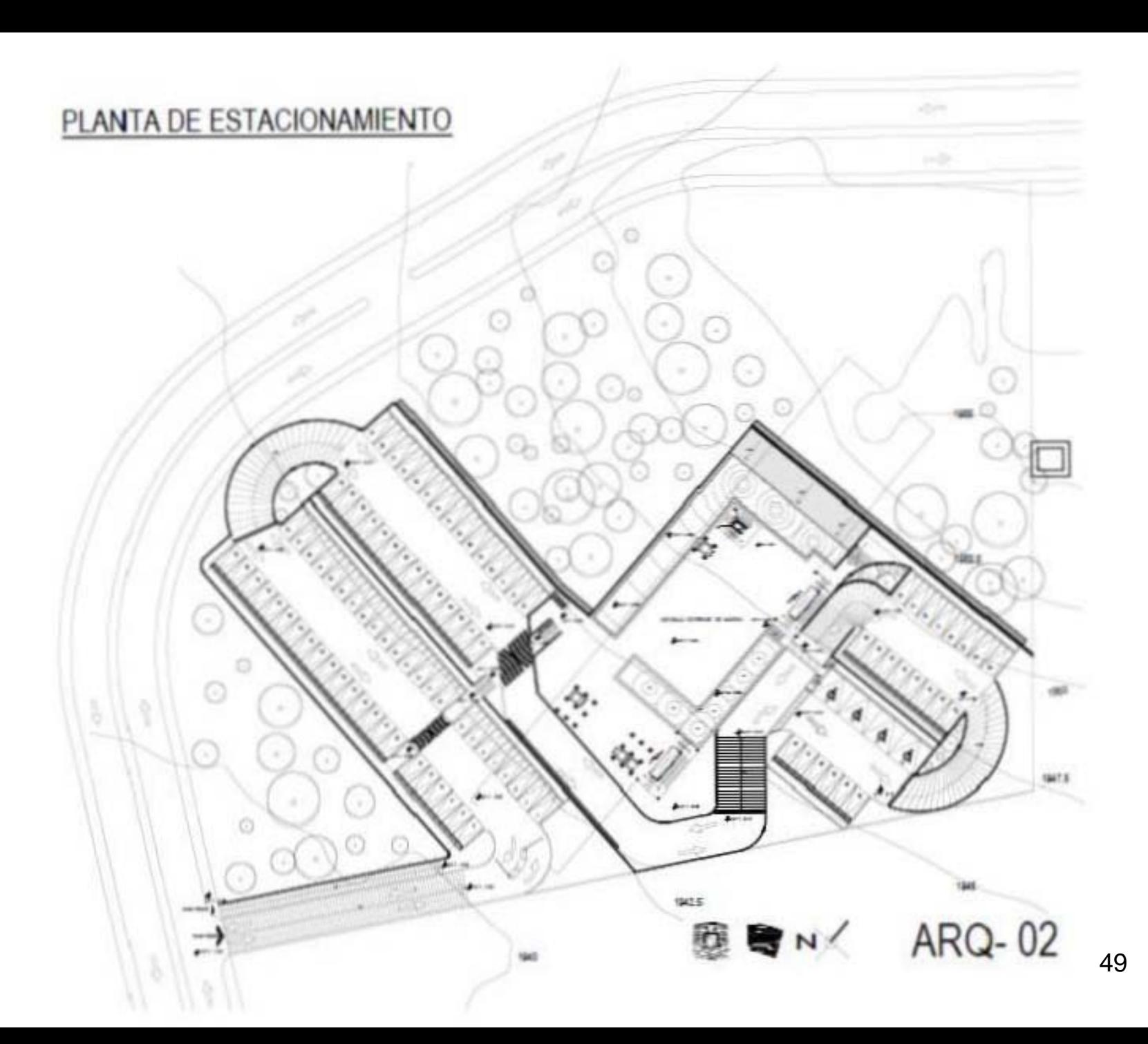

# PLANTA DE VESTIBULO EXTERIOR DE ACCESO N.P.T. -10.00

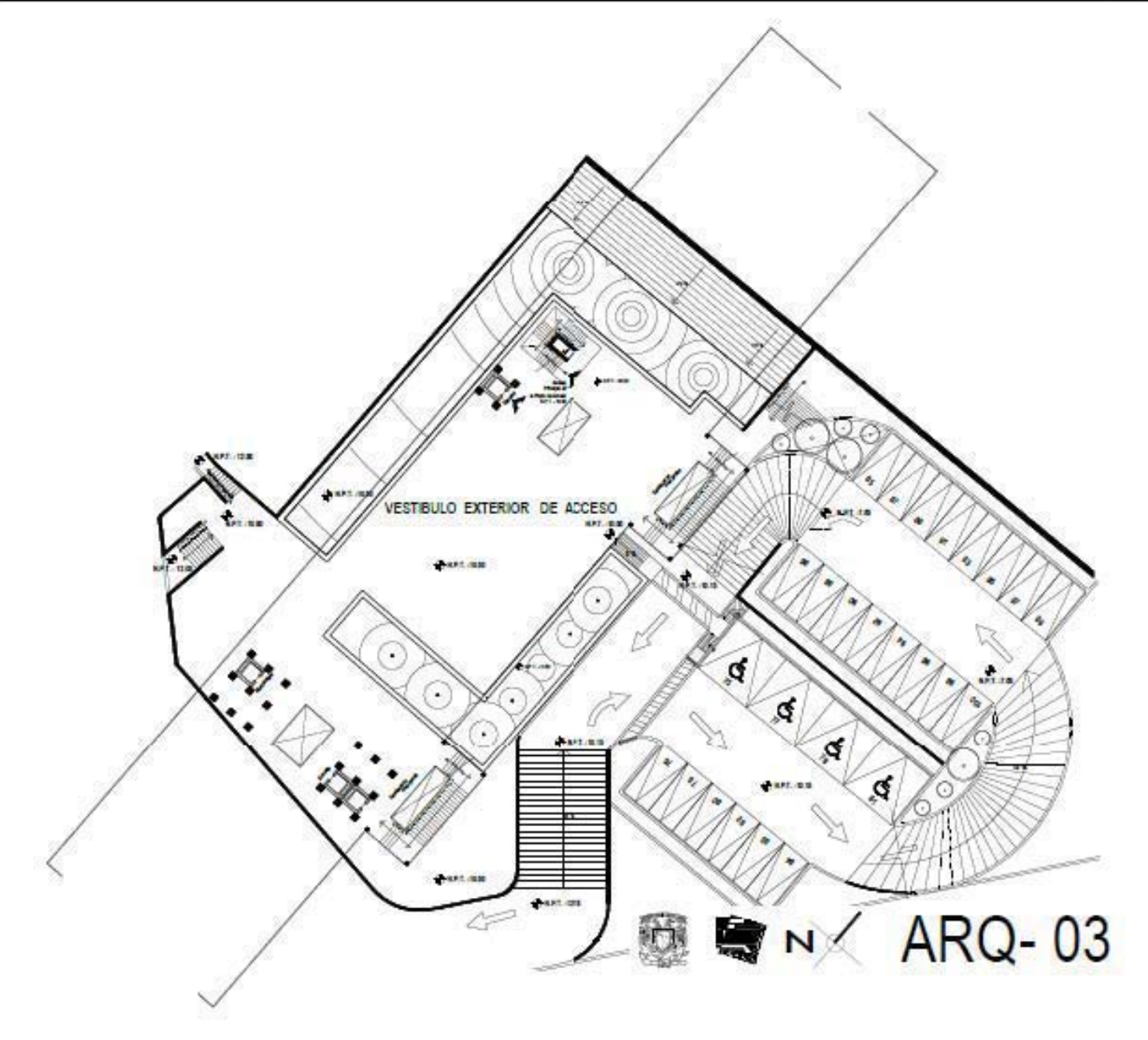

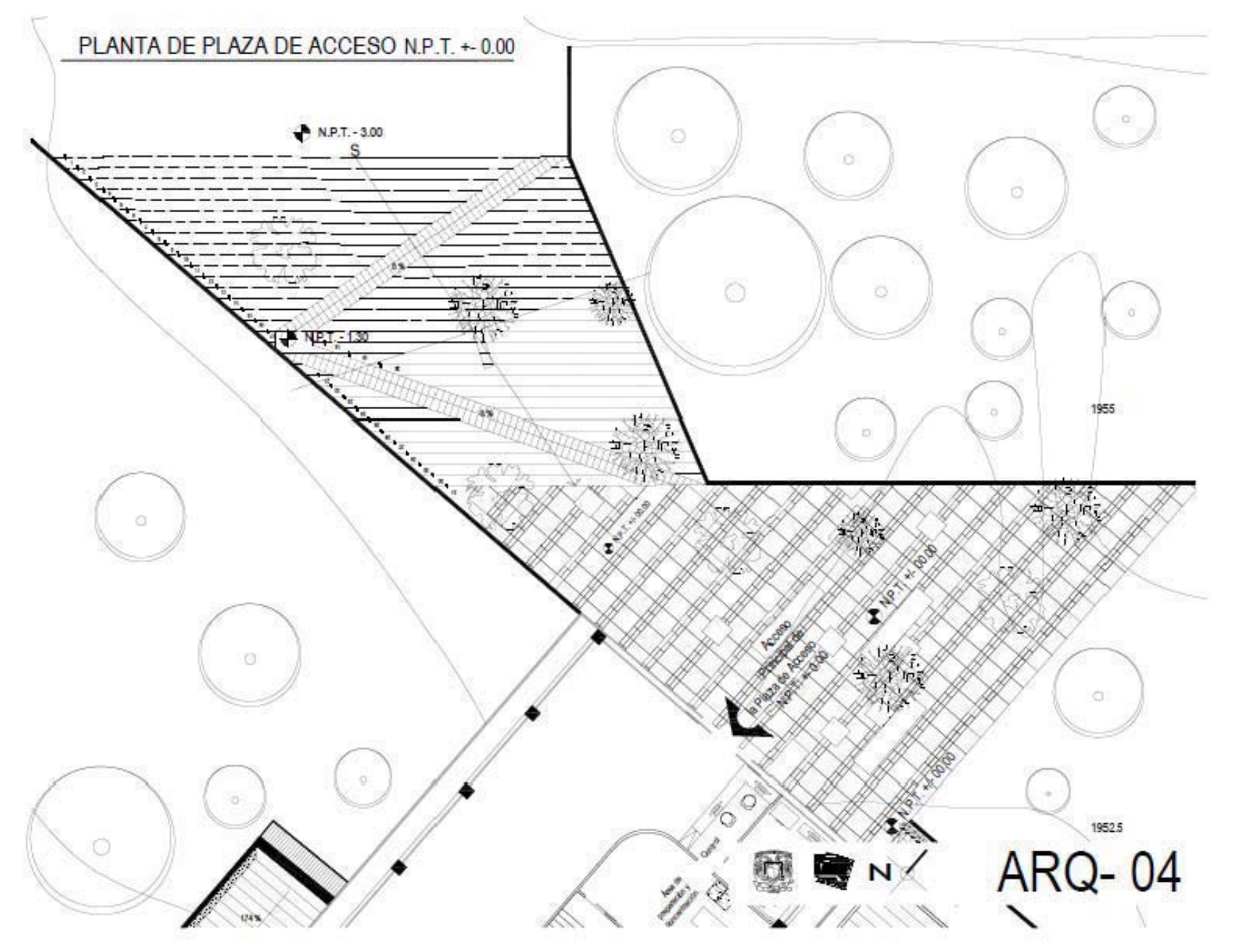

### PLANTA PRIMER NIVEL

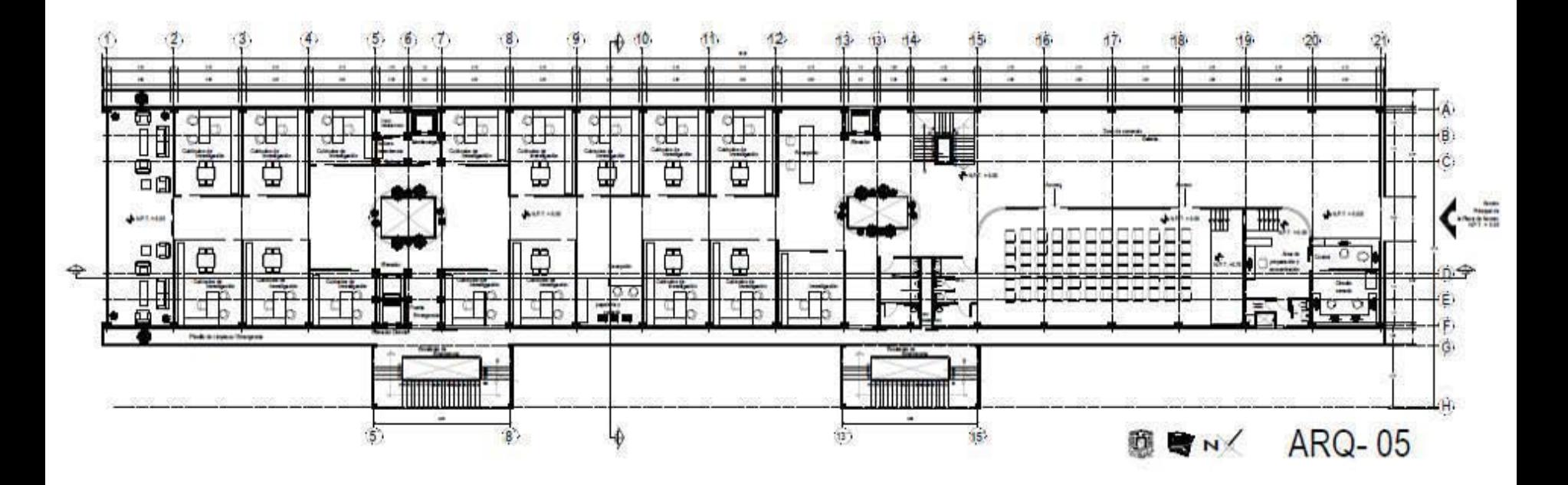

### PLANTA SEGUNDO NIVEL

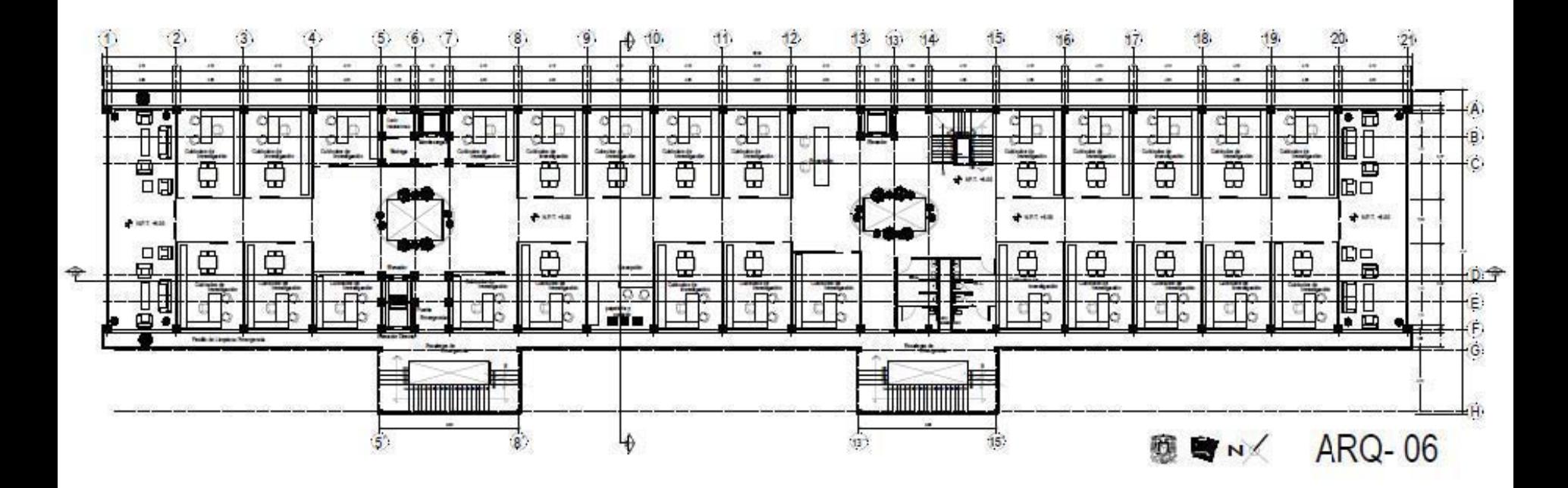

### PLANTA TERCER NIVEL

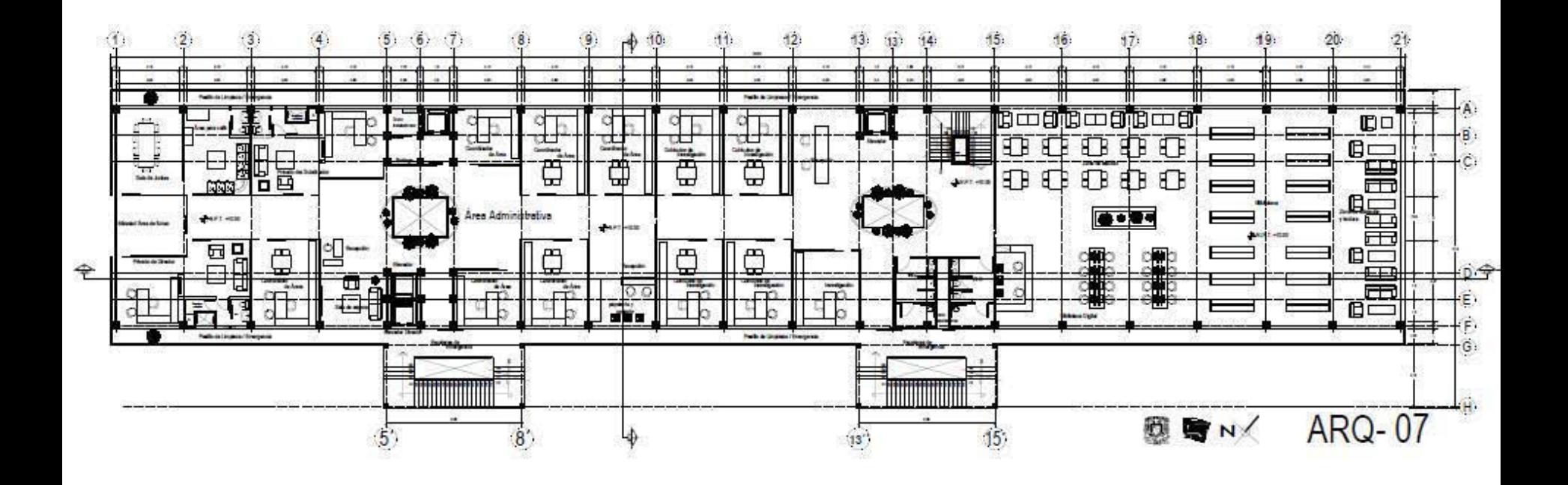

### PLANTA CUARTO NIVEL

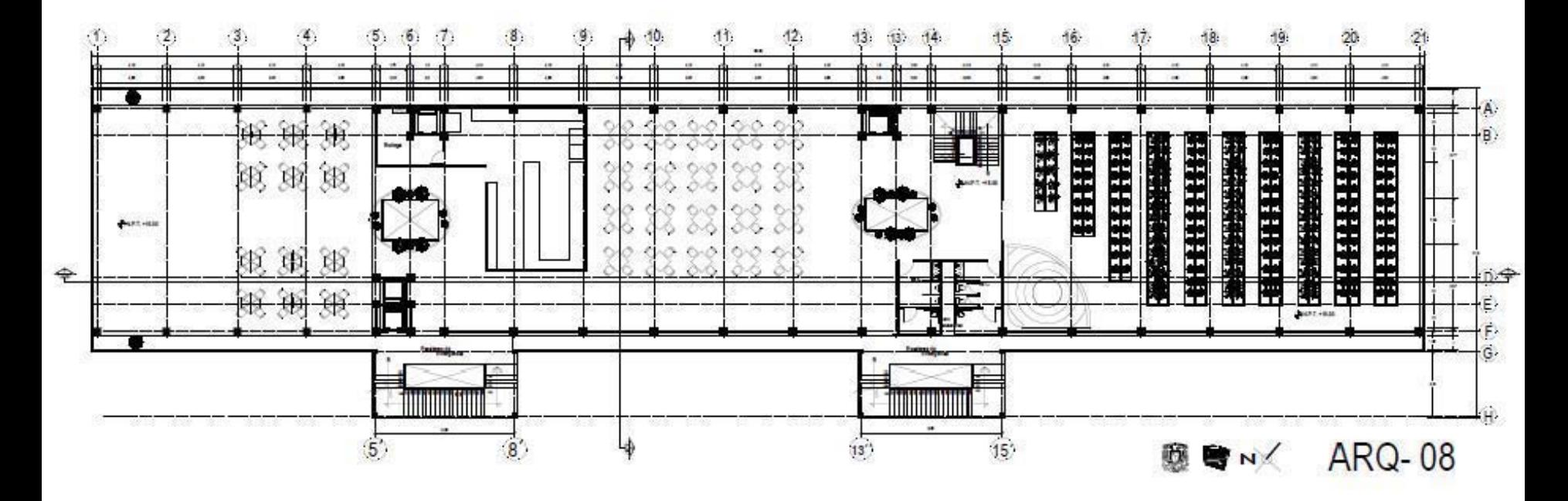

#### CORTE LONGITUDINAL Y - Y'

### 图 B N ARQ-09

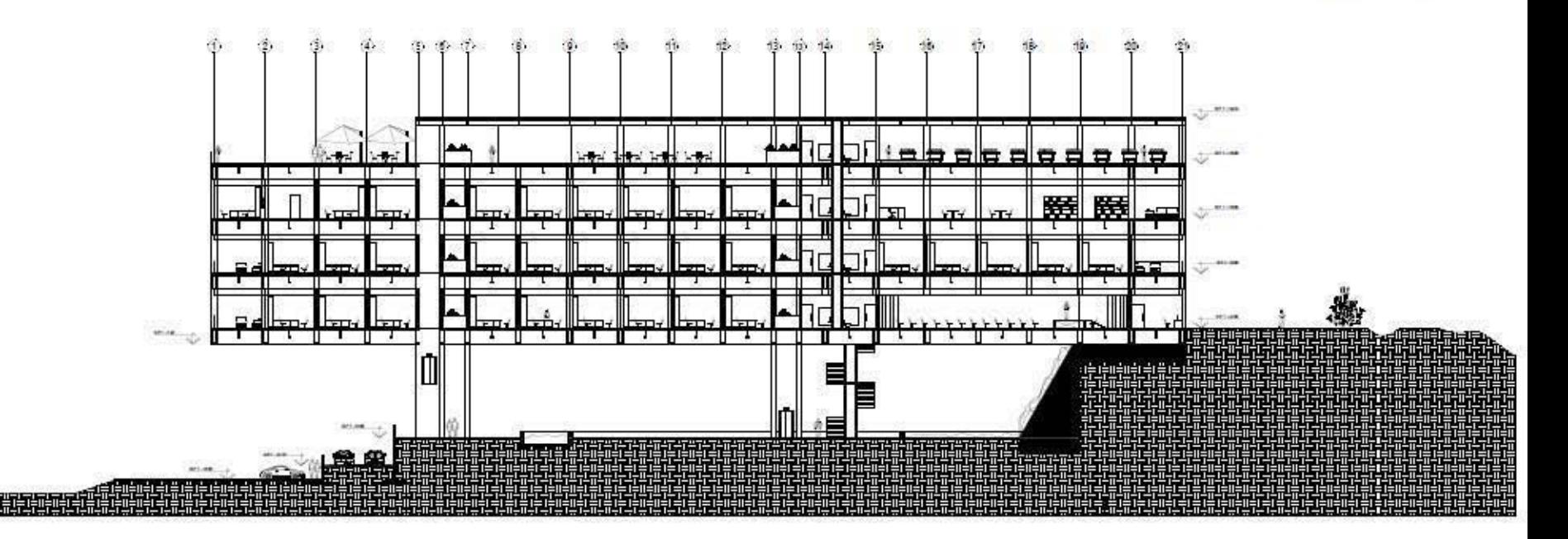

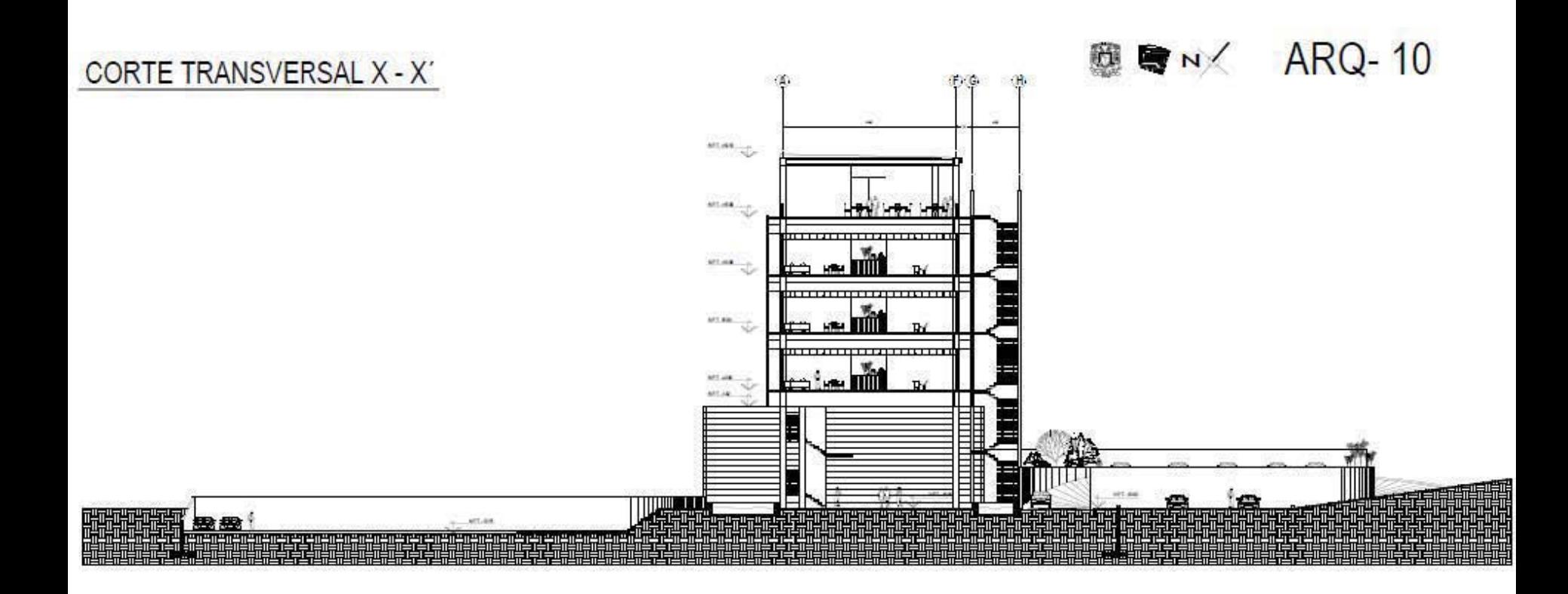

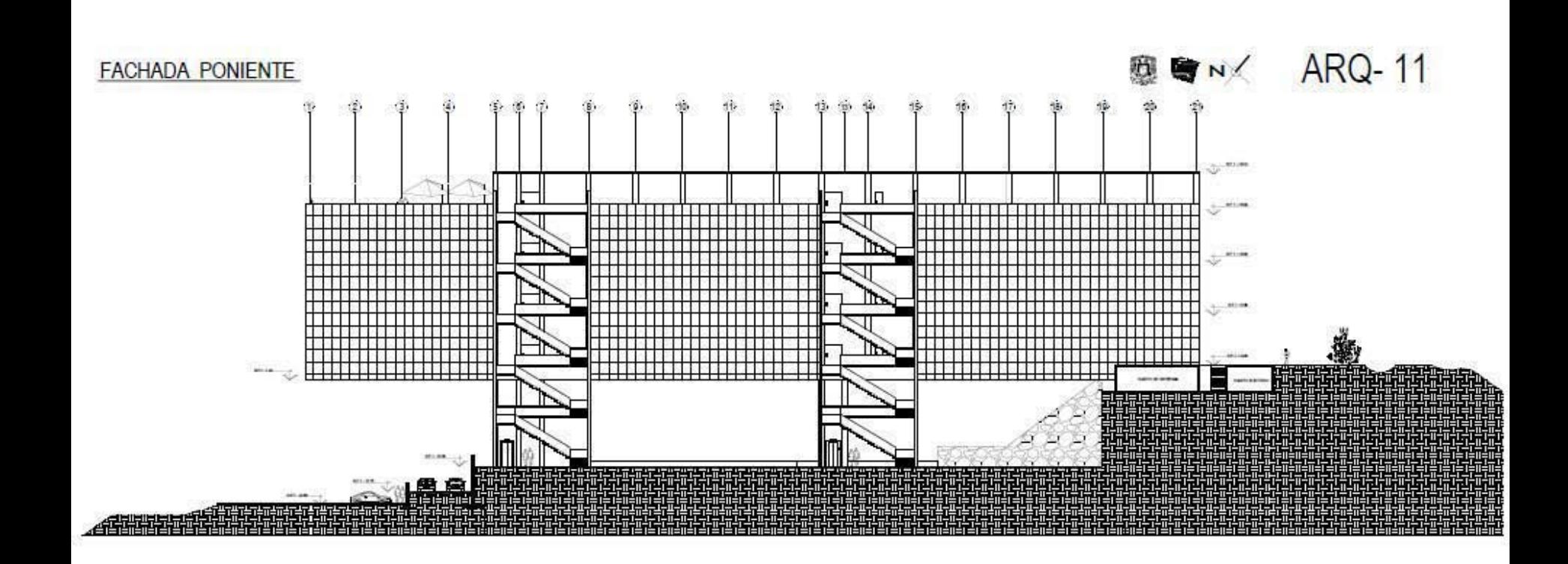

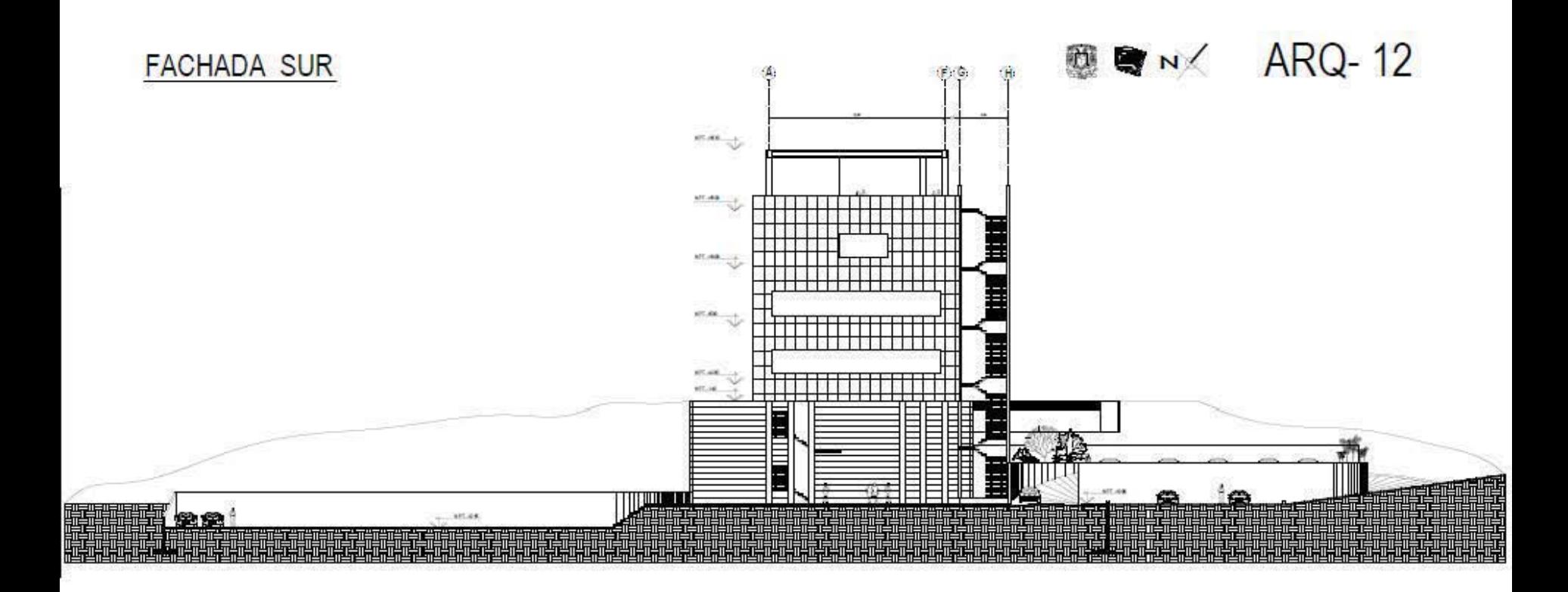

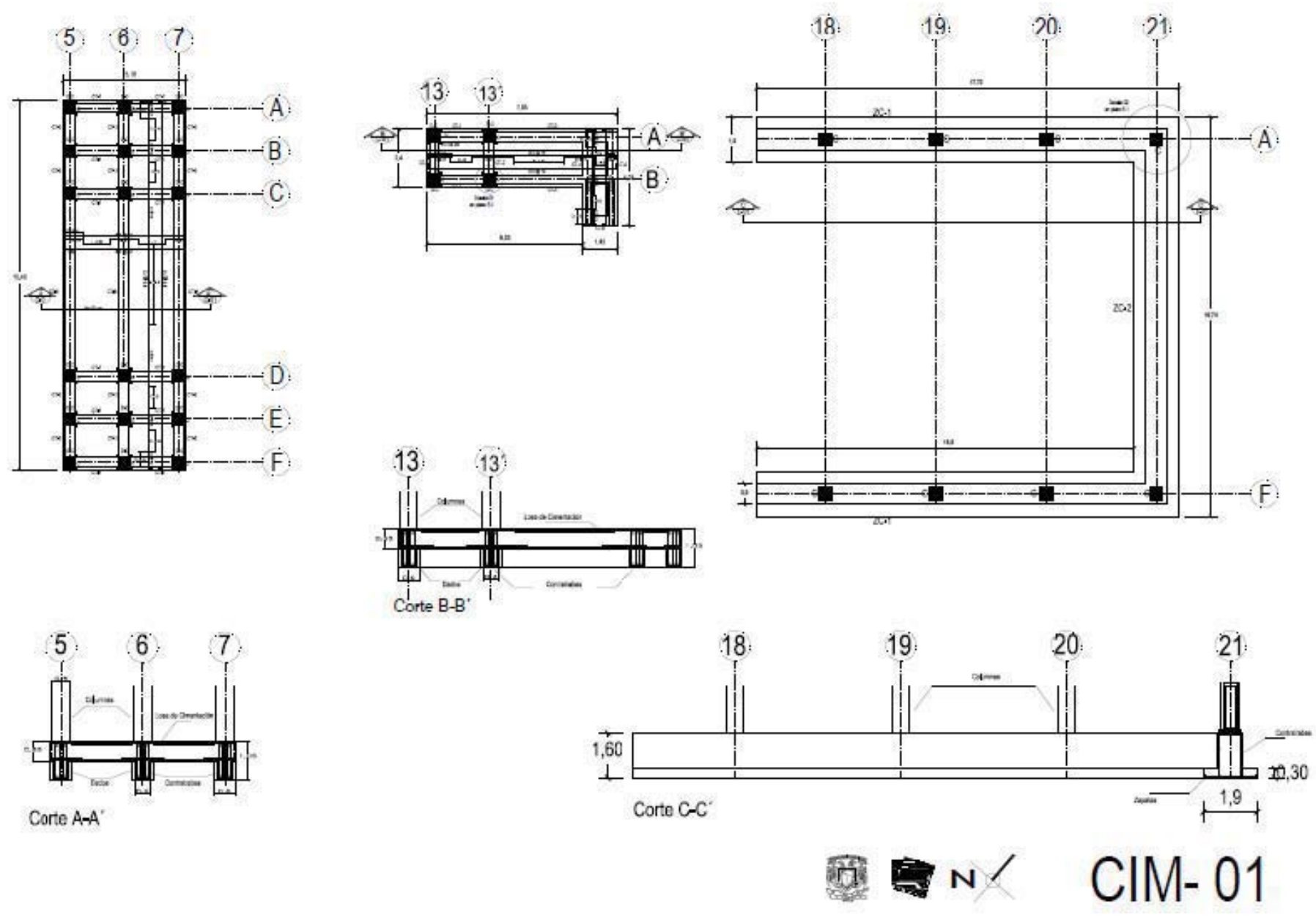

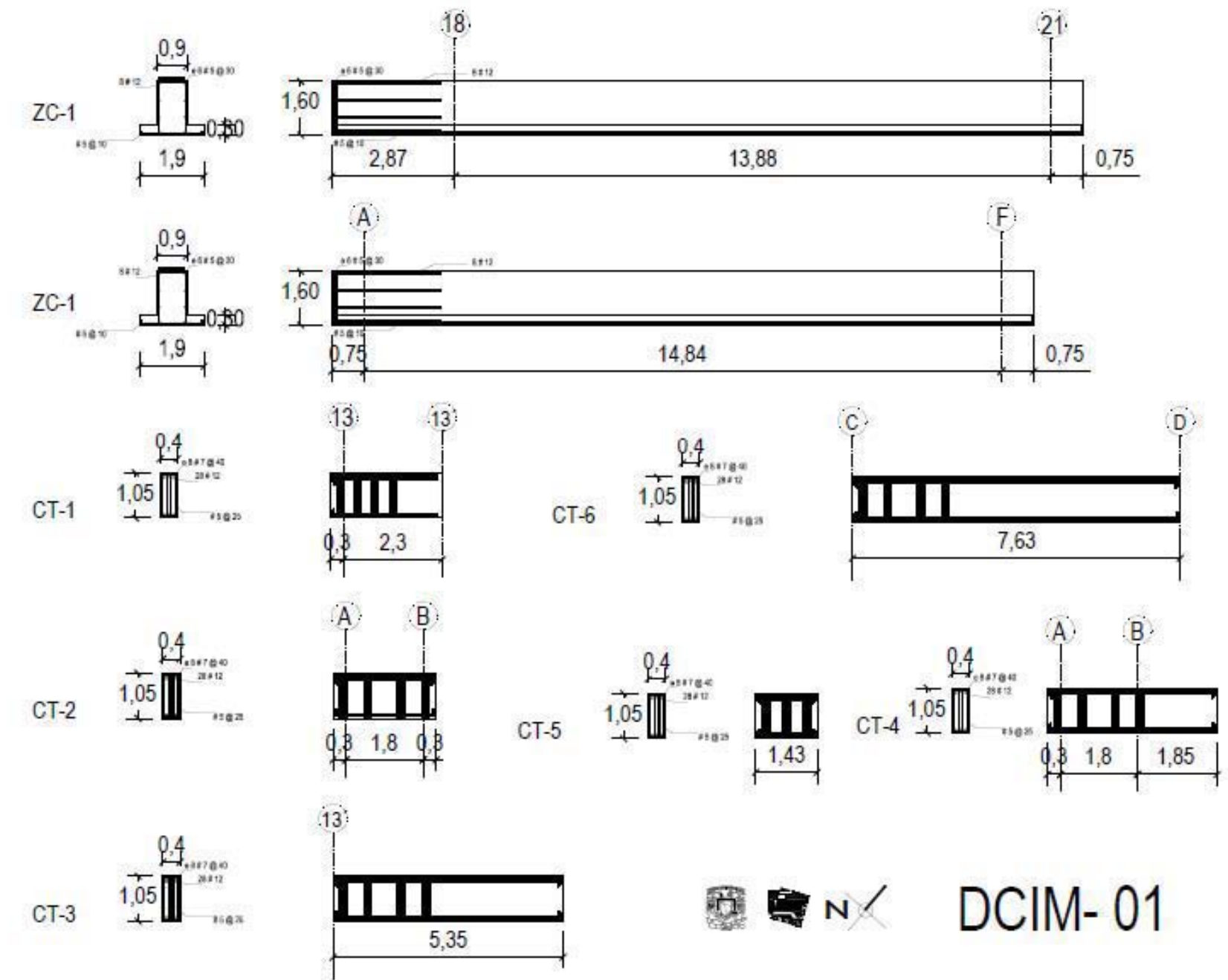

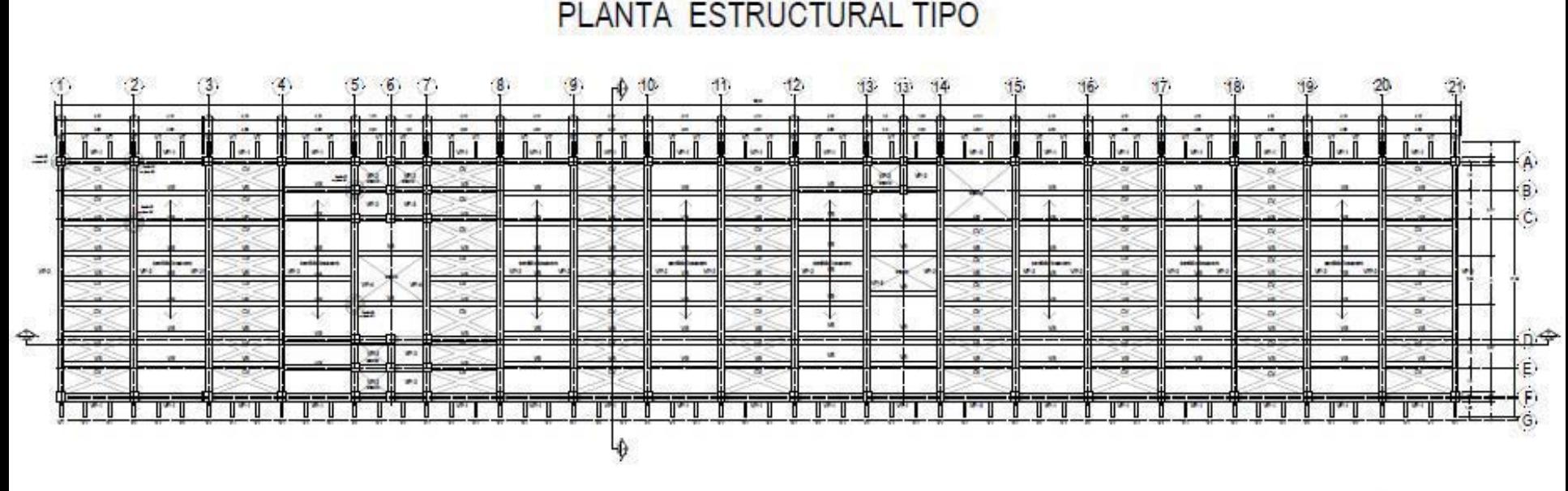

**图 ■ N** EST-01

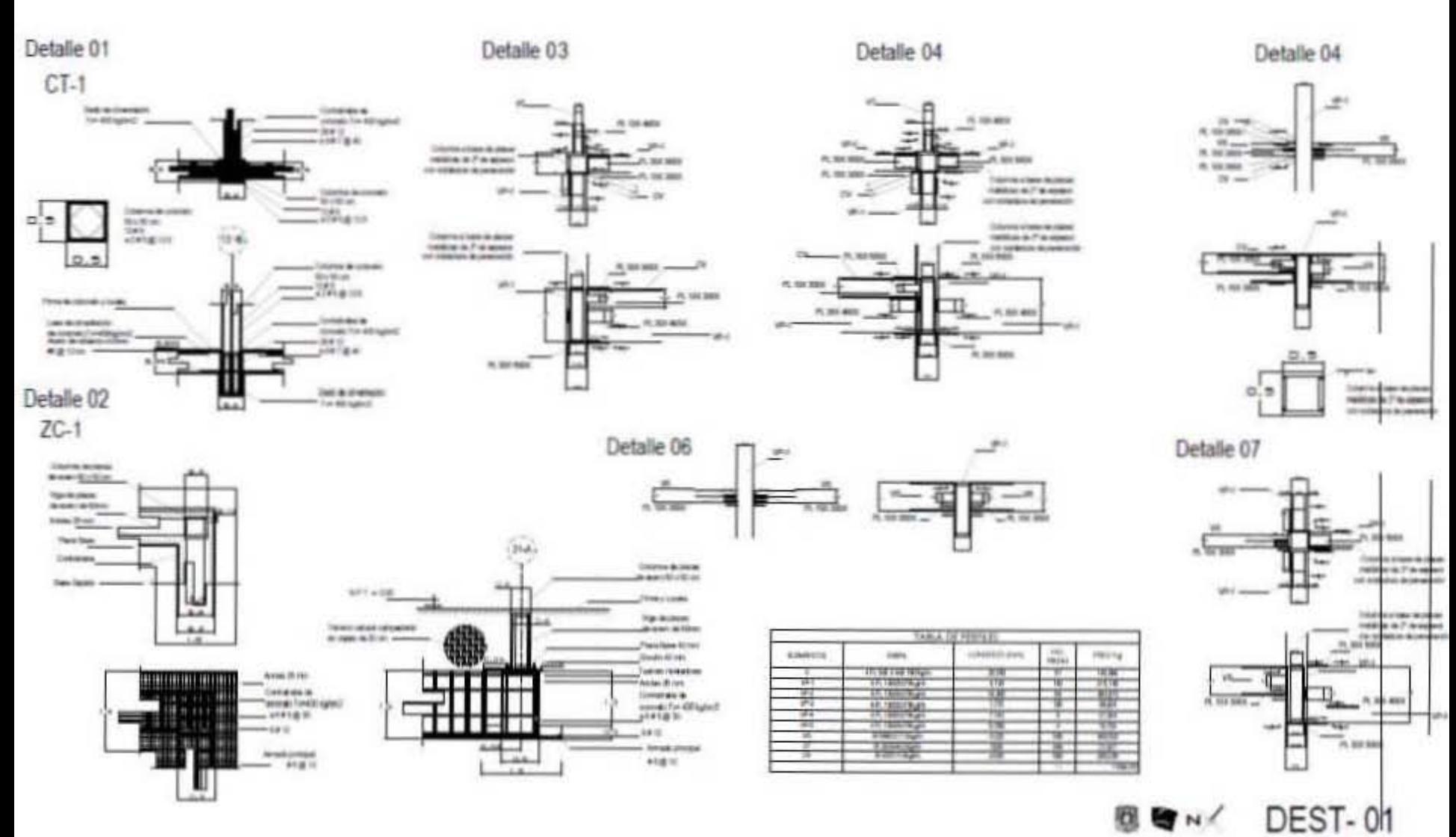

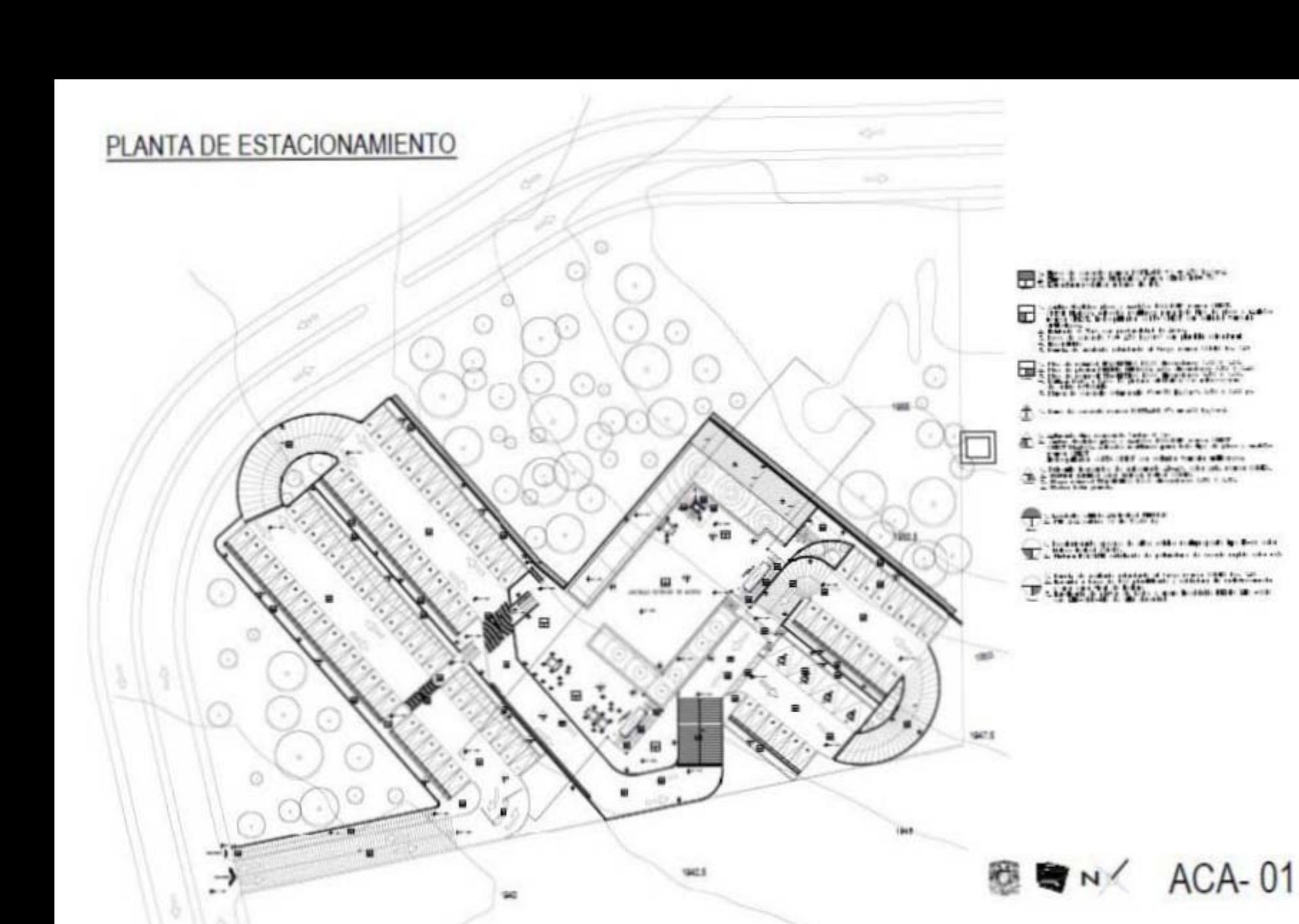

 $-4 +$ sale careb

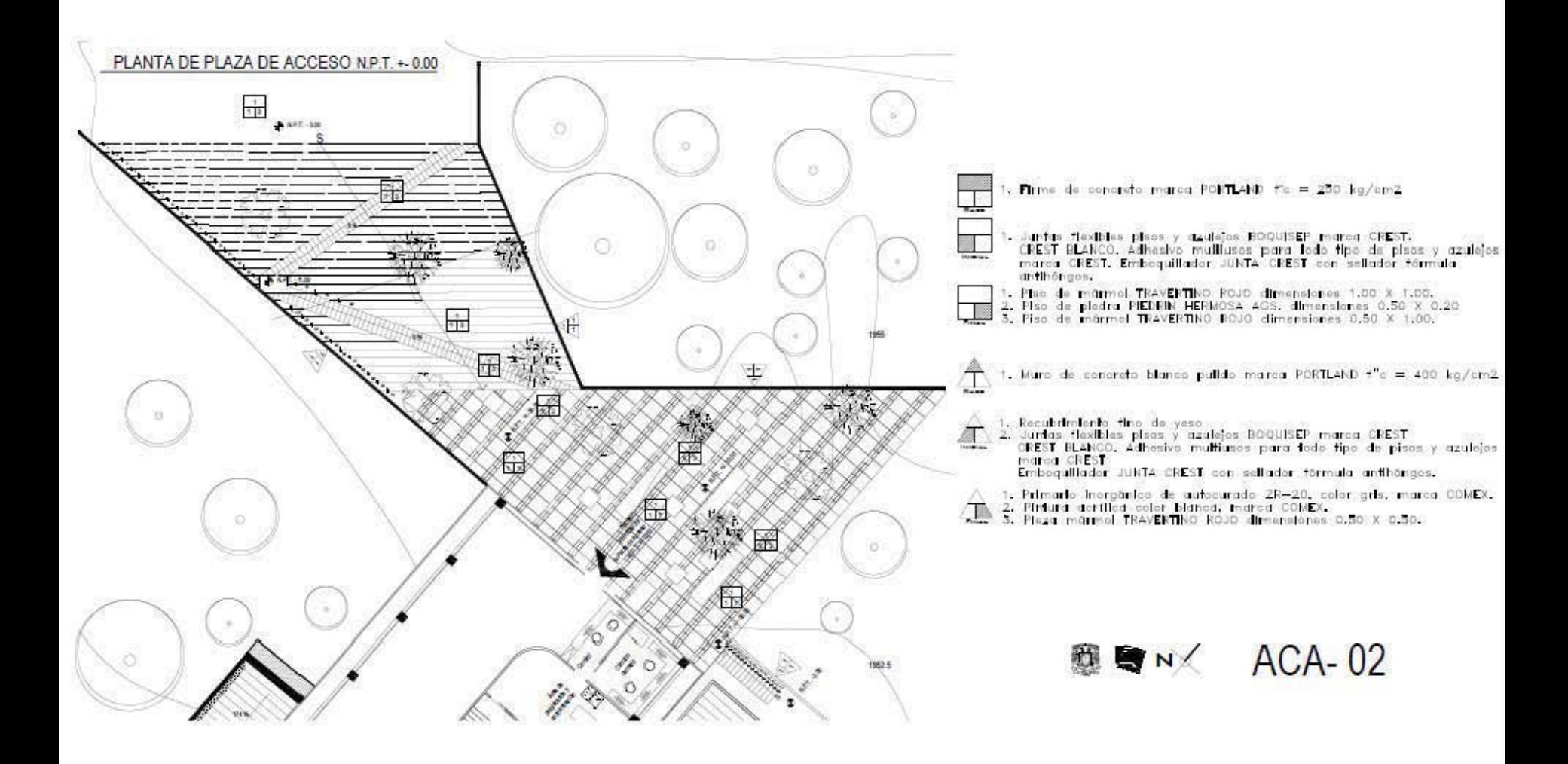

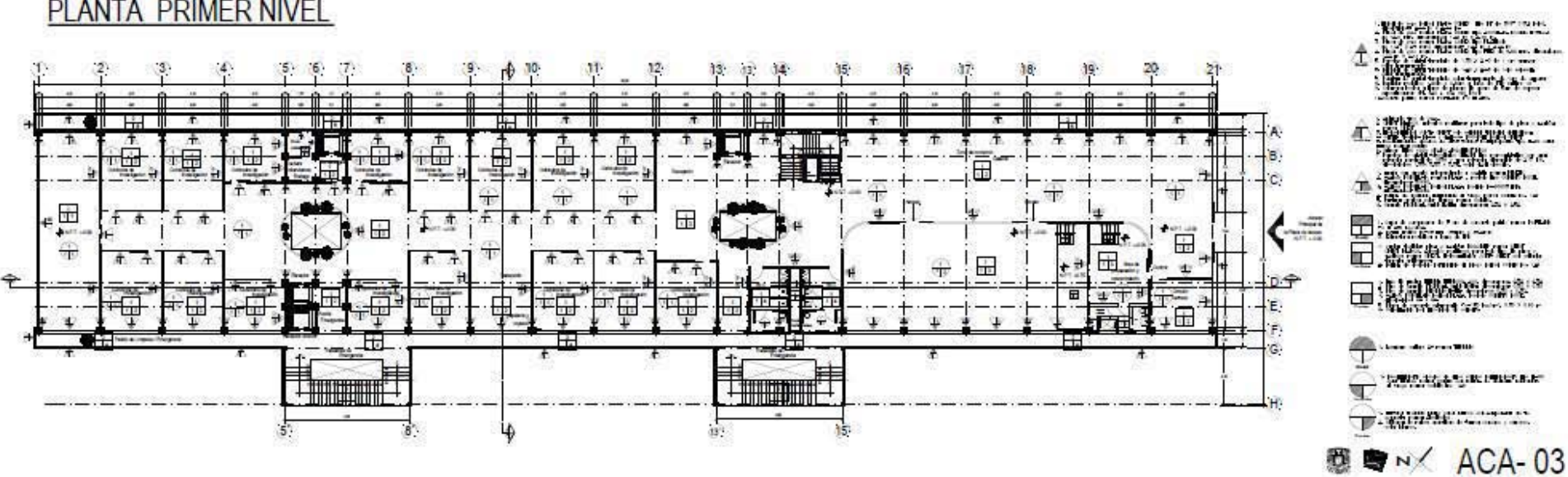

### PLANTA PRIMER NIVEL

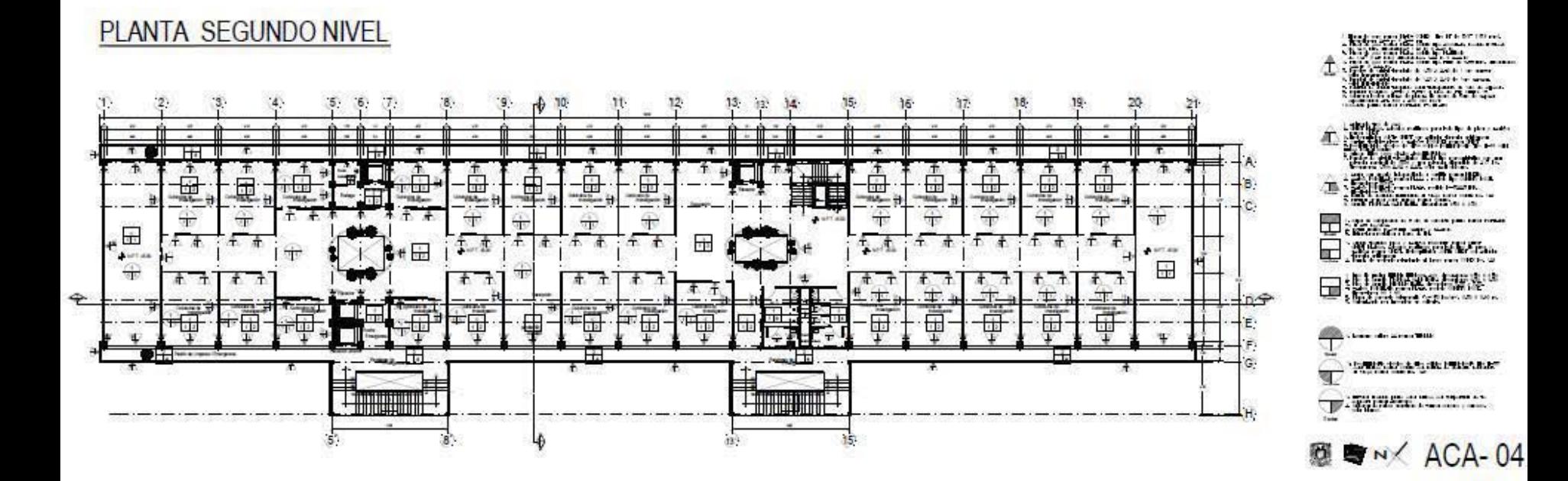

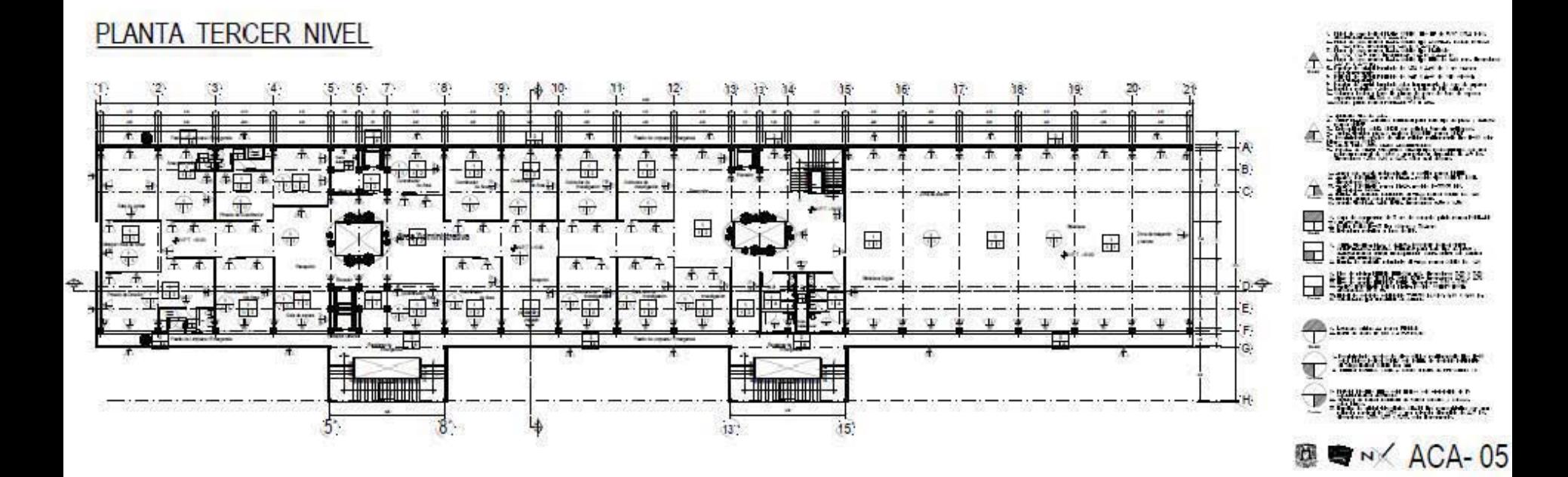

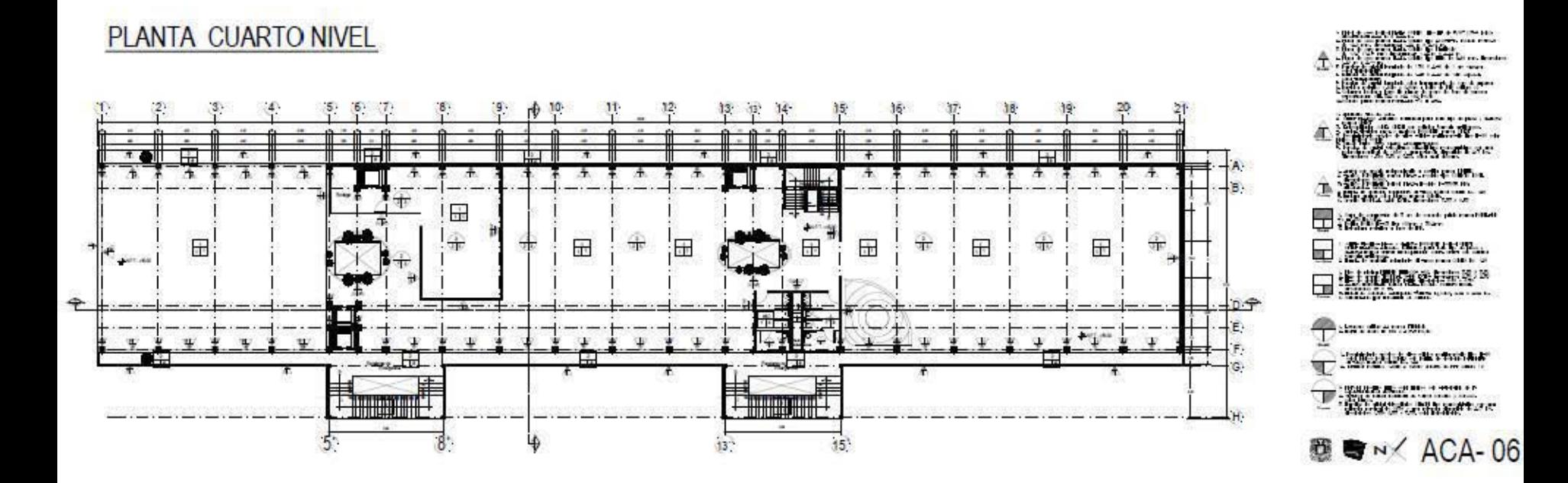

## PLANTA DE ESTACIONAMIENTO

#### $642.5$ HID-01 70 N

### PLANTA DE ESTACIONAMIENTO

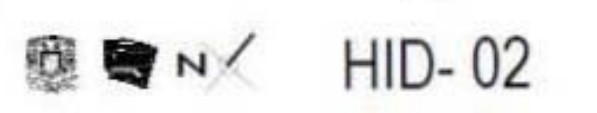

 $\frac{1}{\sqrt{2}}$
# PLANTA PRIMER NIVEL

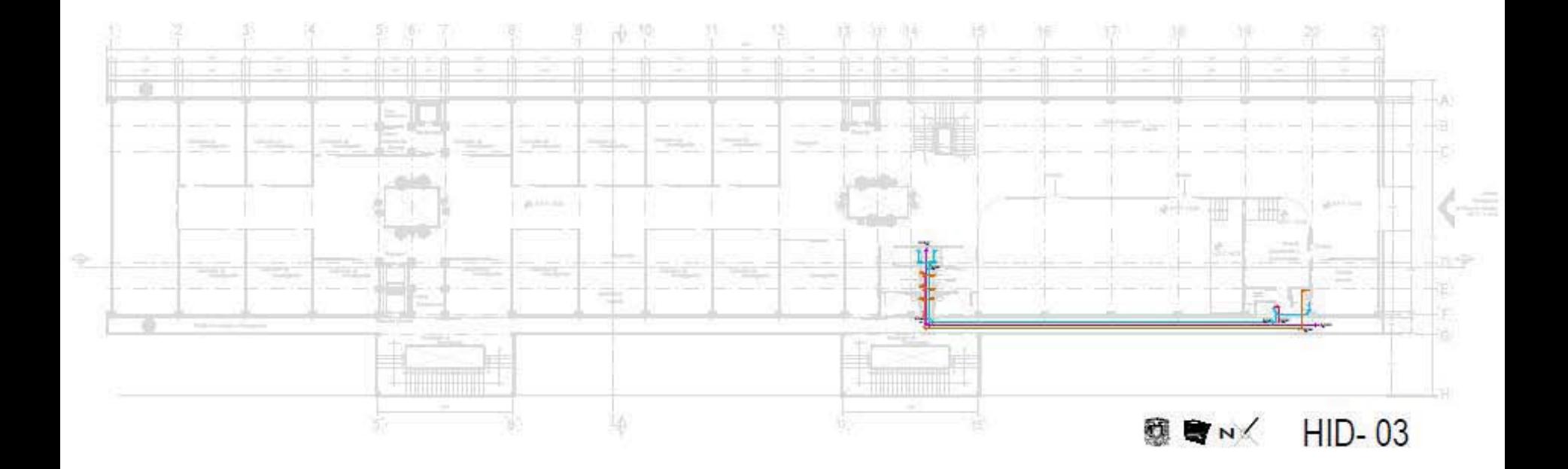

# PLANTA SEGUNDO NIVEL

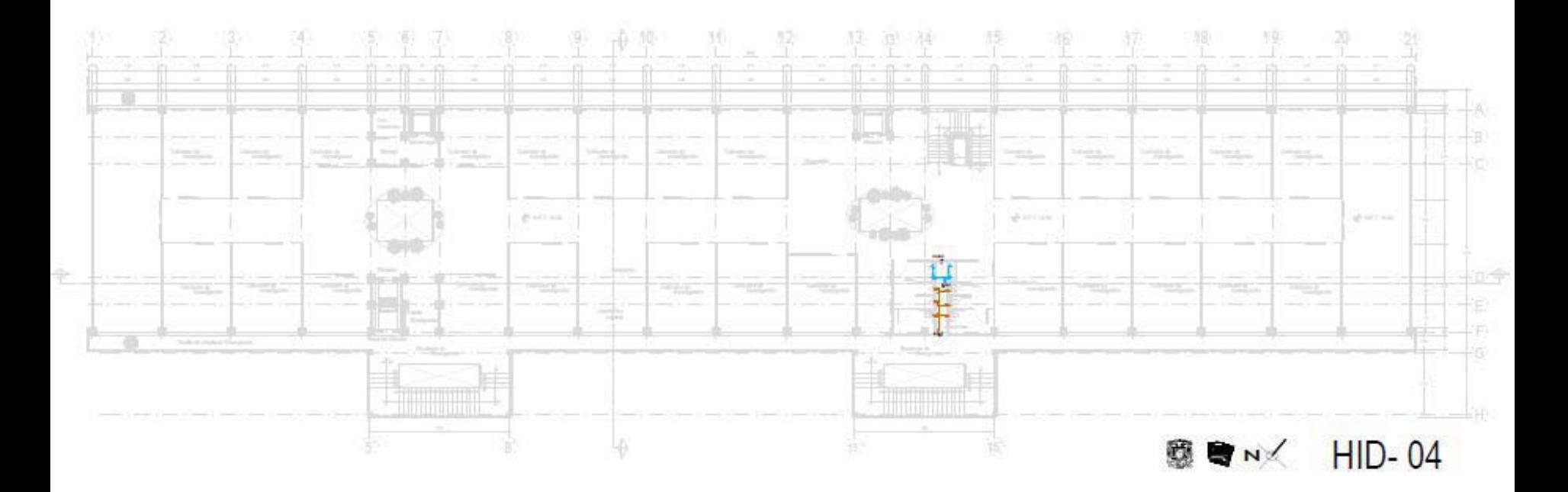

# PLANTA TERCER NIVEL

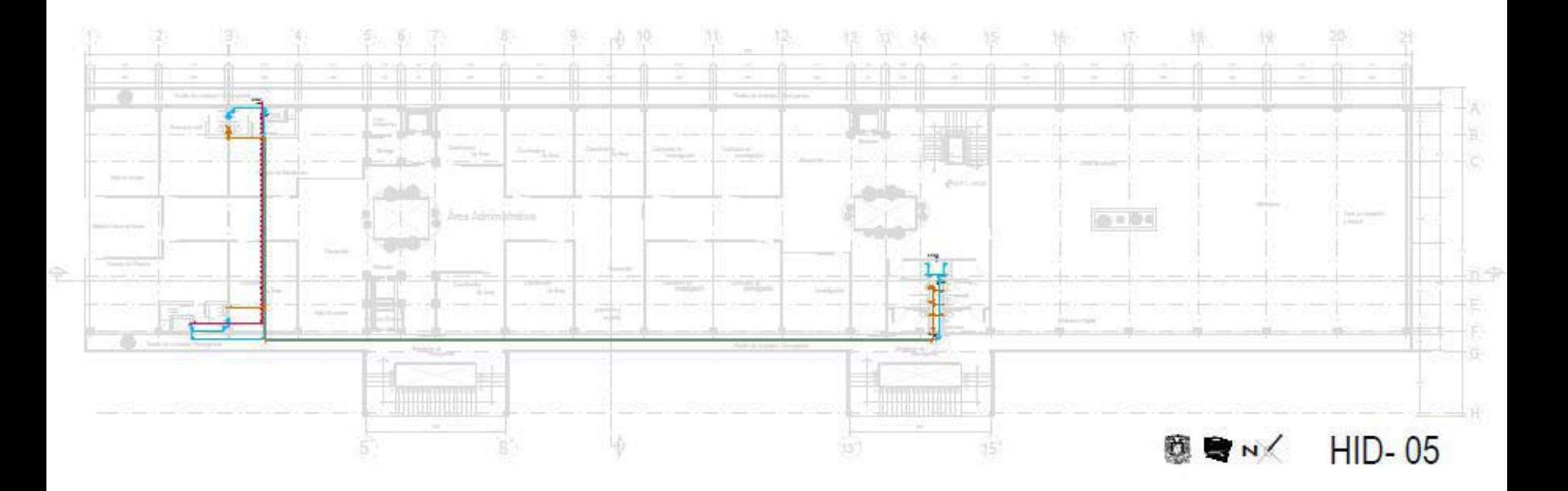

# PLANTA CUARTO NIVEL

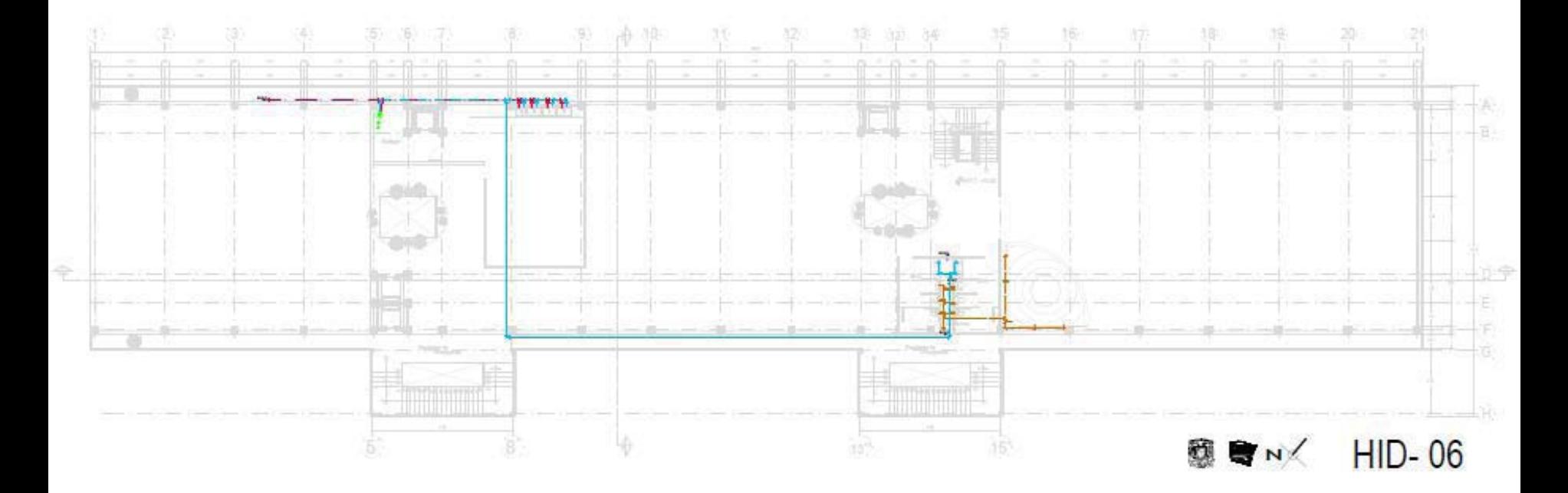

75

# PLANTA PRIMER NIVEL

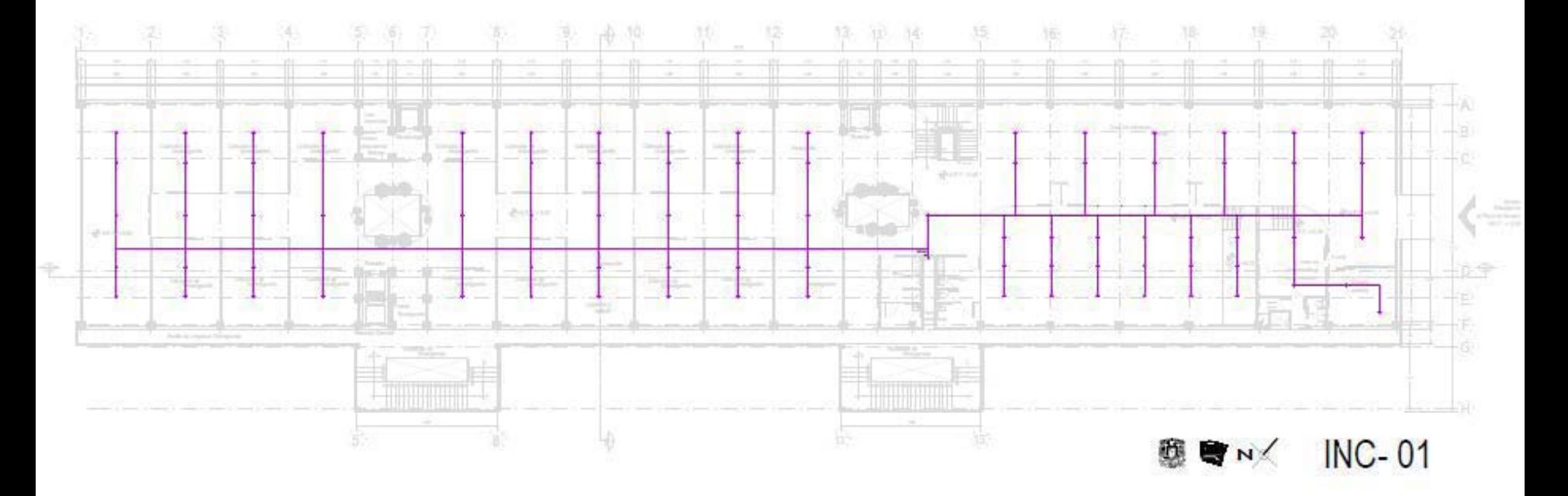

# PLANTA SEGUNDO NIVEL

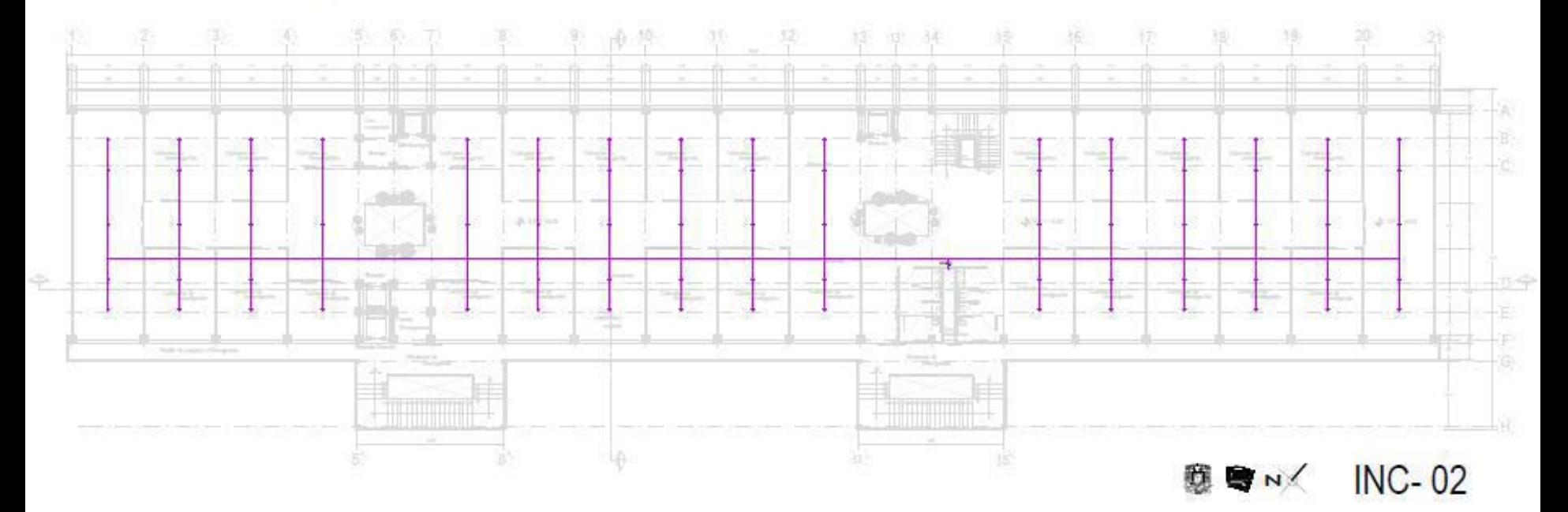

# PLANTA TERCER NIVEL

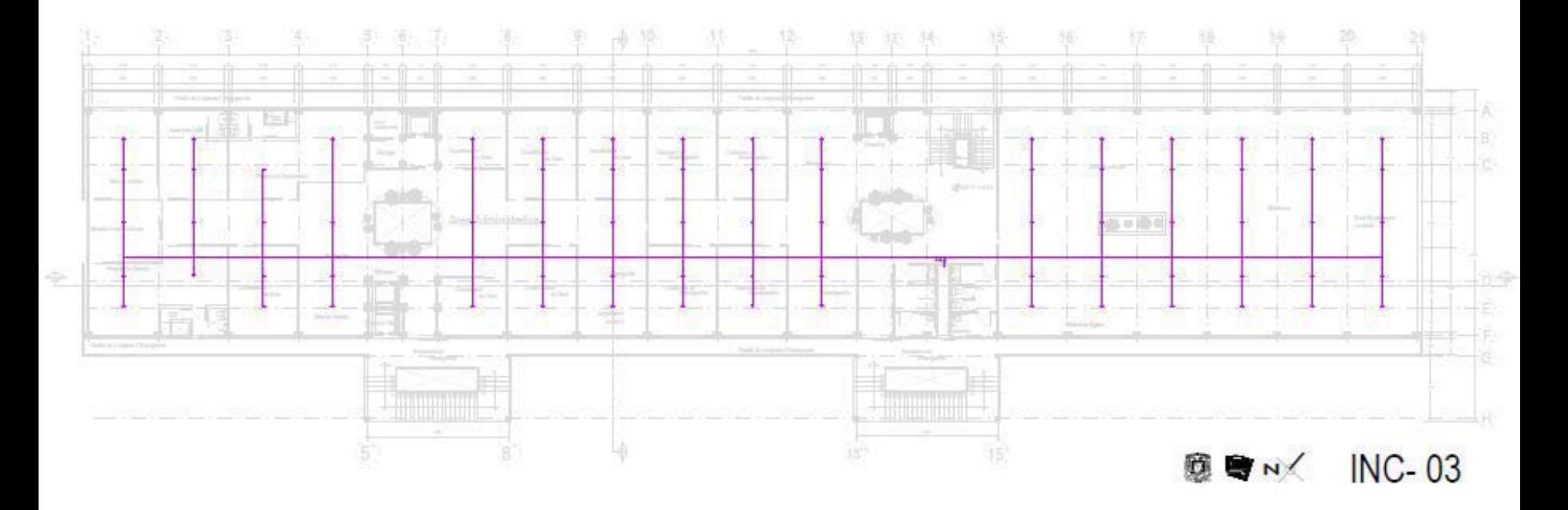

78

# PLANTA CUARTO NIVEL

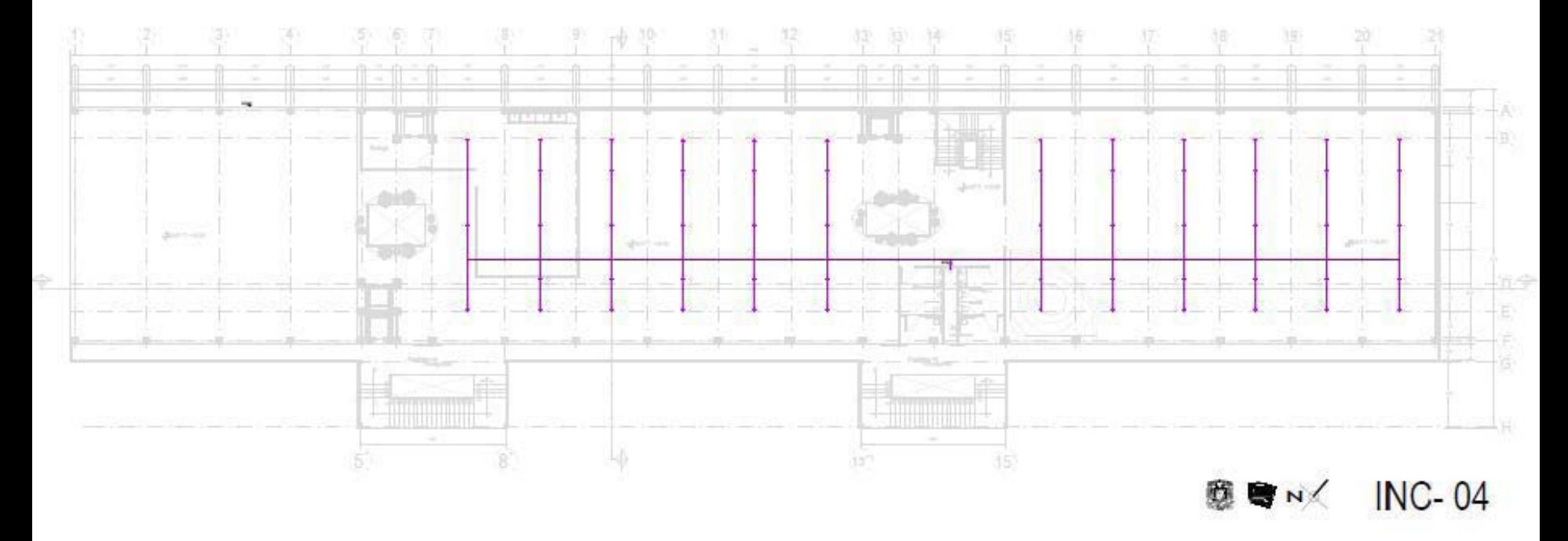

# PLANTA DE ESTACIONAMIENTO

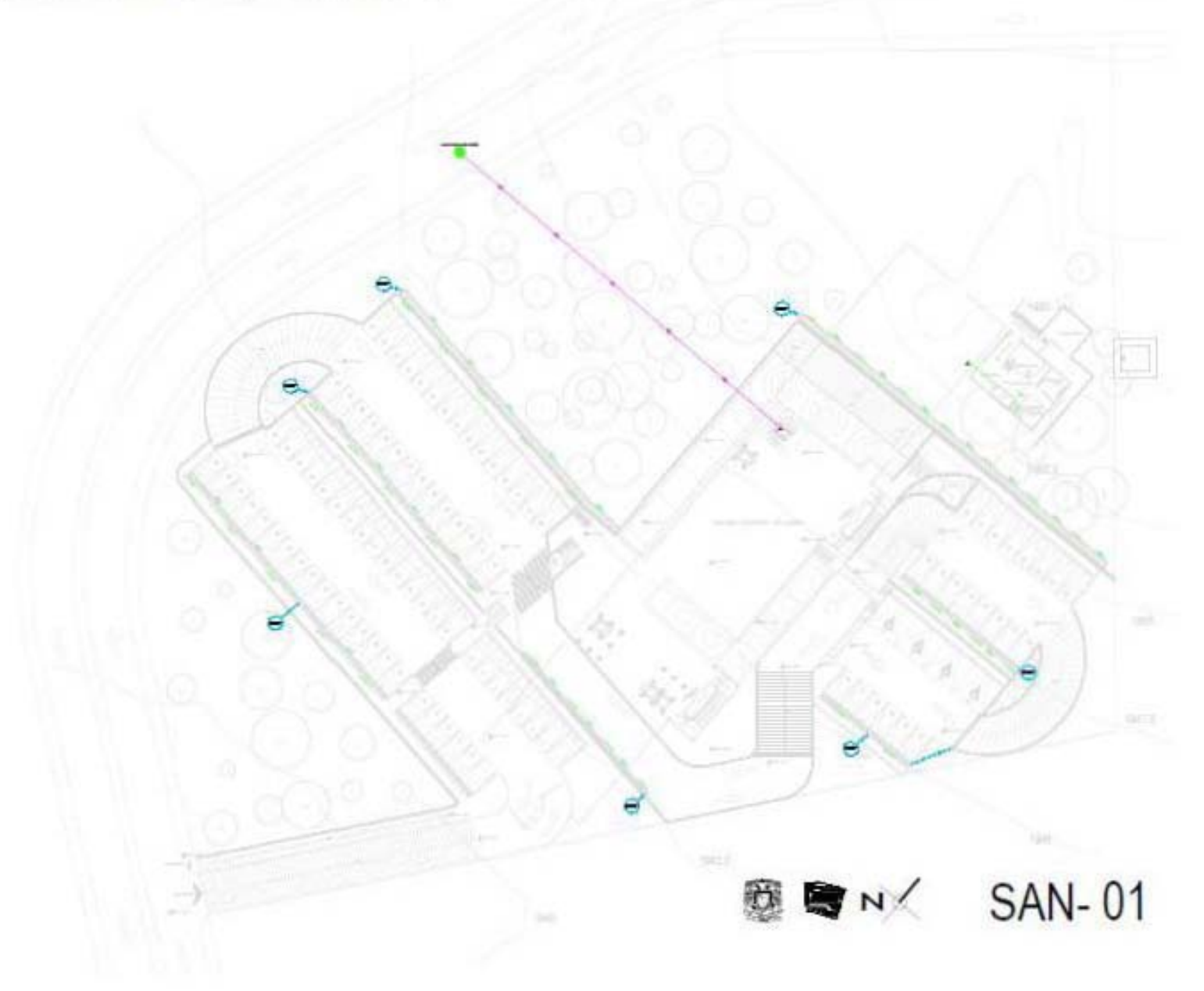

# PLANTA DE CUBIERTA

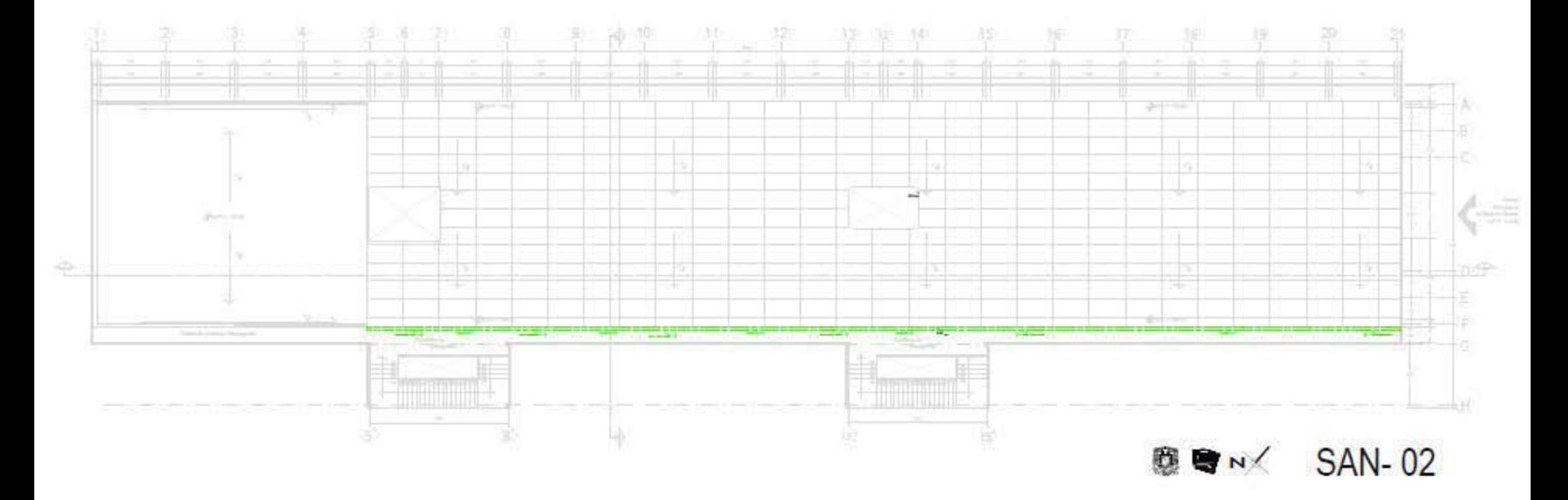

# PLANTA PRIMER NIVEL

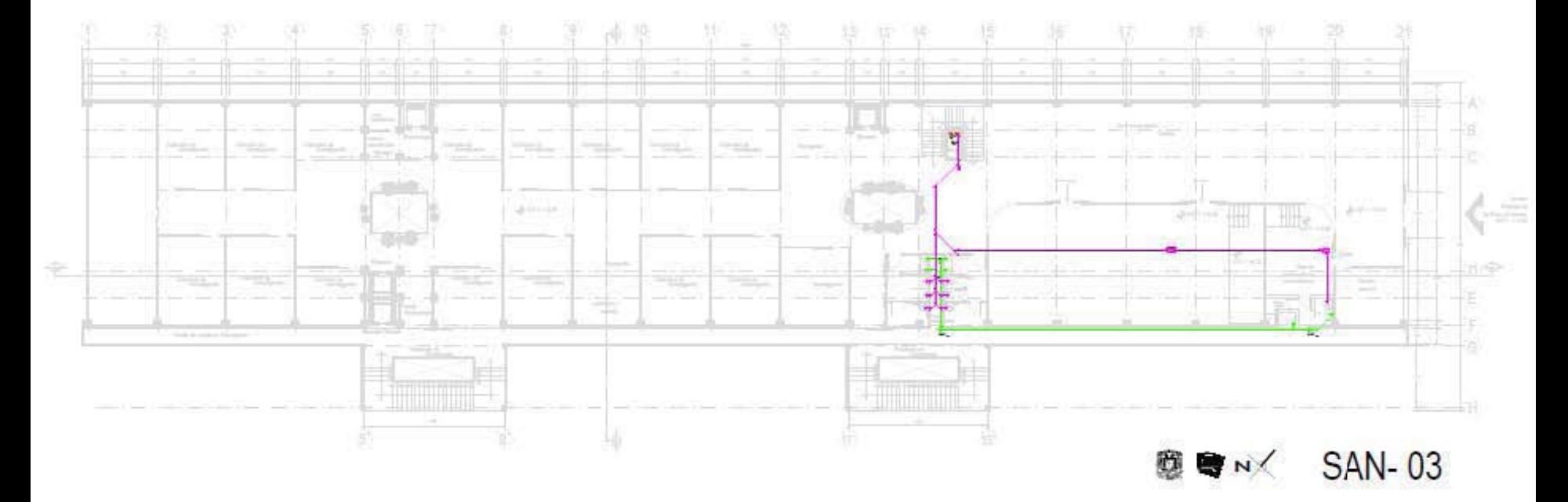

# PLANTA SEGUNDO NIVEL

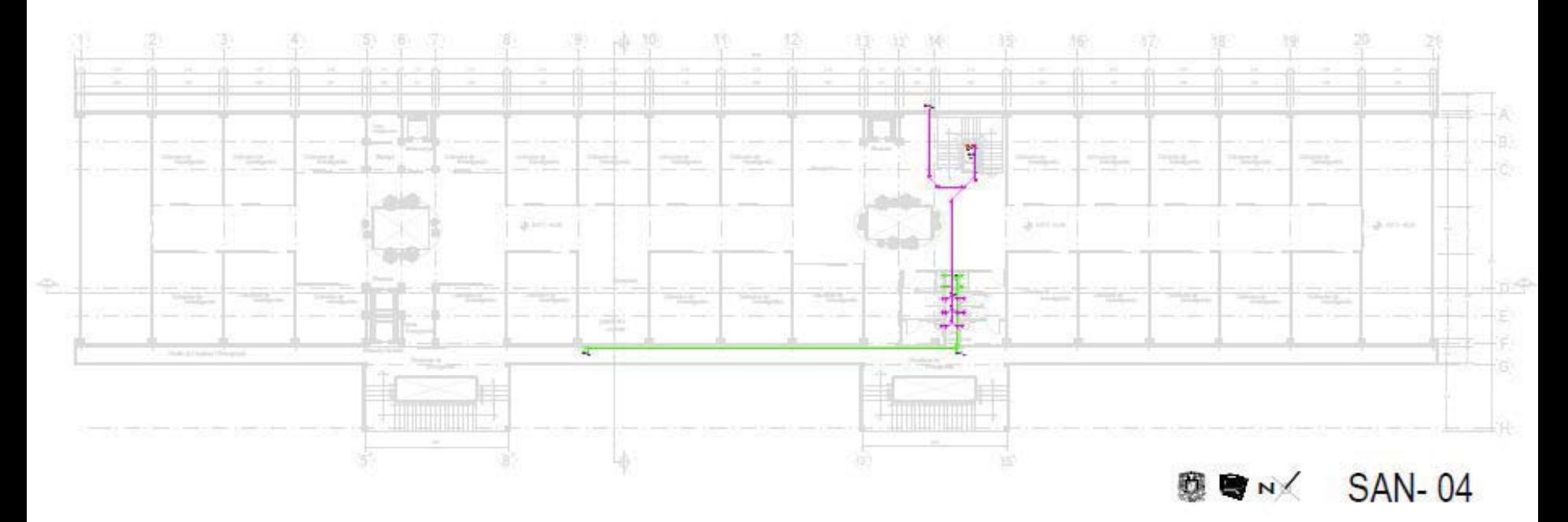

# PLANTA TERCER NIVEL

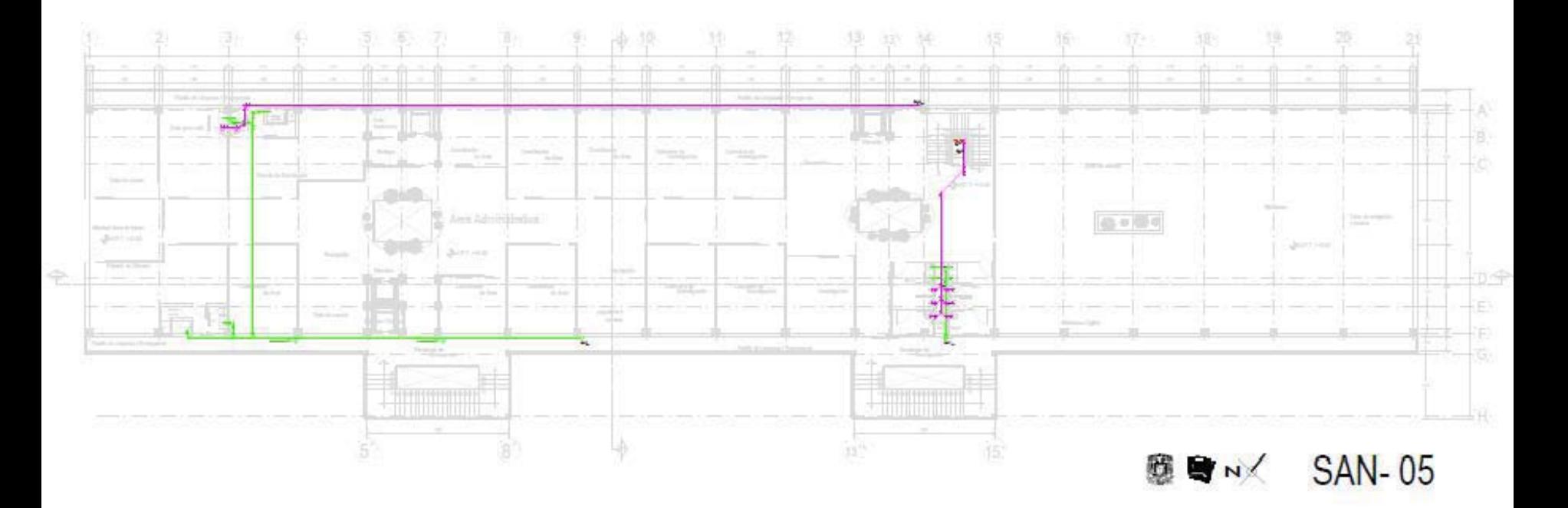

# PLANTA CUARTO NIVEL

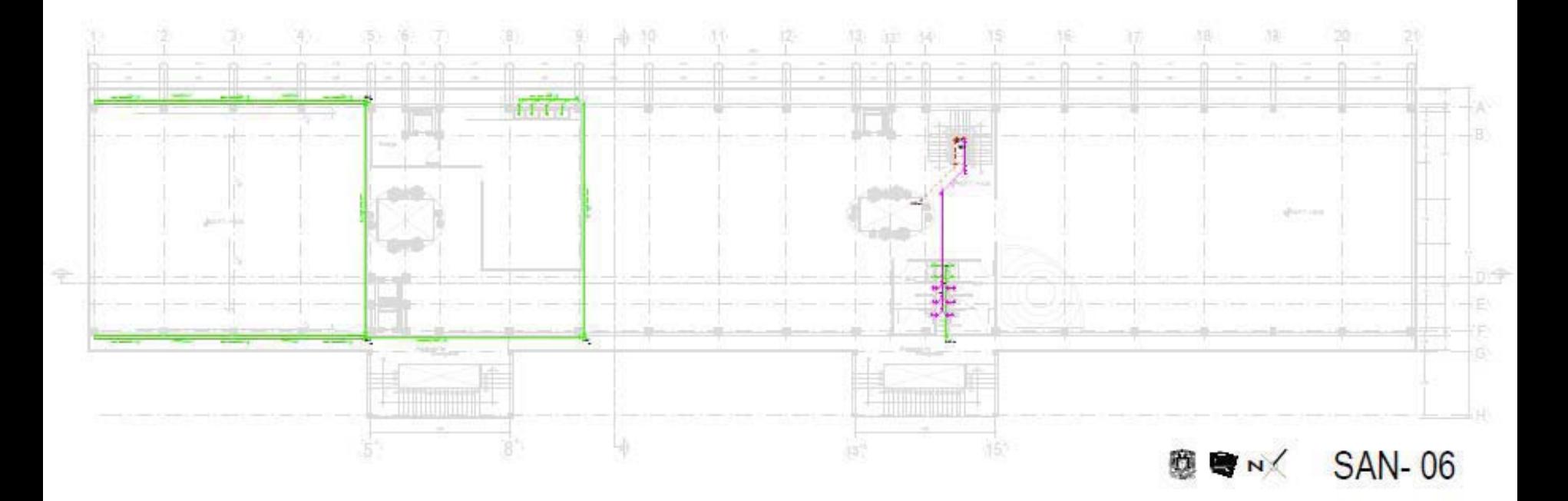

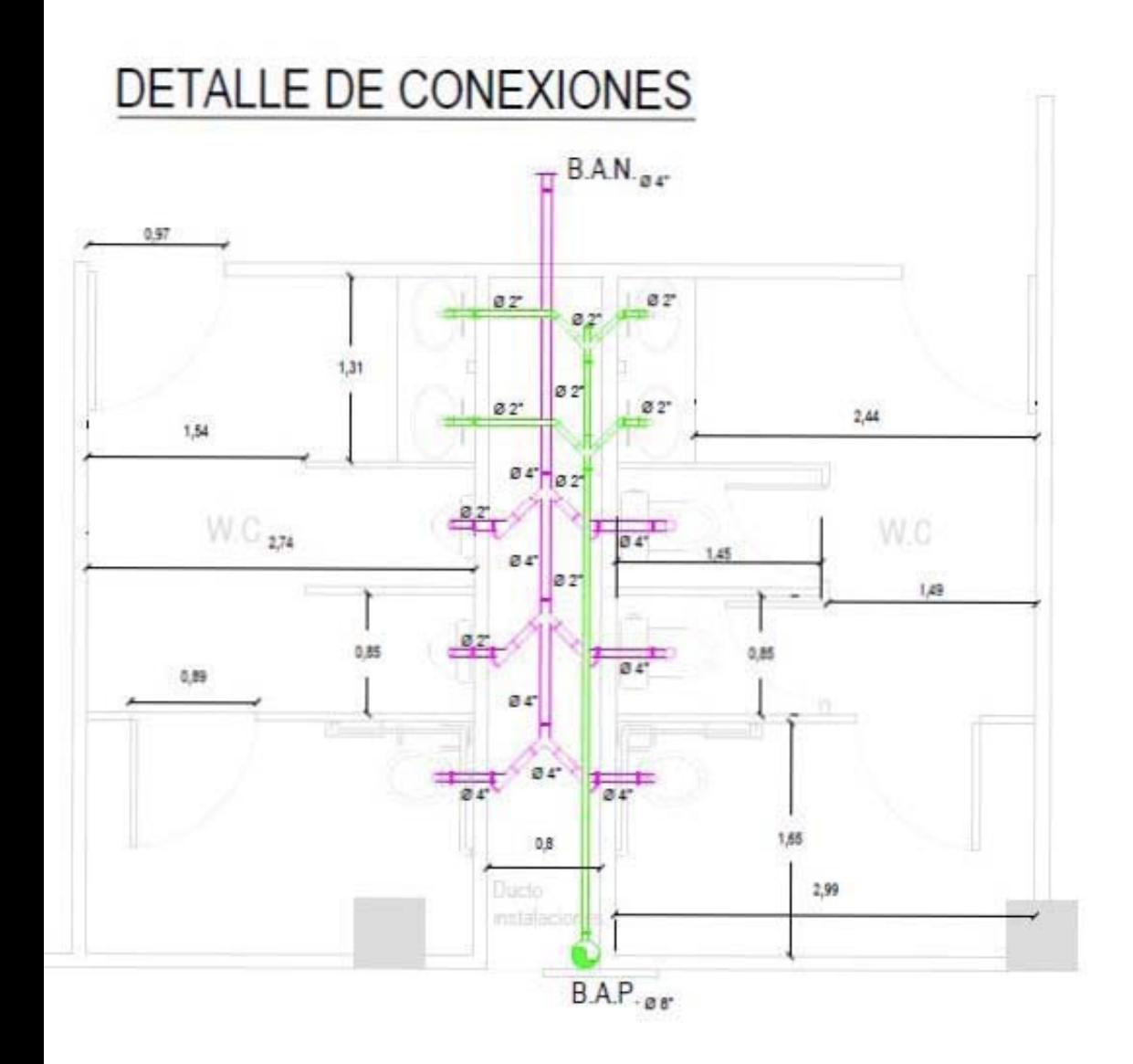

# DETALLE DE PUNTOS DE AGUA Y DESAGÜE

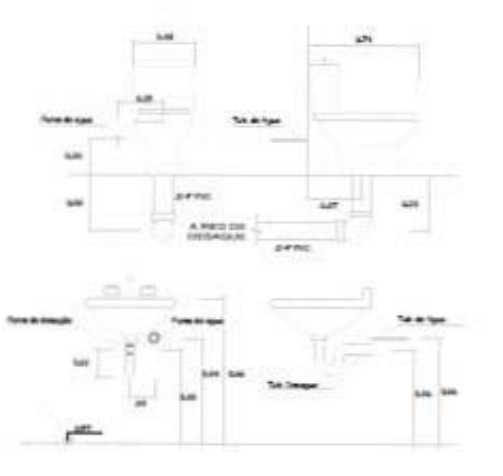

**题■ N⁄DSAN-01** 

# CORTE TIPO DE W.C

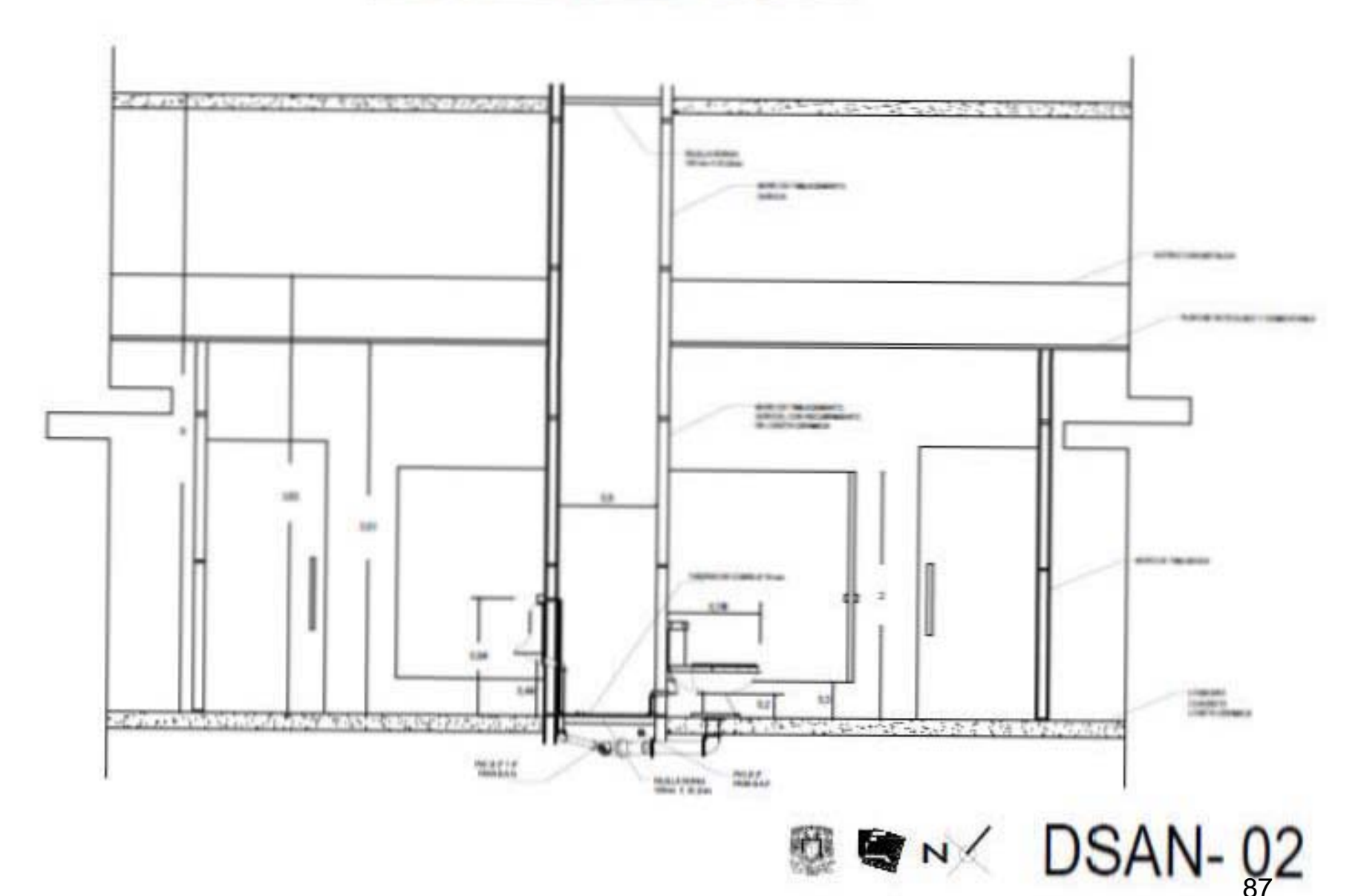

### CATALOGO DE PRODUCTOS

- LUMIARIA PARA ESCALERA, EMPOTRADO EN MURO  $HLD - 1015/7W/50/L.$
- LUMIARIA PARA ESCALERA, EMPOTRADO EN MURO HLD-902/1.5W/30/S.
- POLE LIGHT MINIMALISTA DE ACERO INOXIDABLE LED'S ULTRABRILLANTES #10cm h=100cm
- **FANEL FOTOVOLTANCO MONICRISTALINO ASSIC** 手 DE SISTEMA AUTONOMO CON BATERIAS DE **ALMACENAMIENTO**

LUMINARIA DE PLAFON DE TECHO DE ACERO INOXIDABLE PEMEX LED ASSIC CON LED-SMD-HD DE ALTA DENSIDAD

#### **CONFIDERED**

aleria altratalaria en diantala e referidente.<br>También desdición de 1929 por la ele signor.<br>1937: Antiko de 1920 e de 24 del país projector de anaglicadar y batallar.

POSTE CON FOTOCELDAS Y BATERIAS PARA GUIA DE LED'S ALTA INTENSIDAD ASSIC постояния. 2 Folder Manifesto de 20 m a contributor first de 10 a<br>2 inicia por viva de 10 a<br>1 inicia y galleria<br>1 inicia y galleria

- GUIA DE LED'S ALTA INTENSIDAD ASSIC

 $0.14 \times 10^{10}$ 

曲

included the contract because in model that<br>colours de coded that with equipes with: the figure state y reception paint values that makes large or release to here.

- LED STRIP LIGHT ACR-5004-D 40 pes Sell 5050/k<br>1979 Markus et plater

LED WALL WASHER ACR-2009-A  $\pm$  30  $\pm$  10  $\mu$  , are noted order and  $\pm$  200  $\pm$ 

MINISENSOR LUMNICO MX-3L different de intensisted de Hendemier, de architecte<br>Entanta (Proposit 19)<br>Leial de architecte intensisted de lass sus las; No Las, 1999 ha y 2000 has. means, 10 of an appear y 20 of 1:8%.<br>M  $\times$  10  $\times$  10 mm

missale or letterity

LUMINARIA 3 ESTACIONAMIENTO W continues.

 $\Delta$  be denoted the fields  $\Delta t$  of  $\Delta t$  and  $\Delta t$  . An additional field  $\Delta t$ merbeleite finnt de 15 a.<br>Bahris en milio de 200 ab. hardje y policie<br>standin i boblisto

посвые састояты:

breitraft en tardista. In stariste de lefte alleits ander twended. Press or and to atter de models 2002<br>debut de models 2002<br>debut de models 2003<br>continuation 2003<br>debut de traitien 2003<br>desember 1000

LUMINARIA 2 ESTACIONAMIENTO **CATHERS** 

> Inclusible de Julie 18 $\alpha$  and the Modellin de Stevenschaft<br>de Stevenschaft de Stevenschaft<br>de Stevenschaft borigio y político.<br>Accordo de initiador

HOLD SHETOMET

behalt surantide de stadds de la la antes added tomorres, artest of Arthur dies de mariée 20m.<br>Administration Sandaromlario 100% automatic<br>India annibal 12400<br>Jacobs Lestaten 100 Leones

LUMINARIA 1 ESTACIONAMIENTO. **CHARGES** 

racional de tarle de villa.<br>Instalo fabrolidad de bil vi controlador from de 40 e.<br>Industria um polar de 400 en betten y gabels.<br>Schools de higheder

HOCHART CARD THE TELL Including Andien is during to the

dian is contributed in the distribution of the projection of the polaristic polaristic projection of the state  $\sim$ 

PANEL LUMINOSO 60X60 cm SMD 5050 1000 MAR<br>1000 MAR VALL<br>CHEMITAL 12-020 M

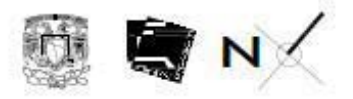

REGULADOR DE ENERGIA DE PANELES SOLARES

**CONTRACTOR** model at solidary told the to-tokatatek y galaketa.<br>Indonesia da Indonesian **BUCKLES OFFICIATION** илление<br>shinda 194 304 7 504<br>saida 104 304 7 504 **SHOW: SEARCH MARINE** П ACUMULADOR ESTACIONARIO DE ENERGIA **CONTRACTES** 

> consider to the moments. FINDING DRAWINGTON

 $\overline{\phantom{0}}$ 

oganidat ayrıldır.<br>Görme para 1270'dan hamler<br>200 ka para Belal

#### CONVERTIDOR ELECTRONICO DE ONDA SENOIDAL **ABC CHECHOTEL**

conveiling birates (CLOID) are increase a red (CRC) terrator e estable.<br>Accordion de Metalania **HIGHAR GALVING** 

ort-eilin khalo 2207 / 288 € )<br>Stor v polanini a vikin<br>180 Verde terder

- CAPTADOR DE ENERGIA INYECTADA **BLUE CFE**
- CAPTADOR DE ENERGIA CONSUMIDA<br>IITA **Black**
- CAJA DE CUCHILLAS  $\sim$
- TABLERO DE CIRCUITOS GENERAL
- ÷ TABLERO DE CIRCUITOS PARTICULAR
- CONTACTO TRIFASICO VIICINO ٠
- ٠ CONTACTO TRIFASICO DA PISO VTICNO
- APAGADOR SENCLLO VICING  $\ddot{\phantom{a}}$
- $\oplus$ ACTILUM, SENSOR DE AMPLIACION DE MOVIMIENTO to transfer analytic administration as solection plane.

# PLANTA DE ESTACIONAMIENTO

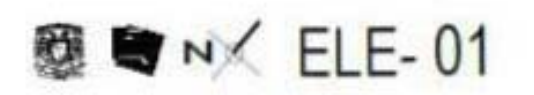

**SAS** 

# PLANTA DE VESTIBULO EXTERIOR DE ACCESO N.P.T. -10.00

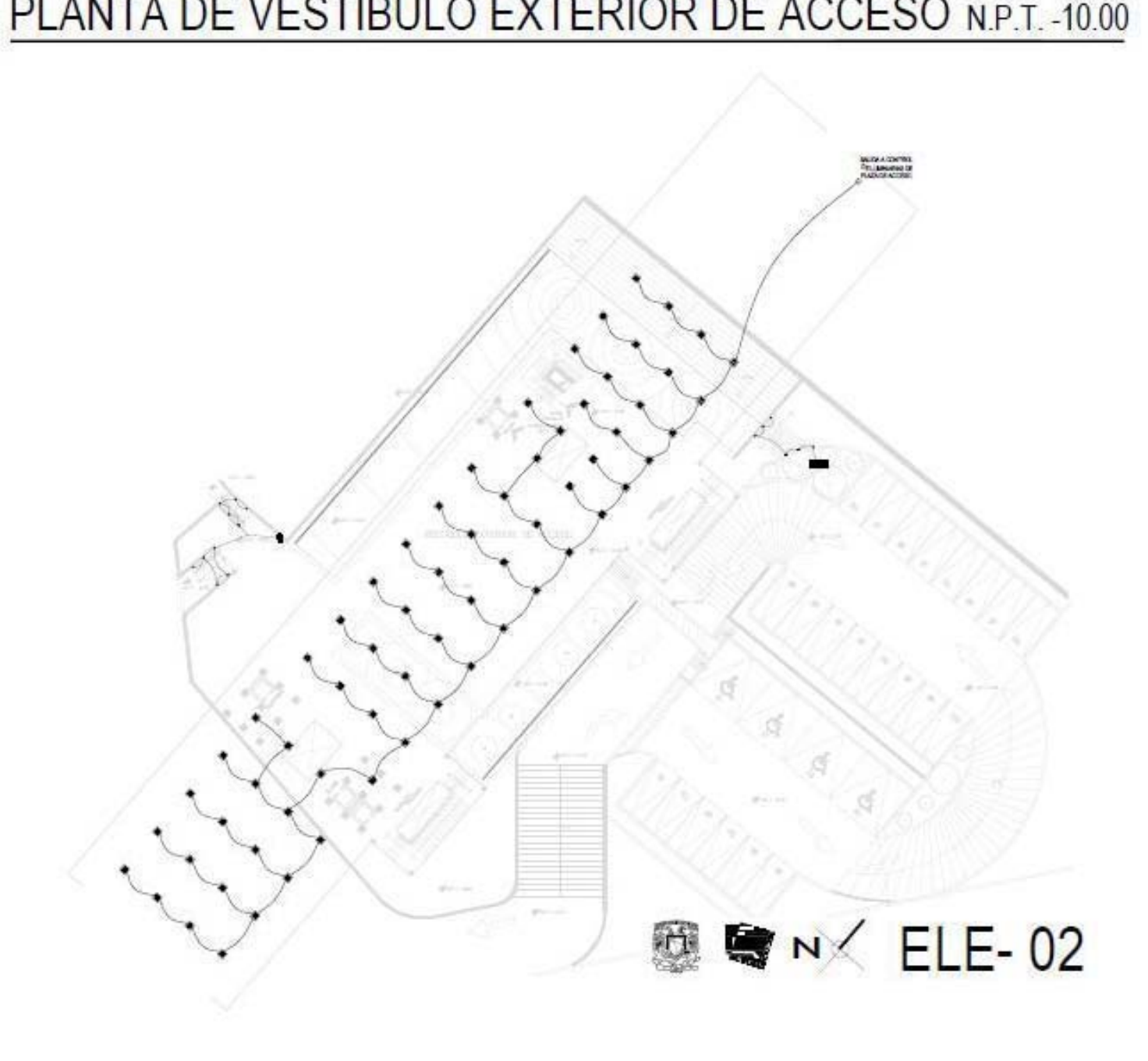

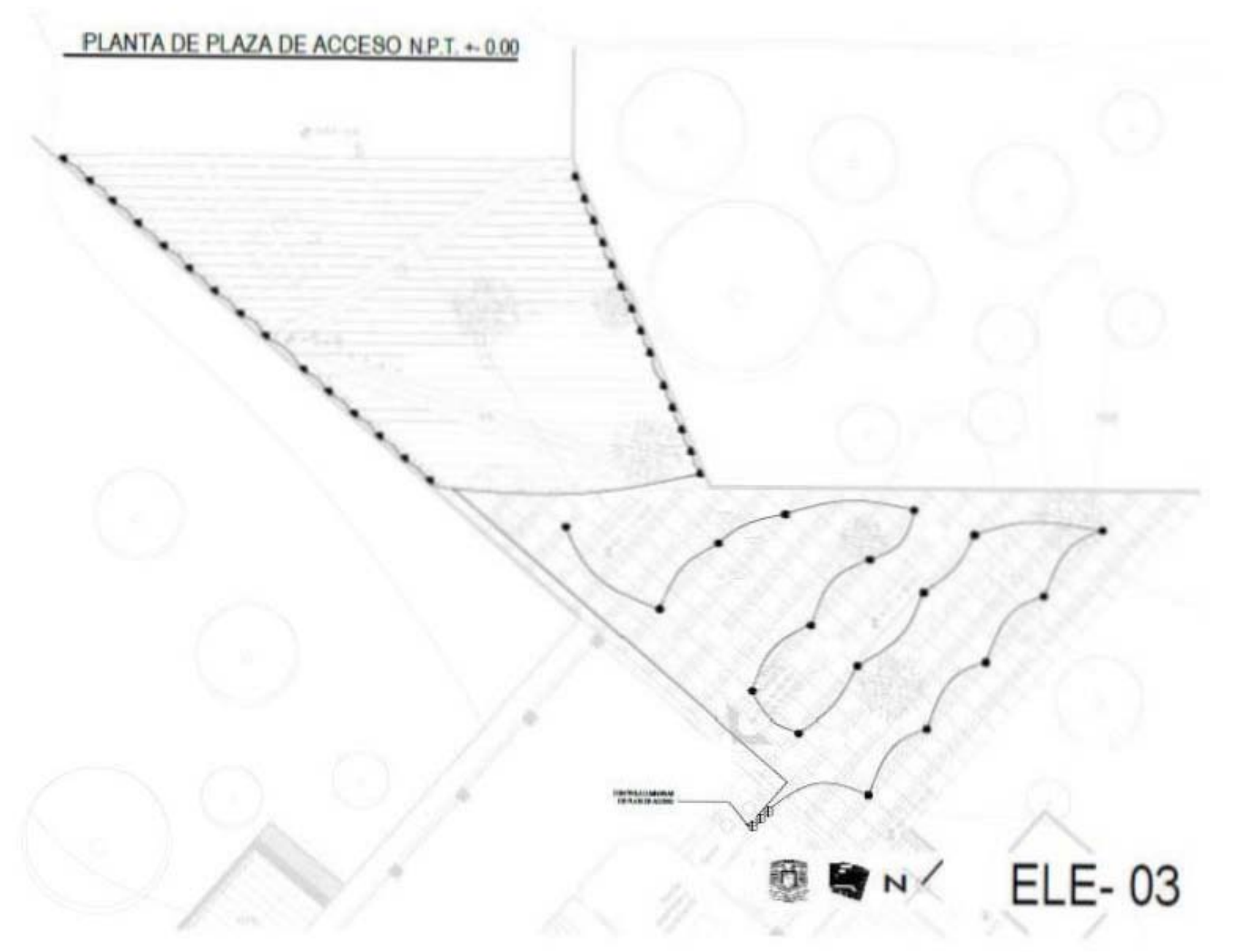

# PLANTA DE CUARTO DE CISTERNAS Y CUARTO ELECTRICO

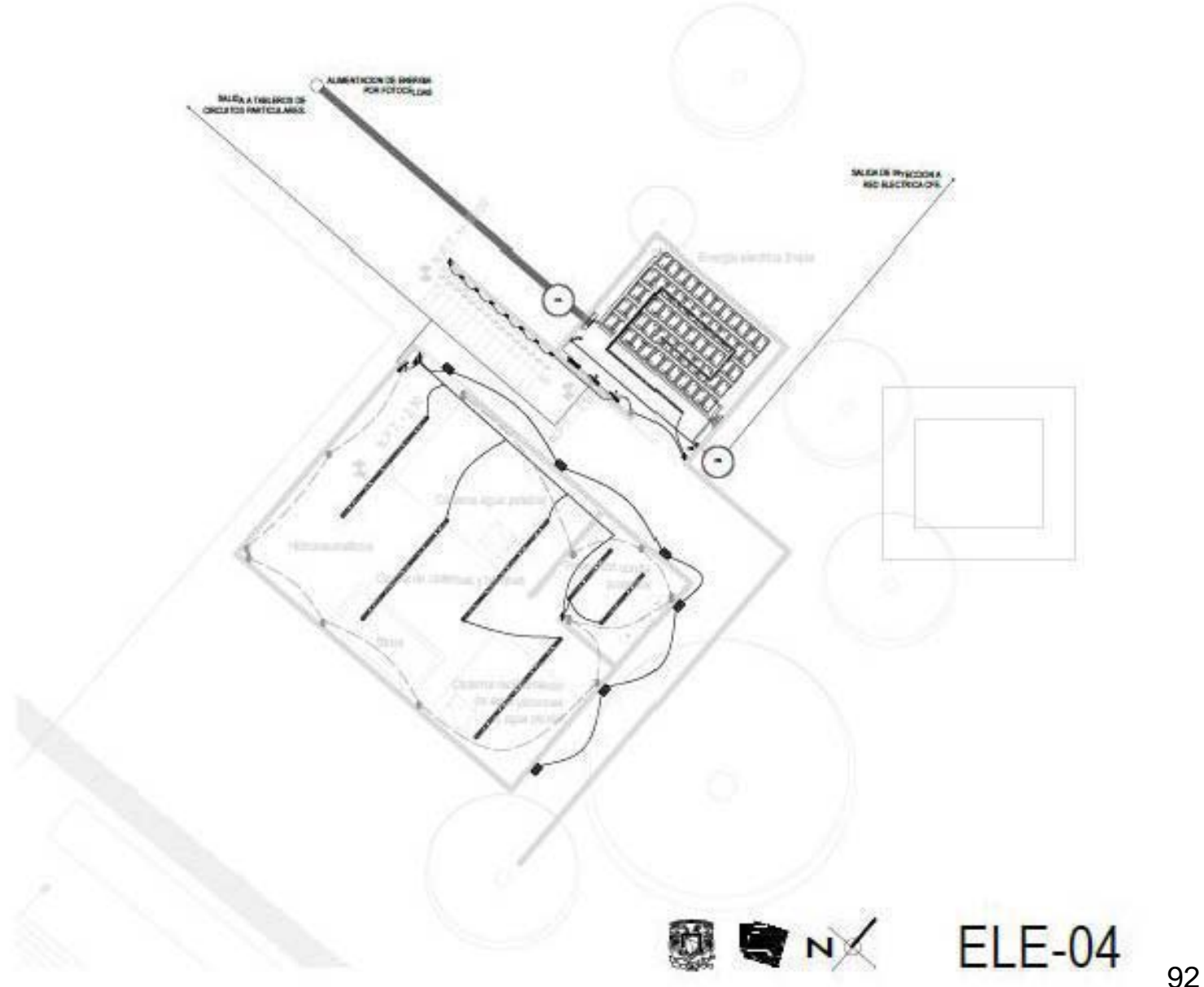

### PLANTA PRIMER NIVEL

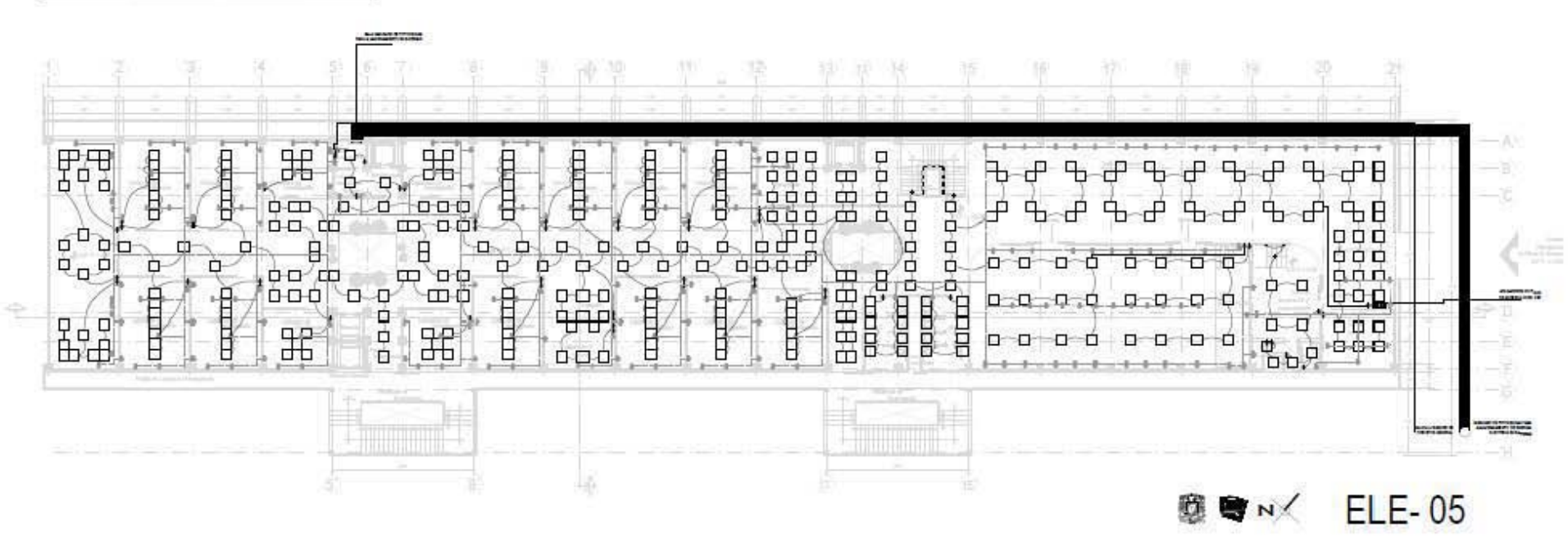

# PLANTA SEGUNDO NIVEL

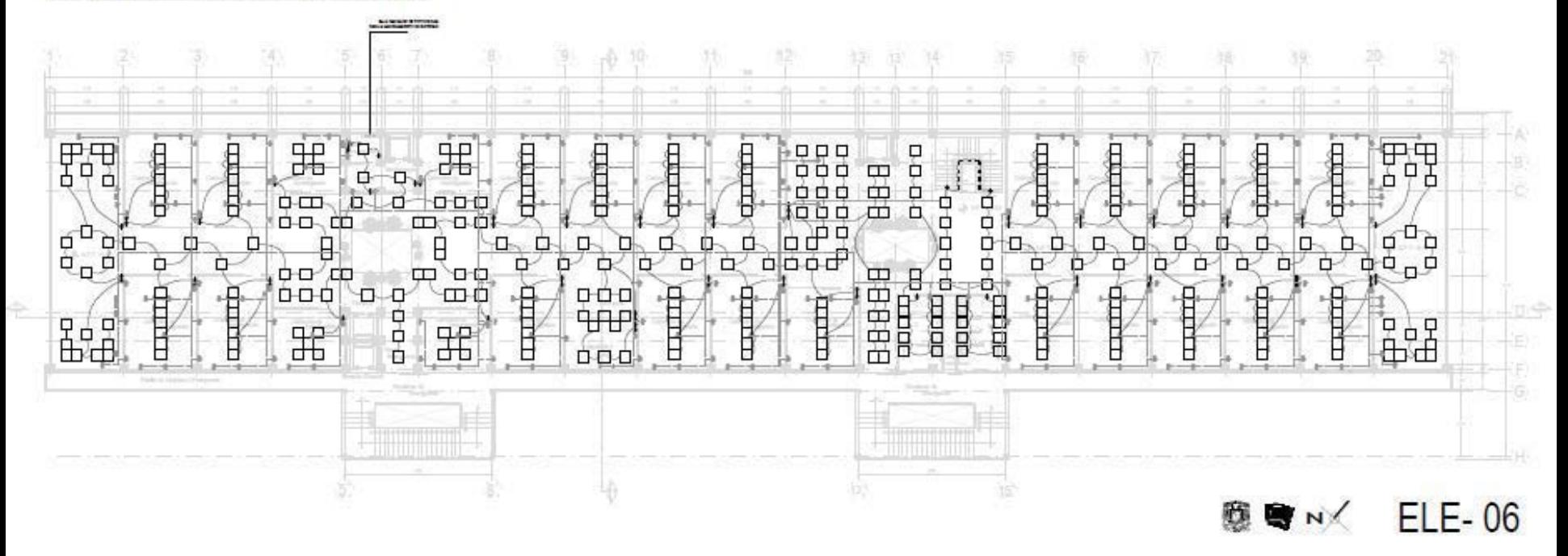

### PLANTA TERCER NIVEL

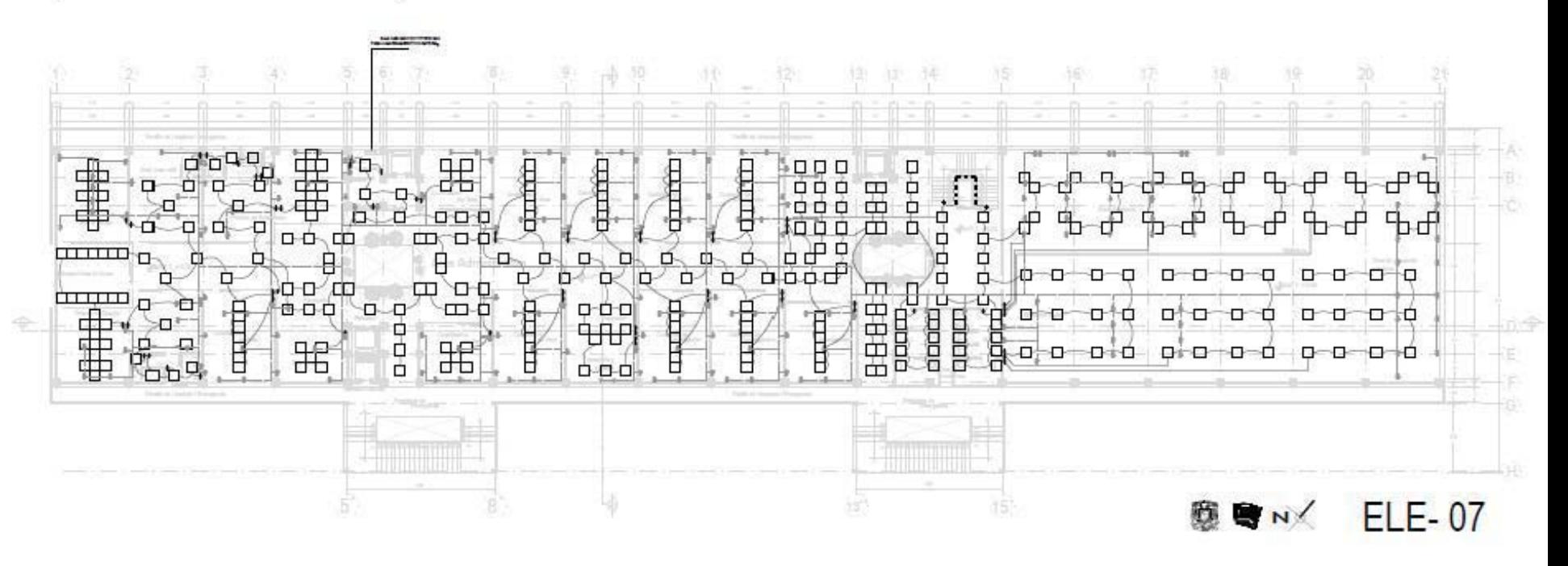

# PLANTA CUARTO NIVEL

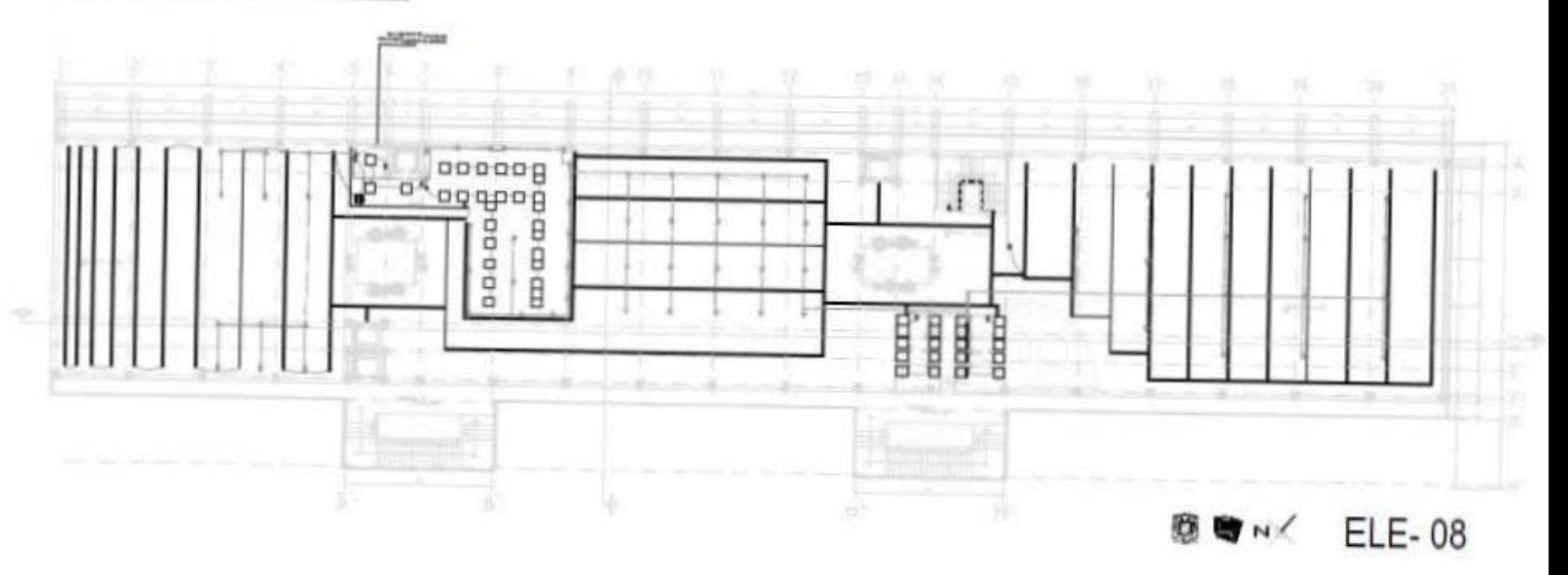

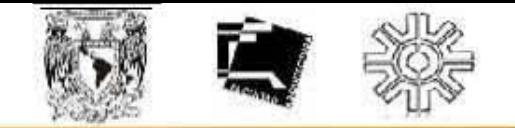

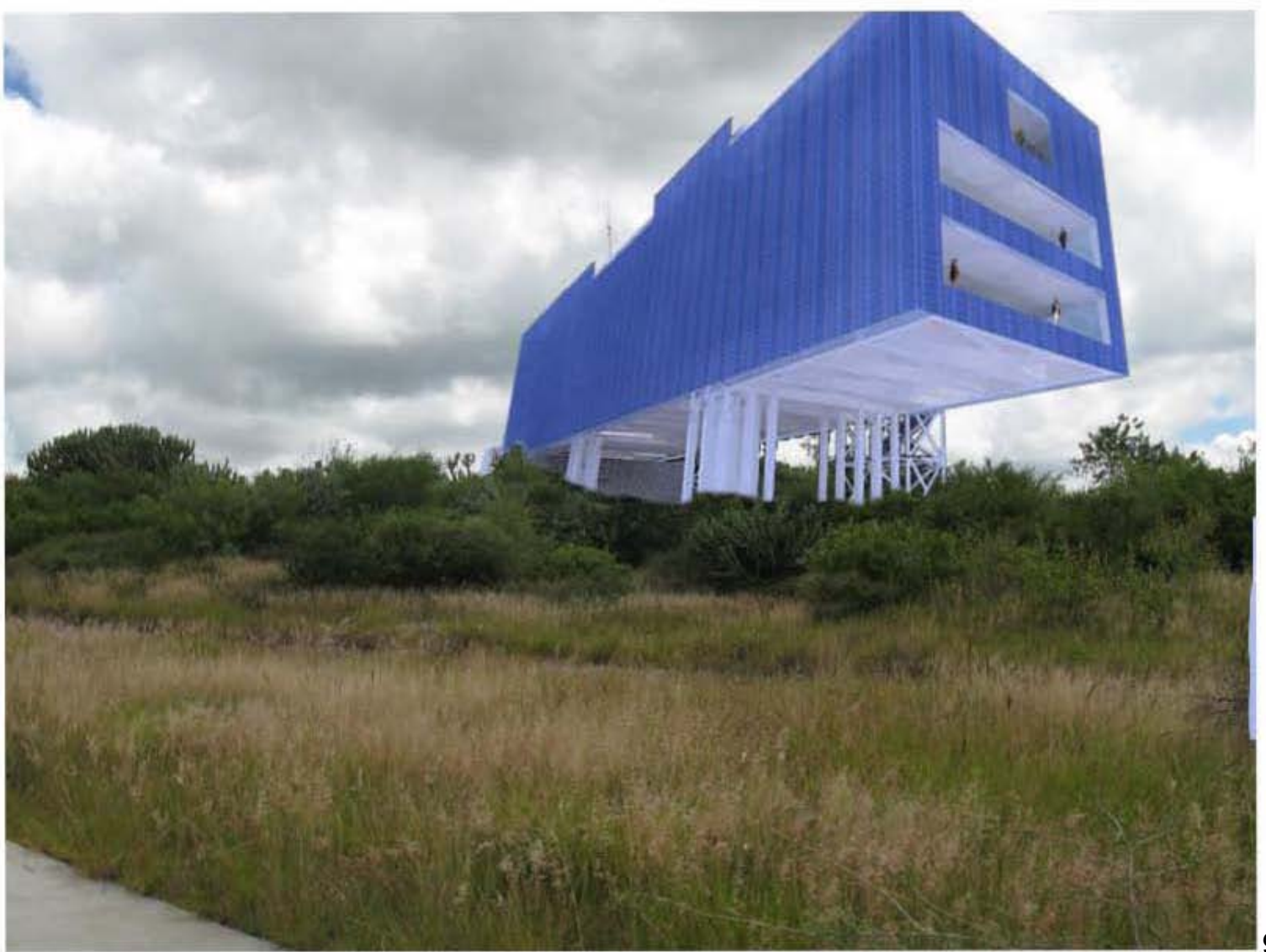

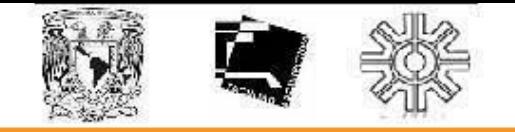

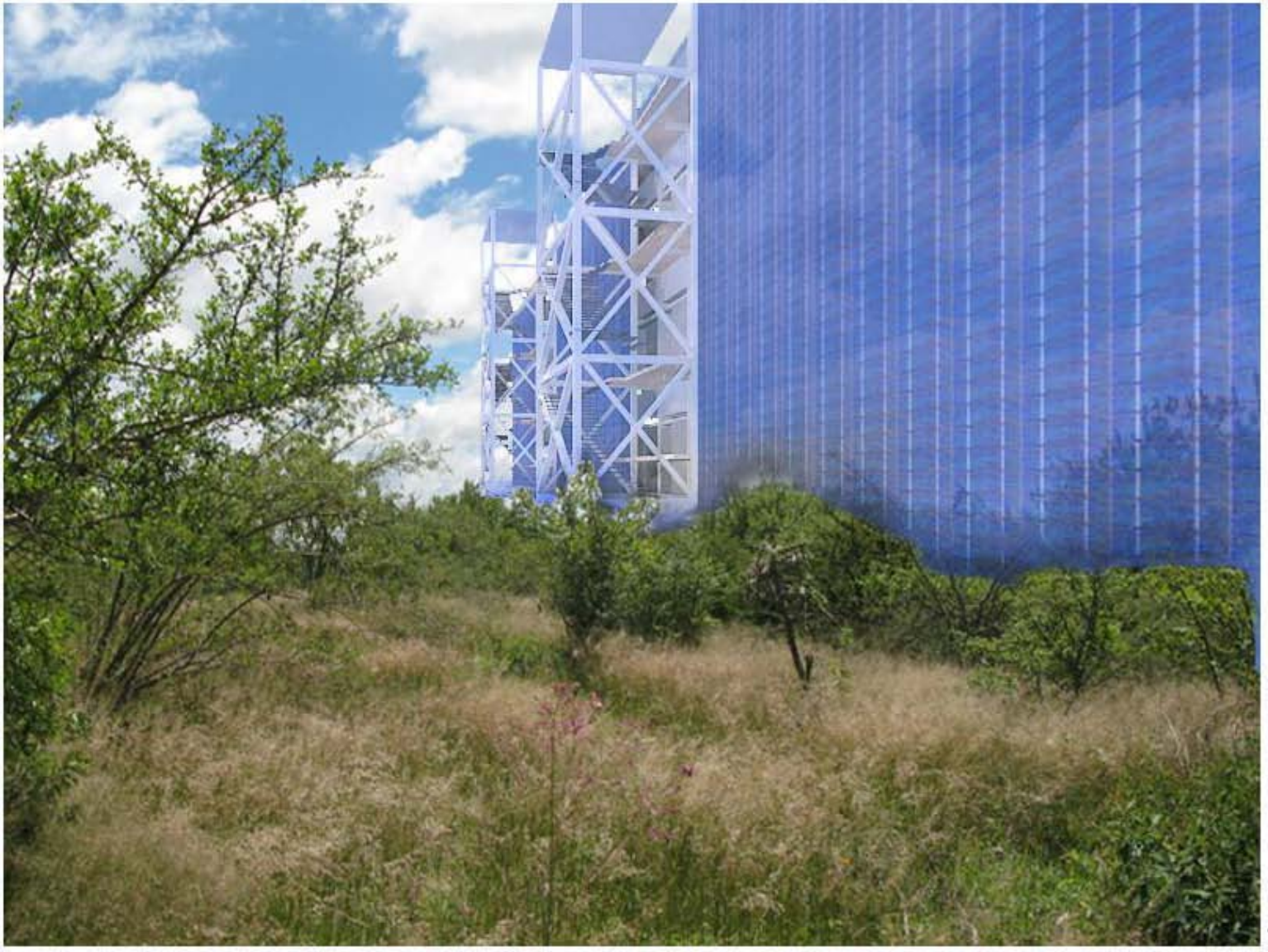

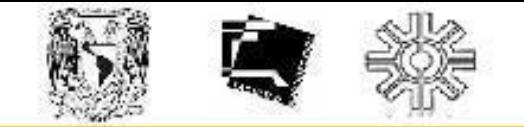

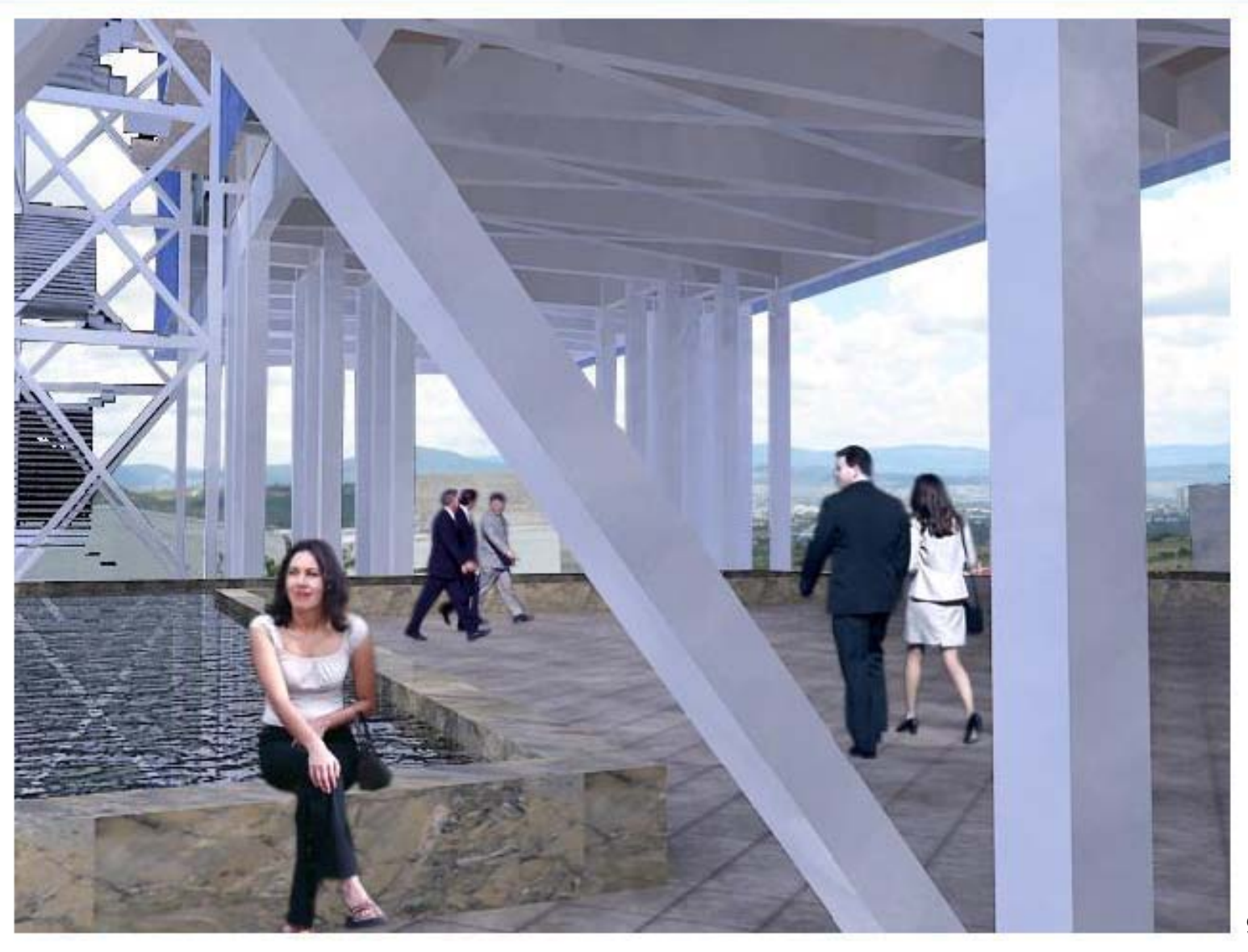

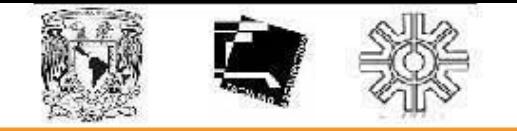

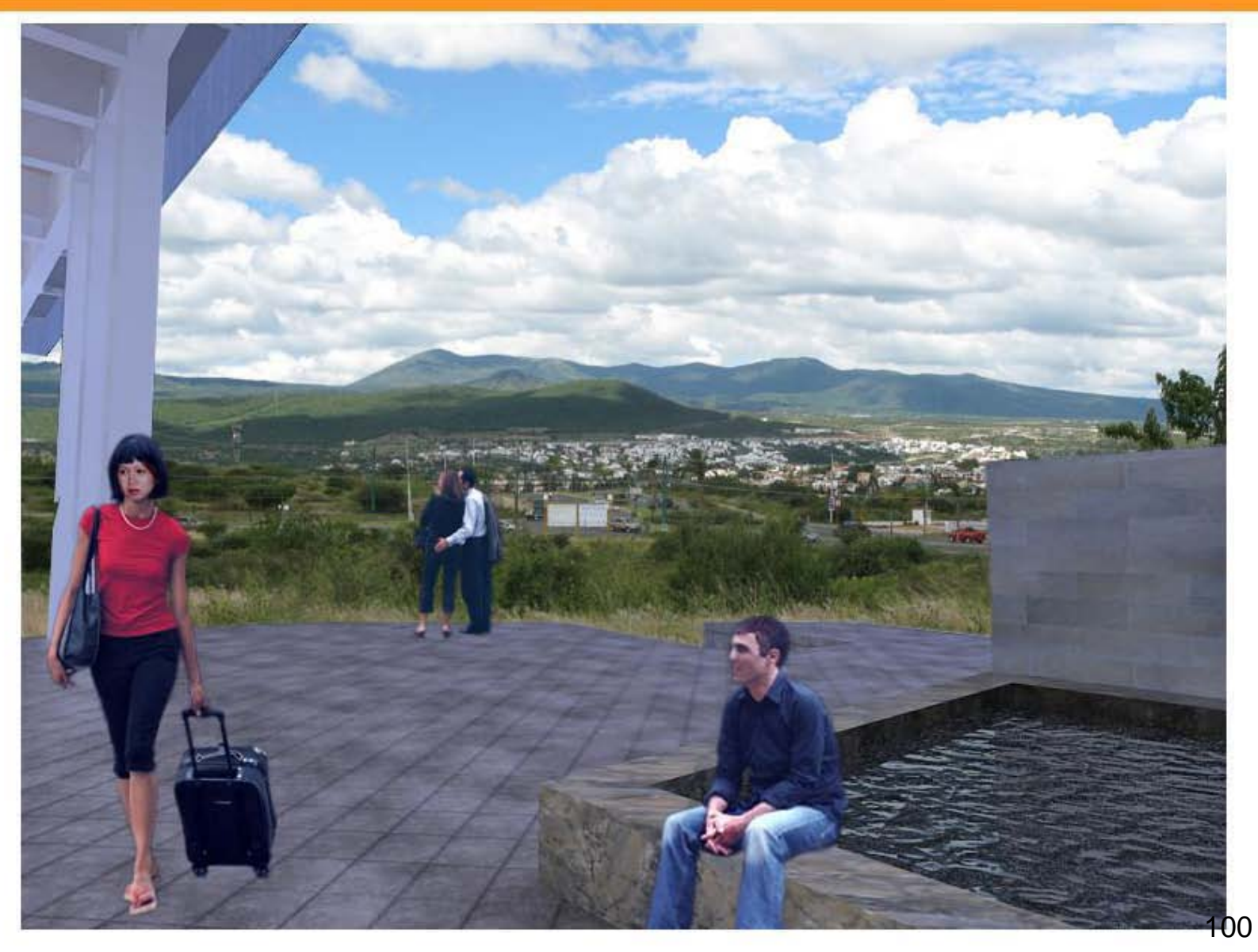

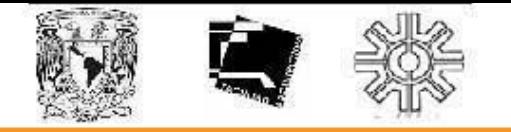

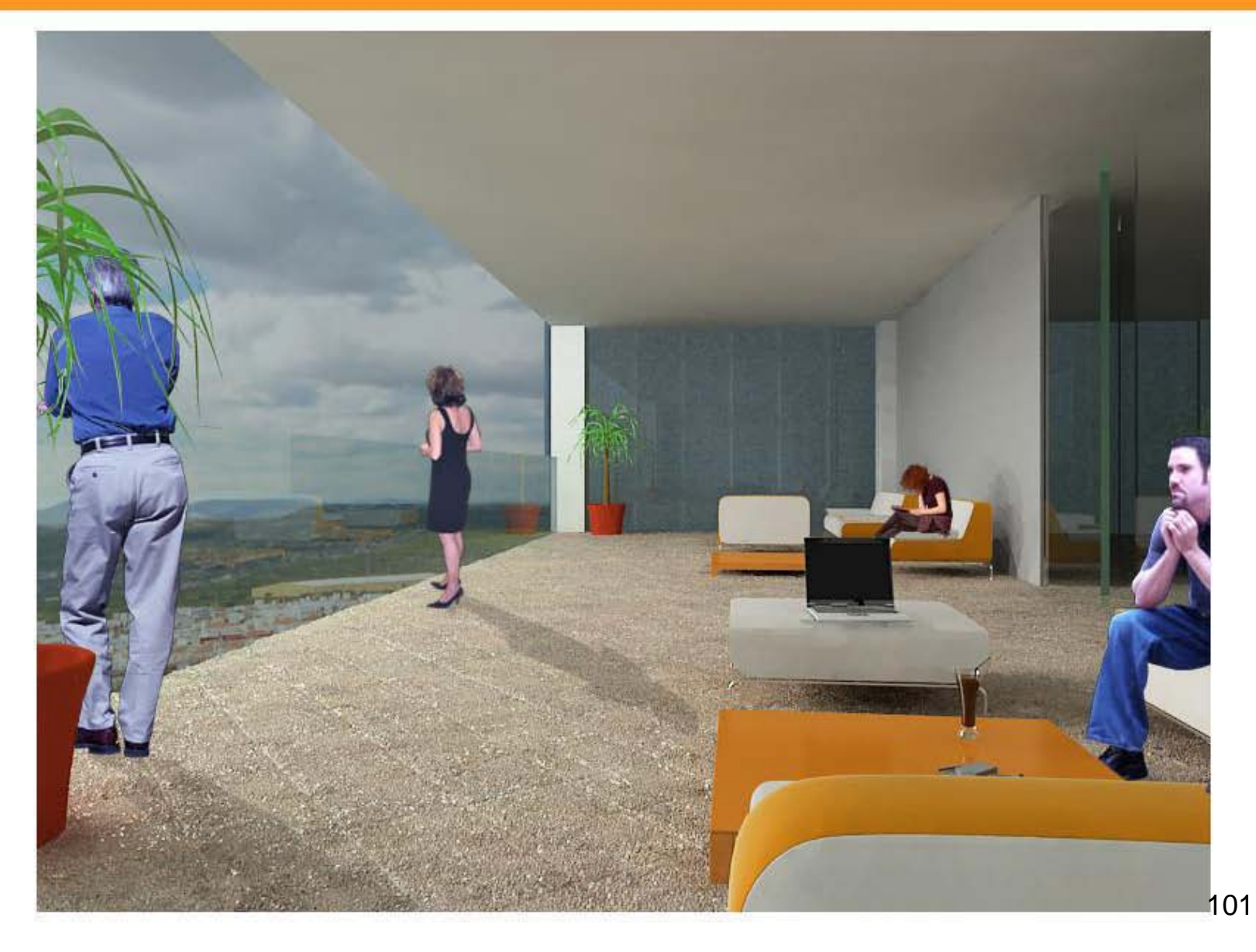

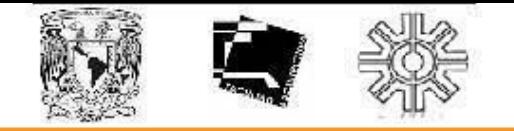

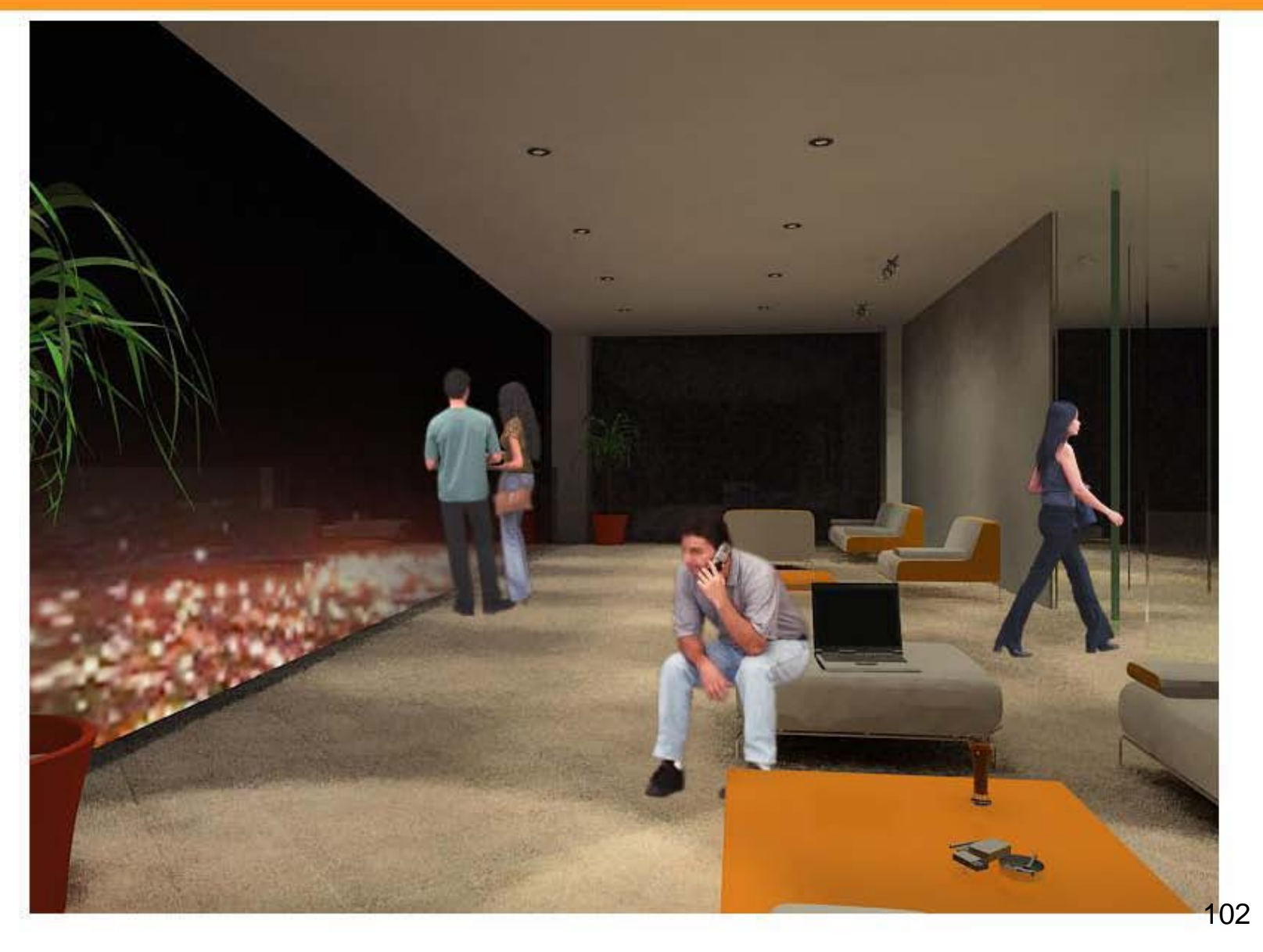

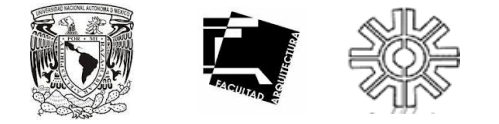

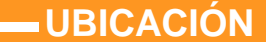

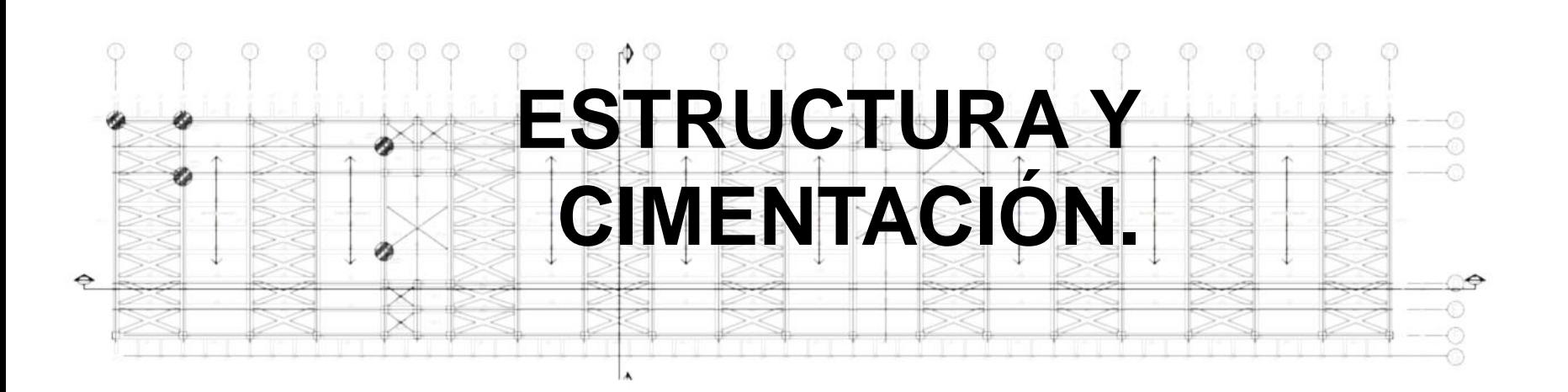

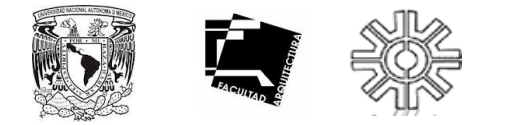

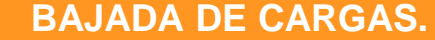

#### **1- Cubierta = 1 071.5 m2**

- •Cristal Fotovoltáico------------ 20 kg/m2
- •Estructura------------------------ 100 kg/m2
- •Instalaciones -------------------- 10 kg/m2
- •Plafón ---------------------------- 25 kg/m2
- •Carga por RCDF -------------- 40 kg/m2
- •CARGA MUERTA ------------ 195 kg/m2
- •CARGA VIVA ------------------ 100 kg/m2
- •CARGA DE SERVICIO ----- 295 kg/m2

#### **2- Losa de Entrepiso = 1 360 m2**

- Instalaciones ------------------- 10 kg/m2
- •Losacero ------------------------- 300 kg/m2
- •Mortero --------------------------- 60 kg/m2
- •Loseta -------------------------- 35 kg/m2
- •Estructura ------------------------ 100 kg/m2
- •Plafón ----------------------------- 25 kg/m2
- •Carga por RCDF --------------- 40 kg/m2
- •CARGA MUERTA ------------- 570 kg/m2
- •CARGA VIVA ------------------- 250 kg/m2
- •CARGA DE SERVICIO ------ 820 kg/m2

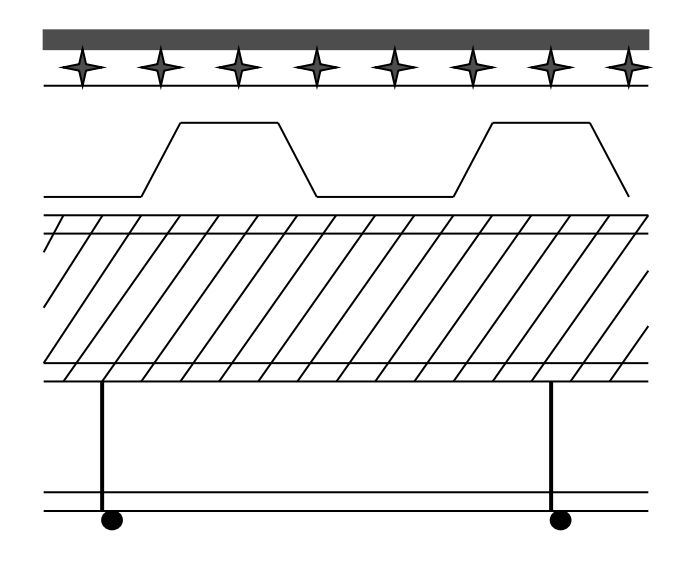

Ws = (295 kg/m2) (1 071.5 m2) + (820 kg/m2) (1 360 m2) (4 niveles) Ws = 4, 776 892.5 kg --------- 4 776.9 T Peso del cristal Fotovoltaico = (20 kg/ m2) ( 3 260 m2) = 65.2 T Peso de cristal templado = (50 kg/m2) (2 400 m2) = 120 T  $Ws = 4776 T + 65.2 T + 120 T = 4962.1 T$ **Ws = 4 962.1 T**

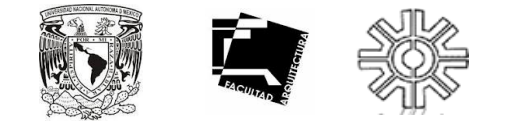

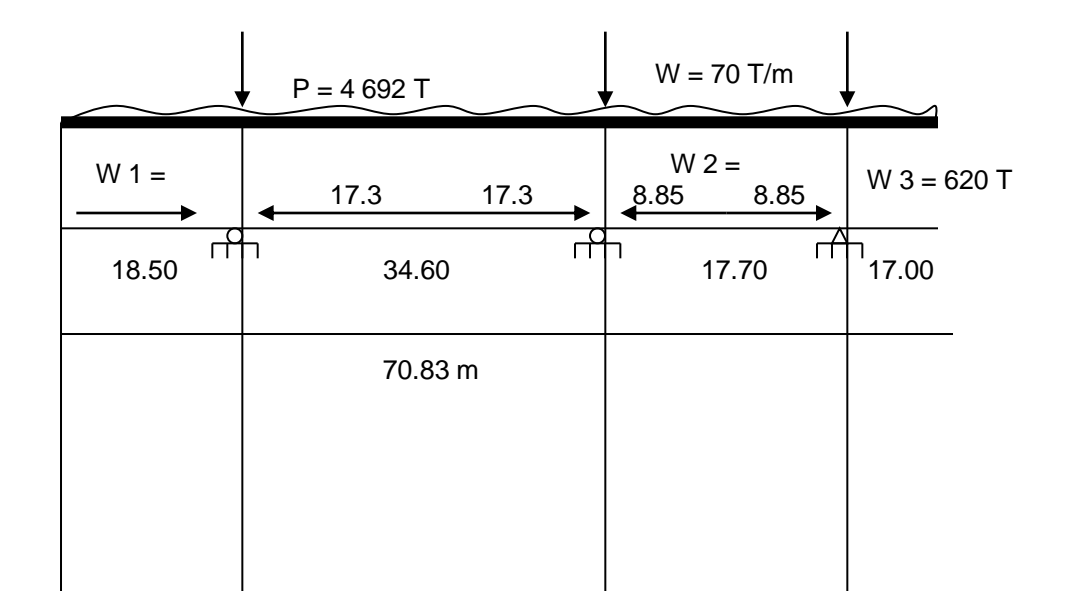

### **AREAS TRIBUTARIAS:**

 $W1 = (18.5 m + 17.3 m) (70 T/m) = 2506 T$  $W2 = (17.3 m + 8.85 m) (70 T/m) = 1831 T$  $W3 = (8.85 \text{ m})(70 \text{ T/m}) = 620 \text{ T}$ 

 $17+17+15.35 = 49.35$  $W = 620 / 49.35 = 12.56$  T / m  $Q = 20 T / m2$ 12. 56 T/ m2 / 20 m2 =  $0.63$  T / m2 \* Le sumamos el peso de la cimentación como 25 % = (12.56)(1.25) = 15.7 T / m  $= 15.7$  T / m / 20 T / m  $= 0.785$  ------------- SI PASA

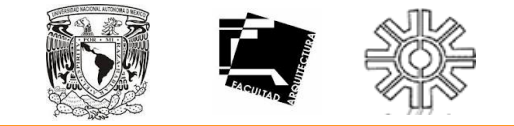

### **LOSA DE CIMENTACIÓN.**

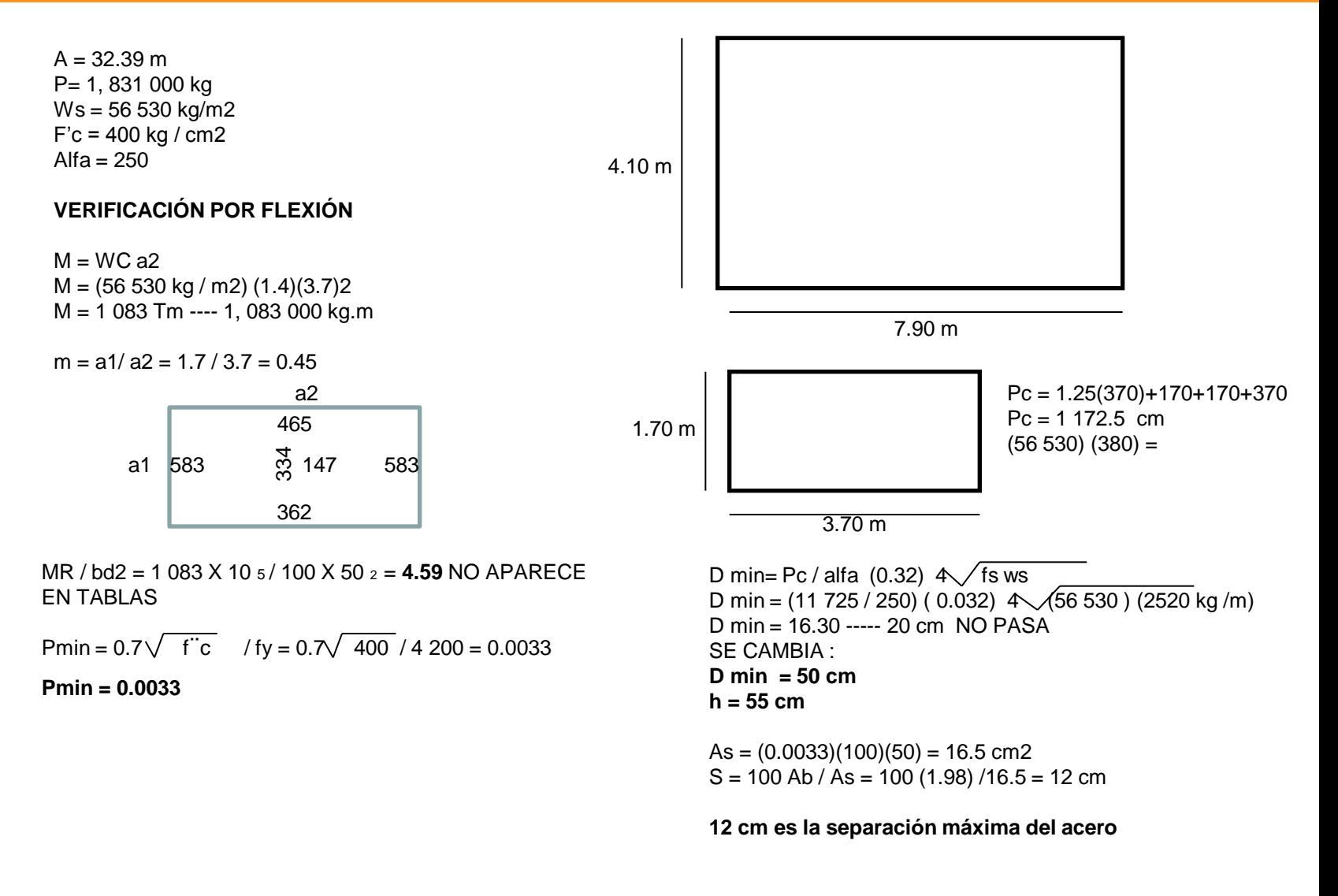

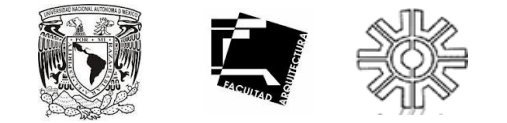

### **LOSA DE CIMENTACIÓN.**

### **REVISIÓN POR CORTANTE**

Vu =  $(a1 / 2 - d)(0.95 - 0.5 a1 / a2)$  w x 1.15 Vu =  $(17.2 / 2 - 0.50)(0.95 - 0.5 (1.7/3.7))$  56 530 kg/m2(1.4)(1.15)  $Vu = (0.35)(0.72)$ **Vu = 22 935 kg**  $VCR = 0.5Febd \sqrt{f}$  $VCR = 0.5(0.8)(100)(50)$  320 VCR = 30.983 kg SI PASA

\* Aumente el peralte de la losa a 50 cm.

### **CUANTIFICACIÓN DEL CONCRETO**

 $(1.7 \text{ m})(3.7 \text{ m})(0.55 \text{ m}) = 3.45 \text{ m}$ 3

### CAUNTIFICACIÓN DEL ACERO

# de varillas = a1 / @ = 1.7 m / .12 = 14.16 ------- **15 varillas** = a2 / @ = 3.7 / .12 = 30.83 ---------- **31 varillas**

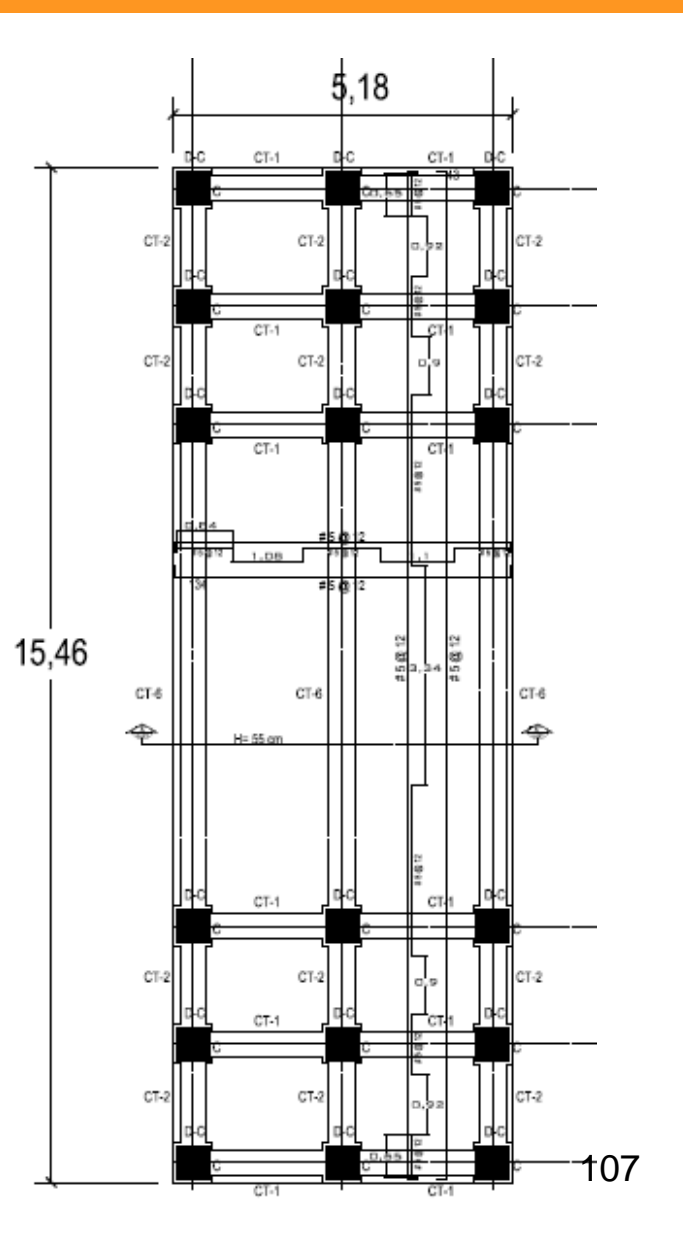
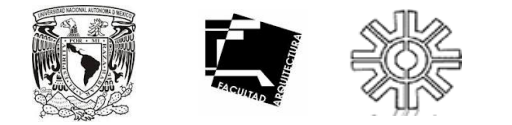

#### **CONTRATRABES.**

 $A = 2.9$  m $2.9$ 

 $W = (A)(Ws) / L = (2.9 m2)(56.53 T / m2) / 4.12 m$ **W = 39.80 T / m**

#### **MOMENTOS:**

 $M(-) = w\vert_2 / 12 = (39.80 \text{ T/m})(4.12) \frac{2}{12} = 56.30 \text{ Tm}$ M(-) = wl<sup>2</sup> / 24 = (39.80 T /m)(4.12 ) 2 / 24 = **28.15 Tm** Mu = (56.30 Tm)(1.5) = **84.45 Tm**

#### **DIMENSIONAMIENTO CONTRA TRABE**

\*Dimensionamiento 2 a 1 respecto al peralte de la losa.

 $\text{Losa} = d = 0.50 \text{ m}$  $CT = 2 d = 1.00 m$  $r = 0.07$  m  $h = 1.07m$ 

#### **REVISIÓN POR CORTANTE**

 $V = wI / 2 = (398 m2)(4.12 / 2) = 82 000 kg$ (82 000 kg)(1.5) = **123 000 kg** 

V max =  $2.5$ FRbd  $\sqrt{f^*c}$ V max =  $(2.5)(0.8)(100)(100) \sqrt{320}$ V max = 357 770 kg > 123 000 kg SI PASA

 $B = 123000 \text{ kg} / (2.5)(0.8)(100) \sqrt{320}$ B = 34.37 cm -------- 40 cm

#### **SEPARACIÓN DE ESTRIBOS**

 $S = (0.8)(8)(3.81)(4200)(100) / 35300 - 990030$  $S = 39.50$ **S = 40 cm**

#### **CÁLCULO DE ACERO**

Mu = 1.5(56.30 T) = **84.45 Tm**  $Pc = f'' c / f(y (1 - (2 MR X 10 5)/FRb dz f''c)$  $Pc = 230 / 2400 (1 - (2(84.45 X 10 s) / (0.9)(40)(100)2 (3200))$ **Pc = 0.0765**

 $VCR = FR(0.2+20p)$  bd  $\sqrt{f}$ \*c  $VCR = 0.8(0.2+20(0.0765))(40)(100) = \sqrt{320}$ VCR = 99 030 kg

 $As = Pcdb = (0.0765)(40)(100)$  $As = 3.06 \text{ m2}$ # varillas =  $306 / 11.40 = 26.8$  ------ 28 varillas # 12

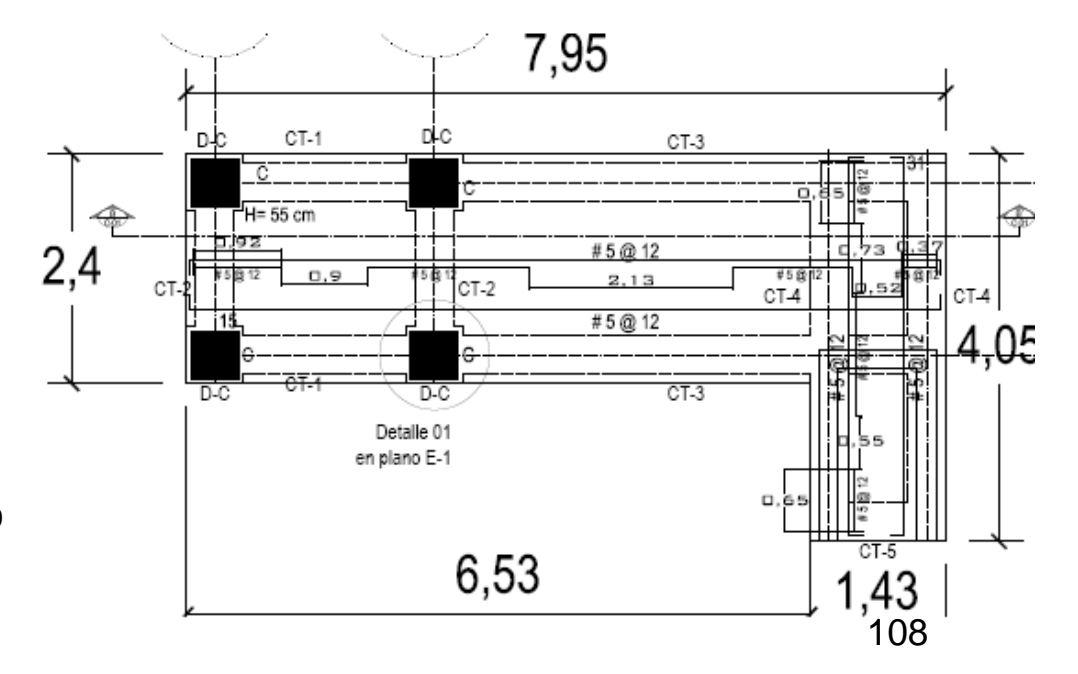

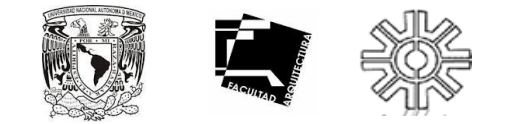

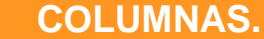

1 831 T / 4 col = 458 T/ columna  $Ag = 458 000 kg / (0.5)(400) = 2 290 cm2$ L =  $\sqrt{2290 \text{ cm}}$  = 47.85 cm ------- 50 cm

#### **CRITERIO ARMADO DE COLUMNAS**

 $0.01 < p < 0.04$  $(50)(50)(0.01) = 25$  cm2 25 / 2.85 = 8.77 ----- 12 varillas del # 6  $\frac{1}{2}$  d = 25  $\frac{1}{4}$  b = 12.5 Estribos # 5 @ 12.5 cm

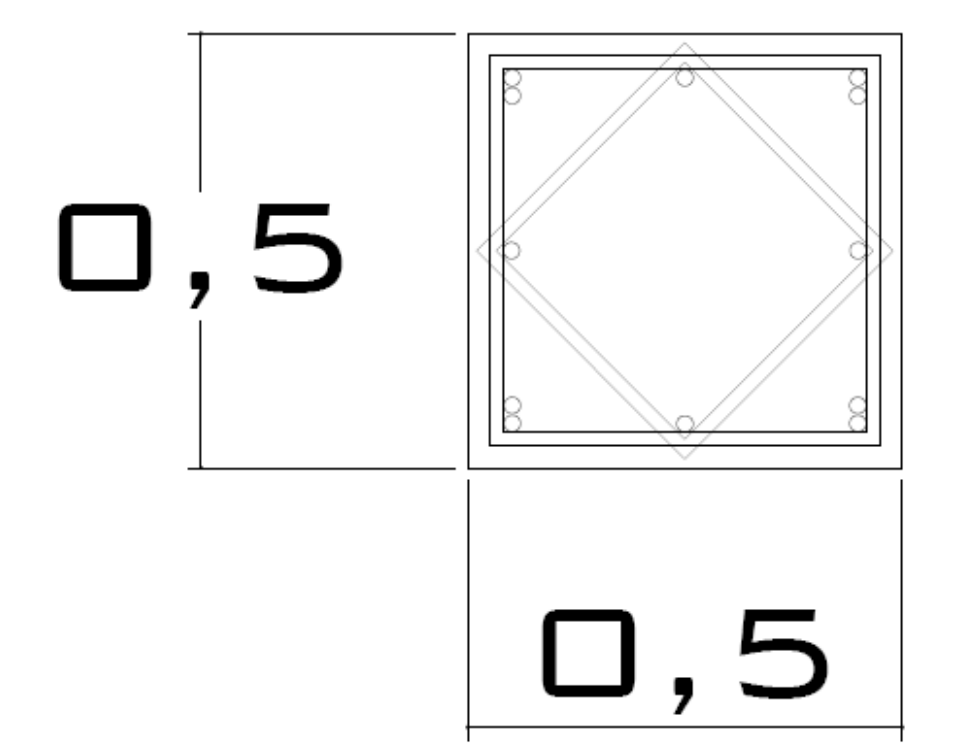

# **MEMORIA DE CÁLCULO:**

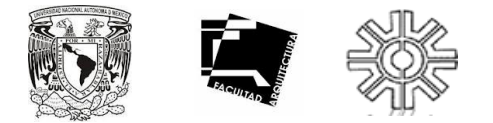

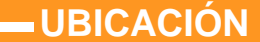

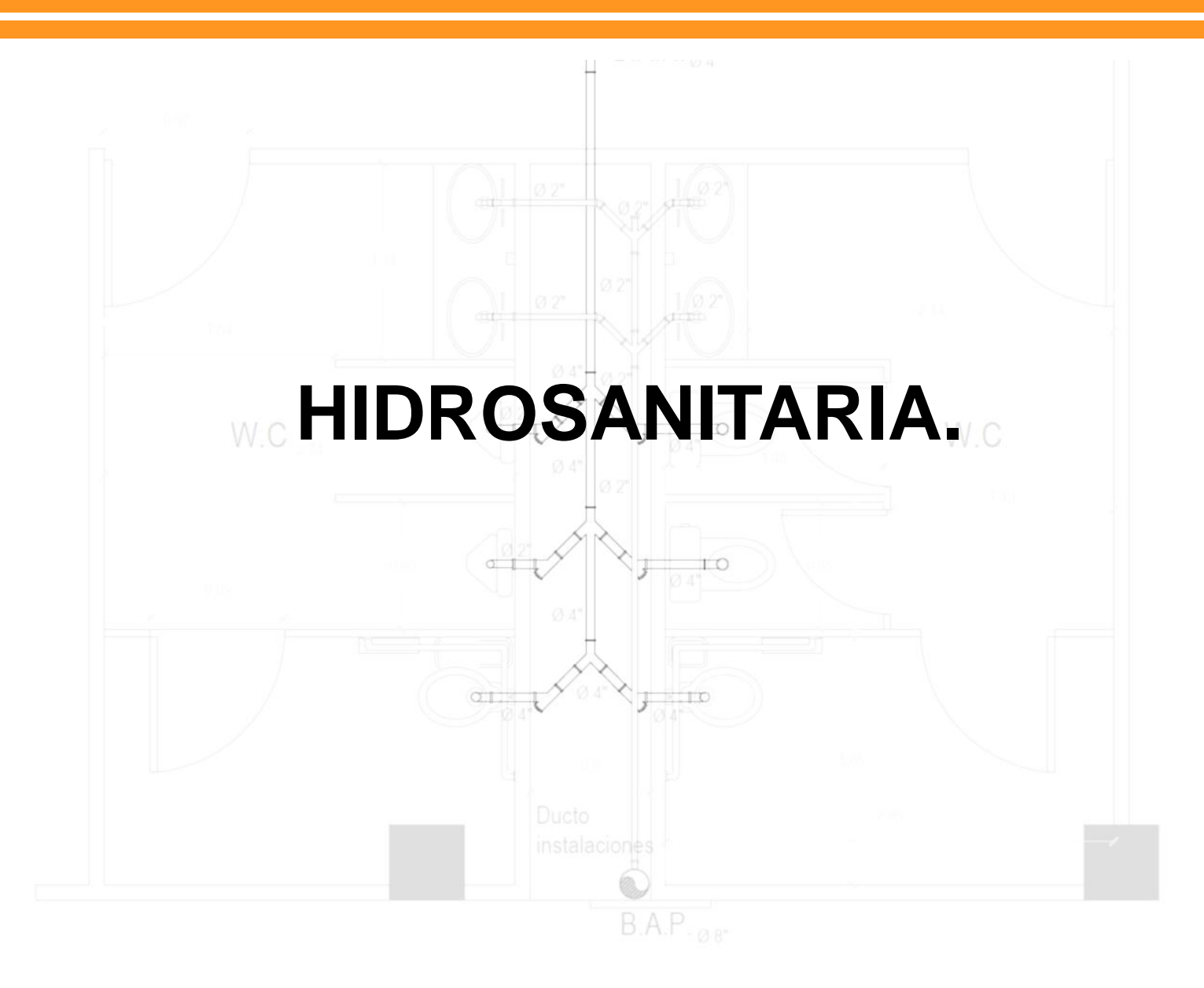

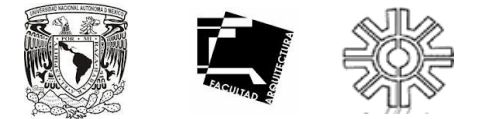

# **CÁLCULO DE CISTERNA DE AGUA POTABLE.**

#### ÁREAS:

#### **Instituto**:

Planta tipo =  $1552.2$  m2

(50 lts/ día)((258 personas)= 12 900 lts.

#### **Cafetería**:

Planta alta útil  $= 929.6$  m<sup>2</sup>

Número de personas = 258 personas

 $(6$ lts/m2 $)(929.6$  m2 $) = 5577.6$  lts.

SUMATORIA:12 900 Lts + 5 577.6 Lts = 18 477 Lts

DIMENSIONAMIENTO: (18 477 lts)( 3 reserva de días) = 55 431 lts. 55 431 lts / 1000 m3 = 55.431 m3  $55.431 \text{ m}3 / 3 = 18.477$  $\sqrt{18.447} = 3.03$ 

 $\cdot$ Altura= 3 + 0.75 de aire = 3.75  $\cdot$ Ancho= 4.00  $\cdot$ Largo= 4.00

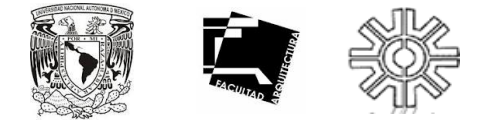

### **CÁLCULO DE ABASTECIMIENTO DE CISTERNA.**

#### $Q = VA$

V = lts cisterna de dos días/ 86 400 seg. = (55 431 Lts.)(2) = 110 862 / 86 400 seg. = 1.28 Lps

 $A = 1.28$  cm2

A = II D2 /4 D =  $\sqrt{4 A / I}$  =  $\sqrt{4/(1.28 \text{ cm}^2)/I}$  = 1.28 cm  $\rightarrow \frac{1}{2}$ ".

### **CÁLCULO DE TANQUE HIDRONEUMÁTICO.**

AGUA JABONOSA, PLUVIAL

Número de muebles :

W.C. 1 nivel = (3 tanque)(1UM) + (2 fluxómetro) ( 3UM)  $= 9$  lts.

 2 nivel = (3 tanque)(1UM) + (2 fluxómetro) ( 3UM)  $= 9$  lts.

 3 nivel = (5 tanque)(1UM) + (2 fluxómetro) ( 3UM)  $= 11$  lts.

 4 nivel = (2 tanque) (1UM) + (2 fluxómetro) (3UM)  $= 8$  lts.

\*Mingitorios serán secos.

Fuente plaza de acceso =  $(1)$  (30 UM) = 30 lts.

Agua hidroponía =  $(1)$  (30UM) = 30 lts.

SUMATORIA:  $9+9+11+8+30+30 = 97$  lts.  $\longrightarrow 25.62$ galones.

Hidroneumático WM6 de 20 galones, con presión máxima de 100 PSI y un diámetro de conexión de 1" 112

AGUA POTABLE

Número de muebles :

Lavabos 1 nivel =  $(4)(2$  UM) = 8 lts

2 nivel =  $(4)(2 \text{ UM}) = 8$  lts.

3 nivel =  $(7)$   $(2UM) = 14$  lts.

4 nivel =  $(4)$  (2UM) = 8 lts

Regaderas 3 nivel =  $(2)$  (2UM) = 4 lts.

Fregaderos 4 nivel =  $(4)(2$  UM) = 8 lts.

SUMATORIA:  $8+8+14+8+4+8=50$  lts. 13.27 galones

Hidroneumático WM6 de 20 galones, con presión máxima de 100 PSI y un diámetro de conexión de 1"

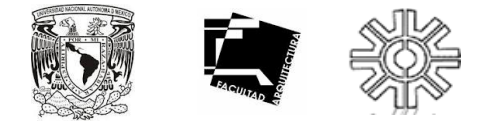

# **CÁLCULO DE TUBERÍA DE ABASTECIMIENTO.**

**Unidad mueble**: es un factor pesado que toma en consideración la demanda de agua de varios tipos de accesorios o muebles sanitarios usando como referencia un lavabo privado como 1 U M

CONSUMO DE AGUA (el flujo es de 0.063 litros /seg a 0.0945 litros/seg.)

#### EQUIVALENCIA DE LOS MUEBLES SANITARIOS

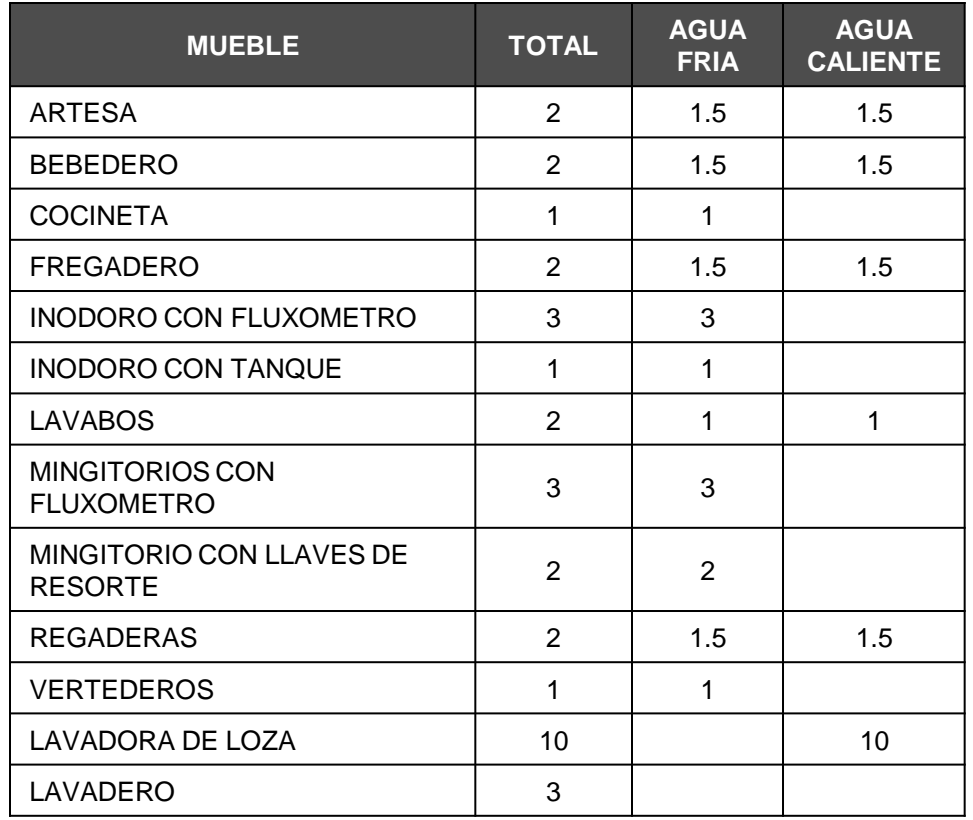

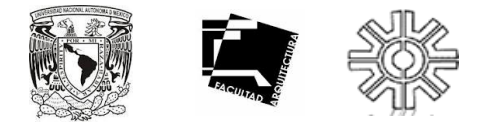

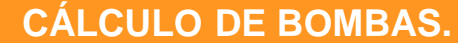

 $P = Qb$  Hb omega / 76 beta

 $Beta = 0.75$ 

Omega = 1000 kg /m3

AGUA PLUVIAL:

 $Hb = Hi + Hf = 20.00 + 2.00 = 22.00$ 

 $Q = 18.477 / 18000 = 0.0051$  m3/s

 $P = (0.0051 \text{ m3/s})(22.00 \text{ mfs.})(1000 \text{ m/s.})$  $kg/m3)/(76)(0.75) P = 1.96 HP$ 

Se requiere una bomba centrífuga de combustión interna de 3 HP.

# **CÁLCULO DE TUBERÍA.**

#### **AGUA POTABLE**

Primer nivel:

Lavabos =  $4$  (  $2$  UM) =  $8$  UM

#### **AGUA RECICLADA**:

 $Inodoros = 4 (3 UM) = 12 UM$ Mingitorios =  $1$  (  $2$  UM) =  $2$  UM  $SUAMTORIA = 14$  UM

#### **AGUA POTABLE**

8 cm 0.49

 $0.49 / 1 = 0.49$  cm2

 $D = 4 (0.49)/|| = 0.44$  cm

#### **AGUA RECICLADA**

 $D = 4 (1.42) / || = 0.75$  cm

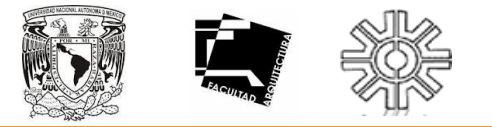

### **CÁLCULO DE TUBERÍA.**

#### **AGUA POTABLE**

Segundo nivel : Lavabos =  $4$  (  $2$  UM) =  $8$  UM

# **AGUA RECICLADA**:

 $Inodoros = 5$  ( 3 UM) = 15 UM Mingitorios =  $1$  (  $2$  UM) =  $2$  UM SUAMTORIA = 17 UM

#### **AGUA POTABLE**

43 cm 1.36  $1.36 / 1 = 1.36$  cm2  $D = 4 (1.36) / II = 0.74$  cm

#### **AGUA RECICLADA**

 $D = 4 (2.34) / II = 0.97$  cm

#### **AGUA POTABLE**

Tercer nivel: Lavabos =  $7$  (  $2$  UM) = 14 UM Regaderas =  $2(4 \text{ UM}) = 8 \text{ UM}$  $SUMATORIA = 22$  UM

#### **AGUA POTABLE**

43 cm 1.19  $1.19 / 1 = 1.19$  cm2  $D = 4 (1.19)/|| = 0.69$  cm **AGUA RECICLADA**:  $D = 4 (2.18) / II = 0.93$  cm

#### **AGUA RECICLADA**

 $Inodoros = 7 (3 UM) = 21 UM$ Mingitorios =  $2$  (  $2$  UM) =  $4$  UM  $SIJAMTORIA = 25$  UM

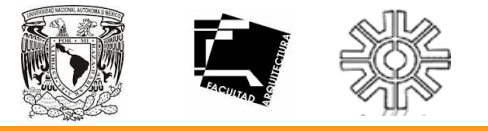

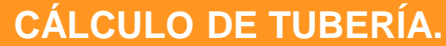

#### **AGUA POTABLE**

Cuarto nivel :

Lavabos =  $4$  (  $2$  UM) =  $8$  UM

Fregaderos =  $4$  (2 UM) =  $8$  UM

SUMATORIA: 16 UM

#### **AGUA RECICLADA**:

 $Inodoros = 3 (3 UM) = 9 UM$ Mingitorios =  $2$  (  $2$  UM) =  $4$  UM SUAMTORIA = 13 UM

#### **AGUA POTABLE**

43 cm 0.63

 $0.63 / 1 = 0.63$  cm2

 $D = 4 (0.63) / II = 0.50$  cm

#### **AGUA RECICLADA**:

 $D = 4 (2.18) / II = 0.93$  cm

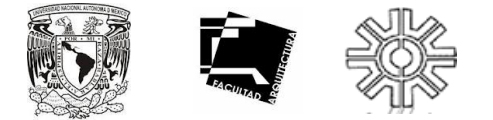

## **CÁLCULO DE GASTO DE UNIDADES MUEBLE.**

#### **SALIDA DE LOS MUEBLES**:

- Wc (fluxometro) ---- 100 mm (4")-----8 UM
- Mingitorios ----------- 50 mm (2") ----- 8 UM
- Lavabos -------------- 31 mm (1 ¼ ")-- 1 UM
- Tarjas ----------------- 50 mm (2") ------ 2UM
- Regaderas----------- 50 mm (2") ------ 2 UM

#### **TERCER NIVEL**

- 6 Wc (fluxometro) --------- (8 UM)(6) = 48 UM
- 2 Mingitorio ------------- (8 UM)(1) = 8 UM
- 7 Lavabos ---------------  $(1 \text{ UM})(4) = 4 \text{ UM}$
- 2 Regaderas------------- (2 UM)(2) = 4 UM

----------------

#### 64 UM

#### **CUARTO NIVEL**

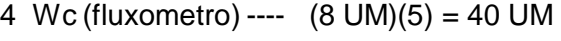

- 2 Mingitorio ------------- (8 UM)(1) = 8 UM
- 4 Lavabos --------------- (1 UM)(4) = 4 UM
- 4 Fregaderos ----------- (2 UM) (4) = 8 UM

-------------

#### 60 UM

#### **SUMATORIA GASTO TOTAL : 228 UM**

#### **PRIMER NIVEL**

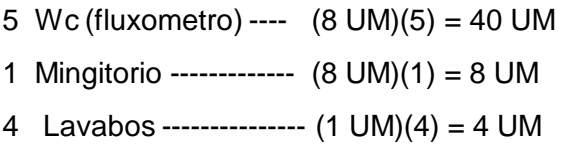

-------------

52 UM

#### **SEGUNDO NIVEL**

- 5 Wc (fluxometro) ----  $(8 \text{ UM})(5) = 40 \text{ UM}$
- 1 Mingitorio -------------  $(8 \text{ UM})(1) = 8 \text{ UM}$
- 4 Lavabos --------------- (1 UM)(4) = 4 UM

-------------

52 UM

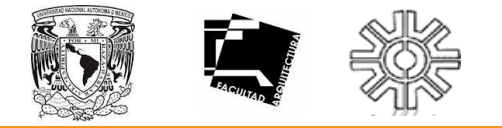

**REGLAMENTACIÓN.**

#### **Máximo número de Unidades Mueble que pueden conectarse a ramales horizontales o bajadas**

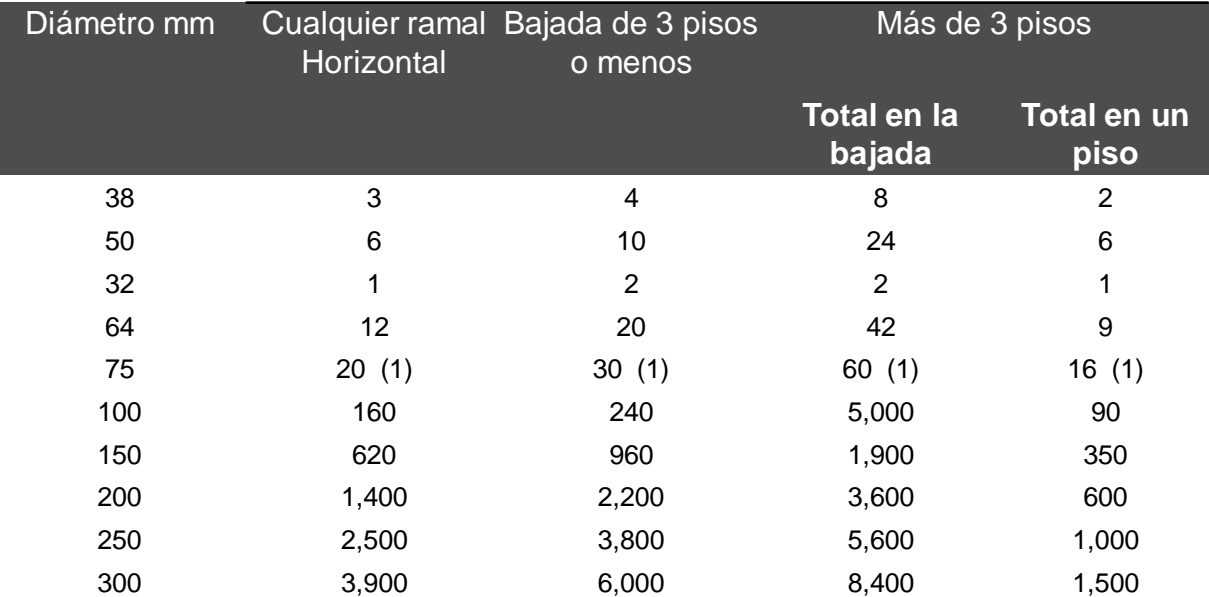

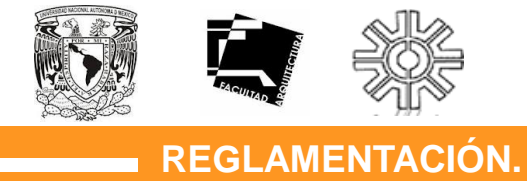

#### **Máximo número de Unidades Mueble que pueden conectarse a una línea principal horizontal**

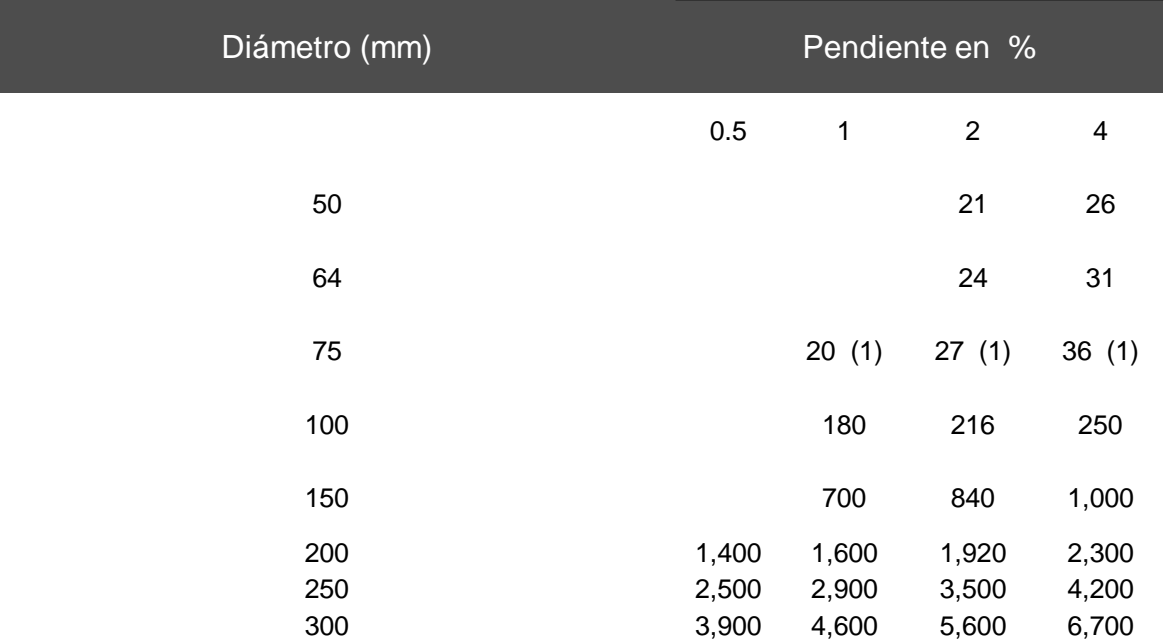

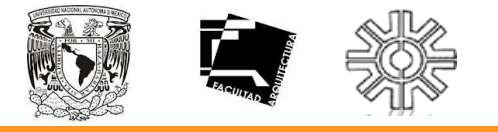

**REGLAMENTACIÓN.**

**Registros.** Cada salida de aguas claras o negras del edificio deberá desfogar en un registro cuyas dimensiones mínimas serán las siguientes:

Tabla No 3.5 Dimensiones de registros.

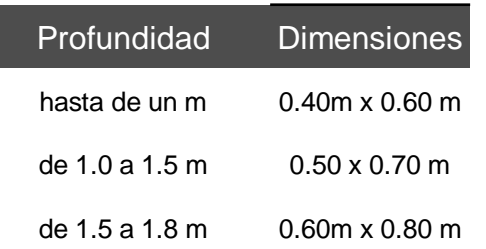

En todos los casos las dimensiones mínimas de la tapa deben ser de 0.40 x 0.60 m.

• Separación entre registros. La separación máxima de los registros debe ser de acuerdo con el diámetro del tubo según se indica:

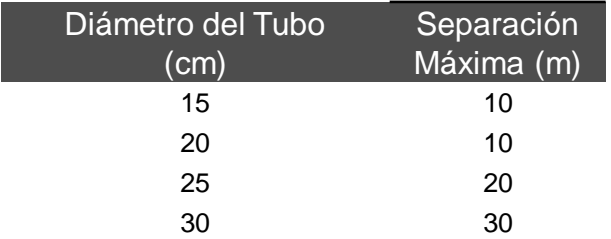

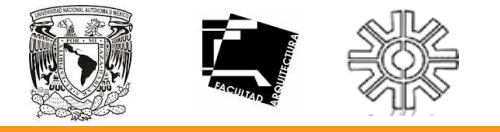

**REGLAMENTACIÓN.**

# **Diámetro y longitud de columnas de ventilación.**

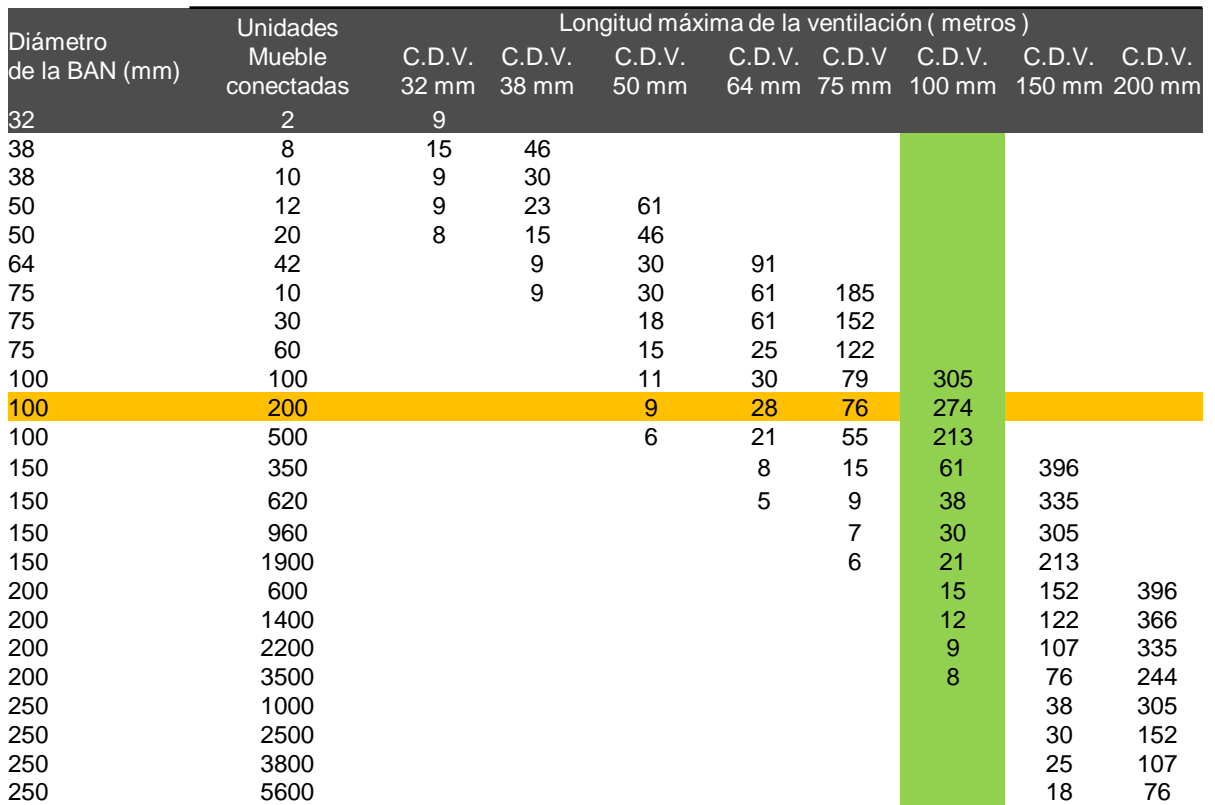

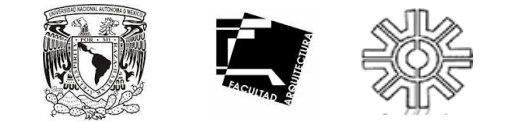

# **COSTOS PARAMÉTRICOS (costos directos).**

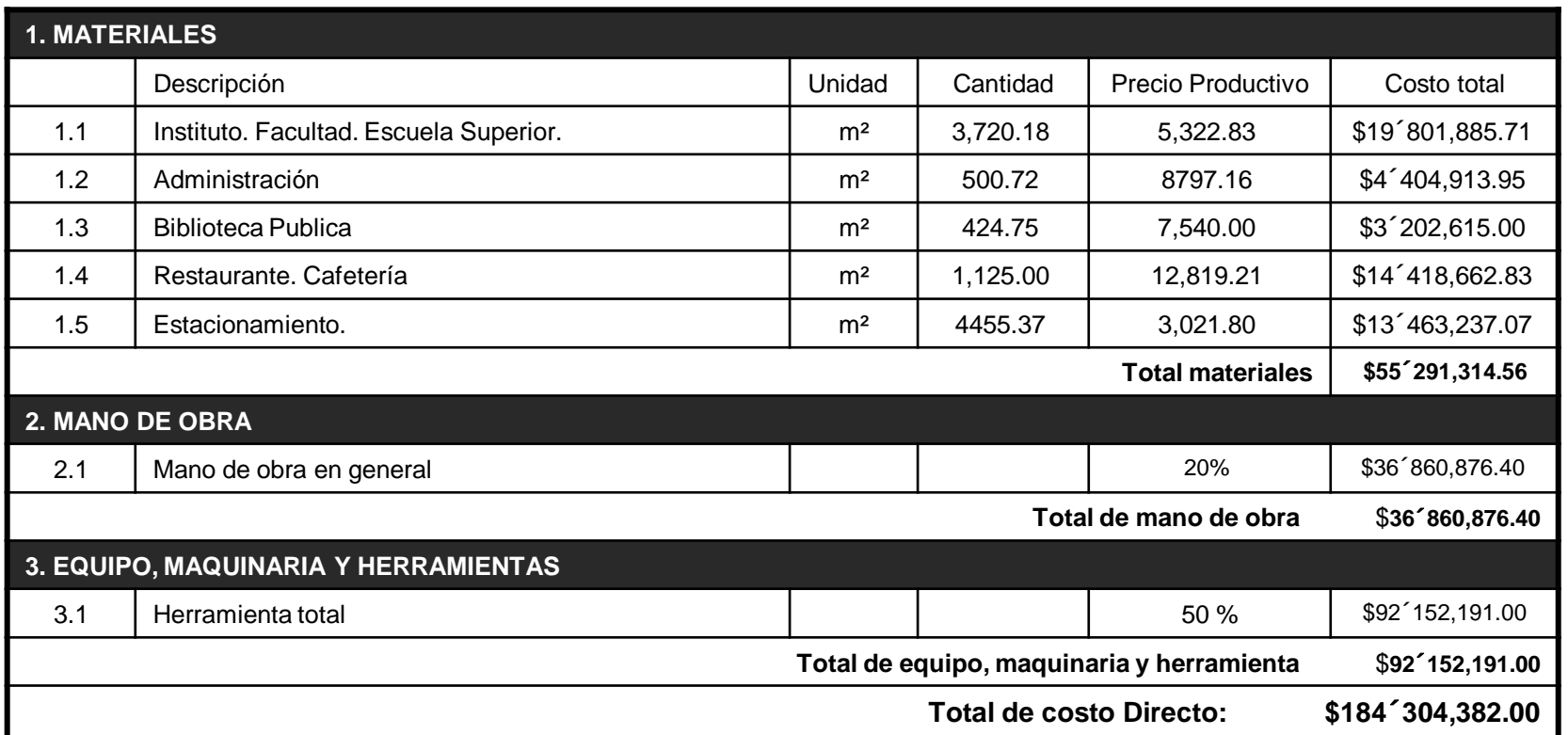

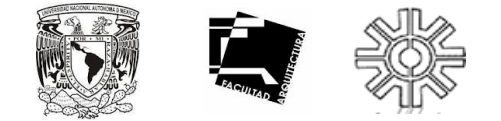

# **COSTOS PARAMÉTRICOS (costos indirectos).**

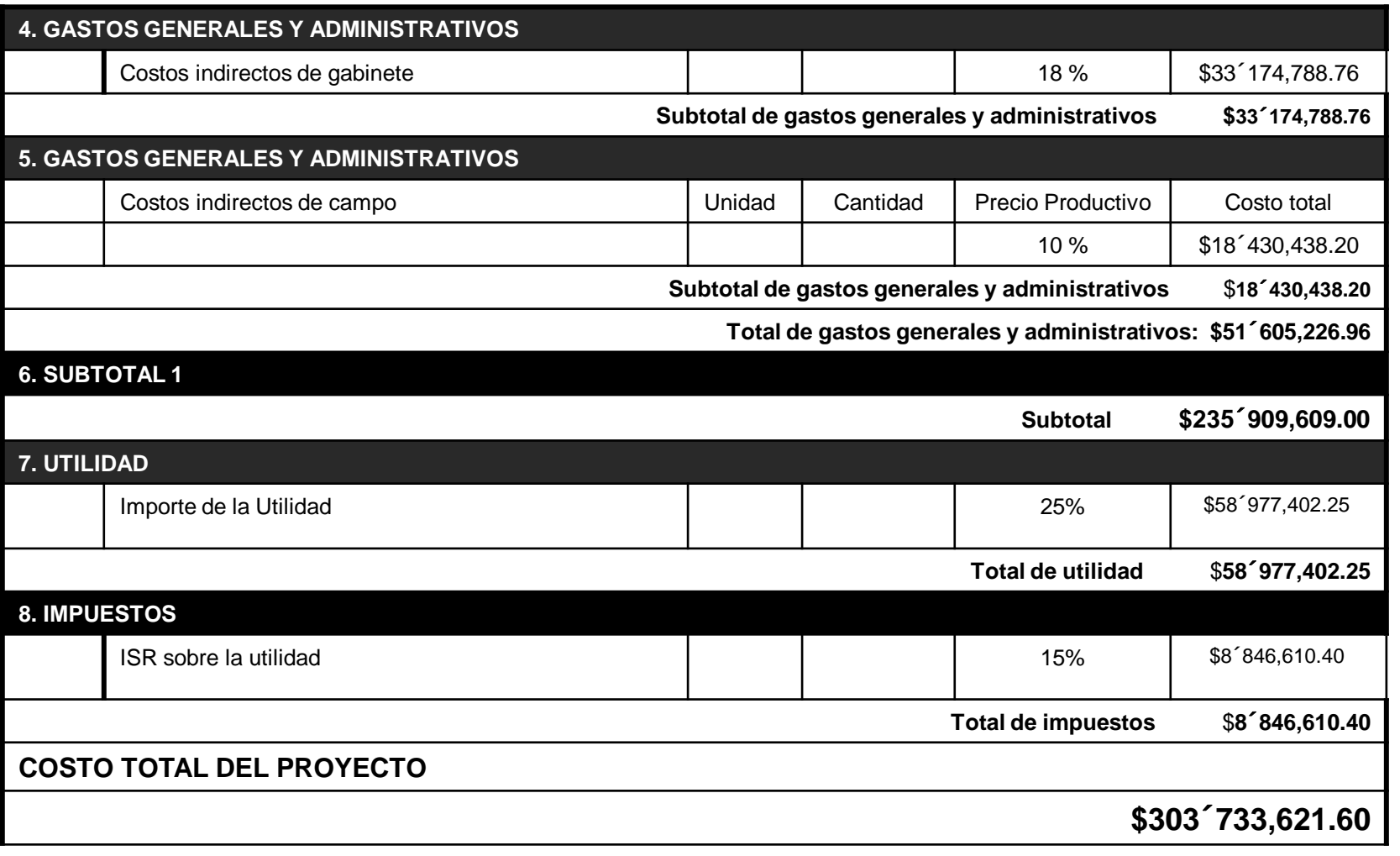

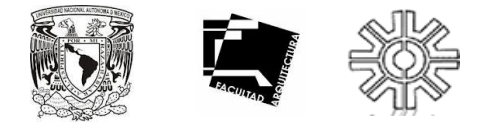

**BIBLIOGRAFÍA.**

•http://pnd.calderon.presidencia.gob.mx/sustentabilidad-ambiental/agua.html

•http://www.hidroponia.org.mx/esp/presentacion.php

•http://environment.yale.edu/magazine/spring2009/kroon-hall-rises/

•http://locuraviajes.com/blog/instituto-del-mundo-arabe-en-paris/ es.wikipedia.org/wiki/Instituto\_del\_Mundo\_Árabe

•http://econstruyendo.com/kroon-hall-certificado-leed-platinum/ •www.monografias.com ›

•Reglamento de Construcción del Estado de Querétaro.

•http://www.sistemasdebombeo.com/bombas/bombas-centrifugas.html

•http://www.mitecnologico.com/Main/UnidadesDeConsumoYPerdidasPorFriccion

•http://fesacatlaninst.foroactivo.com/t16-unidades-mueble

•http://www.insucons.com/mx/analisis-precio-unitario/hh/instalacionsanitaria/1953/salida-para-mueble-sanitario-con-tubo-hidraulico-de-cobre-tipo-msanitario-de-pvc-y-fierro-galvanizado-en-desc-vert-incluye-colocacion-de-mueble-yvalvula-de-control-general-suministro-e-instalacion.

•http://www.tutiempo.net/clima/Queretaro\_Qro/766250.htm

- http://www2.aiatopten.org/hpb/overview.cfm?ProjectID=1653
- http://www.arq.com.mx/noticias/Detalles/10660.html#.UKMtBhyCYeA
- http://noticias.arq.com.mx/Detalles/12338.html#.UKM3URyCYeA
- http://www.santiago.usm.cl/campus/